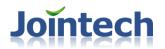

# The Protocol Manual of GP6000 VERSION 1.7

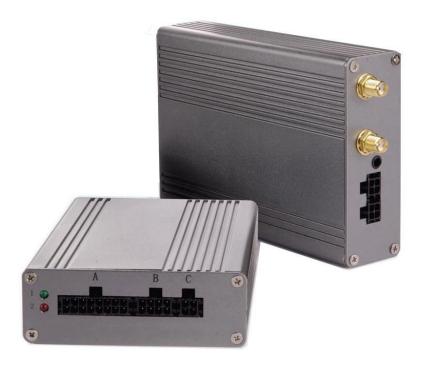

Shenzhen joint technology co,;ltd 08-01-2011

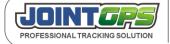

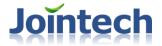

## **Content**

| Content                                                         | 2 ·  |
|-----------------------------------------------------------------|------|
| [.Foreword                                                      | 6 ·  |
| <b>∐.Secrecy</b>                                                | 6 -  |
| <b>III.Instruction</b>                                          | 6 ·  |
| <i>IV.History</i>                                               | 7 ·  |
| V.Summary                                                       | 8    |
| 5.1 Coding rule                                                 | 8    |
| 5.2 Command assorted                                            | 8 ·  |
| 5.3 The method of binary coding translated into ASCII code      | 9 ·  |
| 5.4 Notice                                                      | 9 ·  |
| $V\!I$ .Binary coding protocol                                  | 10   |
| 6.1 Protocol instructions                                       | 10   |
| 6.1.1 Binary coding protocol                                    | 10   |
| 6.1.2 Data type                                                 |      |
| 6.1.3 Locating indication                                       |      |
| 6.1.4 Status table                                              |      |
| 6.1.5 Main fuel level introduction                              |      |
| W.ASCII code protocol                                           | 18 · |
| 7.1 ASCII protocol structure                                    | 18 · |
| 7.1.1 Protocol instruction                                      | 18   |
| 7.1.2 Protocol structure                                        | 18   |
| 7.1.3 Note                                                      | 19   |
| 7.1.4 Example:                                                  | 19   |
| 7.2 "S" serial command Sets                                     | 19   |
| 7.2.1 S01 Inquire the name of the current terminal manufacturer |      |
| 7.2.2 S02 Set or Inquire the IP address, Port and APN name      | 19   |
| 7.2.3 S03 Set or Inquire the SMS center number                  | 20   |
| 7.2.4 S04 Set or Inquire the data uploading parameter           | 21   |

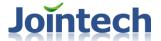

## SHENZHEN JOINT TECHNOLOGY CO.,LTD.

| 7.2.5 S05 Set or Inquire vehicle owner's cell phone number                  | 22 |
|-----------------------------------------------------------------------------|----|
| 7.2.6 S06 Set or Inquire mileage speed ratio and mileage statistic methods  | 22 |
| 7.2.7 S07 Set or Inquire backup IP address and port                         |    |
| 7.2.9 S09 Set mileage synchronization                                       | 24 |
| 7.2.10 S10 Signal detecting                                                 | 24 |
| 7.2.11 S11 Explode-proof function                                           | 25 |
| 7.2.12 S12 SMS control Set                                                  | 26 |
| 7.2.14 S14 Inquire firmware version                                         | 26 |
| 7.2.15 S15 Data transfer mode                                               | 26 |
| 7.2.16 S16 Set the preservation value                                       | 27 |
| 7.2.17 S17 Set the upload interval of trip report                           | 28 |
| 7.2.19 S19 Set or Inquire the current loaded public external device drivers | 28 |
| 7.2.20 S20 Set external device baud rate                                    | 30 |
| 7.2.22 S22 GSM network signal uploading                                     | 31 |
| 7.2.23 S23 Inquire the CCID of SIM                                          | 31 |
| 7.2.24 S24 Set the user name and password of APN                            | 32 |
| 7.2.25 S25 Inquire history location data                                    | 32 |
| 7.2.27 S27 Set the time difference with Greenwich standard time             | 33 |
| 7.2.28 S28 Reply current location at once                                   | 33 |
| 7.2.29 S29 Set daily mileage function                                       | 34 |
| 7.2.30 S30 Start trip report                                                | 34 |
| 7.2.31 S31 Inquire the tracker call history                                 |    |
| 7.2.32 S32 Set power save mode                                              | 35 |
| 7.2.33 S33 Whether start real time uploading history location datadata      | 36 |
| 7.2.34 S34 Inquire the last daily mileage record                            | 37 |
| 7.2.35 S35 Set the history location data storage interval                   |    |
| 7.2.36 S36 Inquire trip record                                              | 38 |
| 7.2.37 S37 Set if start the channel exchanged between GPRS and SMS          | 39 |
| 7.2.38 S38 Set the trigger signal wire of the seat belt and neutral gear    | 39 |
| 7.2.40 S40 Set parking report                                               | 40 |
| 7.2.41 S41 Set vibration detecting function                                 | 40 |
| 7.2.42 S42 Set if start the temperature of chip detecting report            | 41 |
| 7.2.43 S43 Intelligent management about data uploading time                 |    |
| 7.2.44 S44 Return to factory-set                                            | 43 |
| 7.2.45 S45 Set the vehicle name                                             | 43 |
| 7.2.46 S46 Set IP address and Port of sub-connection (UDP)                  | 43 |
| 7.2.47 S47 Set tracker passive listen-in                                    |    |
| 7.2.48 S48 Cell phone track current vehicle's location                      |    |
| 7.2.49 S49 Set the longest talk time                                        |    |
| 7.2.50 S50 Inquire single GPS information via SMS                           | 45 |
| 7.2.51 S51 Set the heartbeat of the network                                 | 46 |

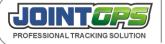

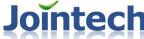

## SHENZHEN JOINT TECHNOLOGY CO.,LTD. 7.2.52 S52 Set Keep alive procedure ......-47 -7.3 "A"serial alarm Set/control command......-48 -7.3.2 A02 Initialization alarm Set......-50 -7.3.3 A03 Alarm confirmed command .......-50 -7.3.4 A04 Set overtime parking alarm parameter......-51 -7.3.5 A05 Set over speed alarm parameter ...... - 52 -7.3.7 A07 Set fatigue driving alarm ......-53 -7.3.8 A08 Inquire fatique driving alarm record ......-53 -7.3.9 A09 Set fuel level change alarm parameter ......-55 -7.3.10 A10 Set tow alarm parameter ......- 55 -7.3.12 A12 Set harsh braking alarm parameter ......-56 -7.3.13 A13 Set neutral gear sliding alarm parameter......-58 -7.4 "G"Set"G"Serial, postion/things/point command ...... 58 -7.4.1 G01 Set geo-fence control command......-58 -7.4.3 G03 Set hot spot command ......-60 -7.4.4 G04 Set if start Zone or road function......-61 -7.4.6 G06 Set if the Zone or road is valid......-62 -7.4.8 G08 Set the Zone or road Geo-fence name and monitoring mode .................................. - 63 -7.4.9 G09 Set the valid radius of hot spot.......-64 -7.5 "C" serial terminal remote control command ......-65 -7.5.1 C01 Cold start the terminal.......-65 -7.5.2 C02 Test over speed alarm buzzer ......-65 -7.5.3 C03 Remote door opening or closing ......-65 -7.5.4 C04 Cut off oil and power command ......-66 -

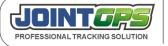

7.6 "D" seiral data transmission command ......-68 - 7.6.1 D01 Inquire how many external device port at current .....-68 - 7.6.2 D02 Send unvarnished transmitted data .....-68 -

**7.7 "E" serial command** ......-69 - 7.7.1 E01 Temperature sensor device command ......-70 -

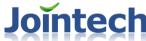

## SHENZHEN JOINT TECHNOLOGY CO.,LTD. 7.7.2 E02 Dispatching board command ....... - 72 -7.7.4 E09 Set of RFID card reader......-72 -7.7.5 E11 Set password keypad......- - 73 -7.7.6 E14 Digital fuel sensor commands.......-74 -7.7.8 E16 TPMS commands ......- 77 -7.7.11 E19 Drum sensor commands......-78 -7.7.13 E21 Camera commands......-80 -7.7.14 E22 Taximeter Commands ....... - 85 -7.8.1 Initiative upload data.....-86 -7.8.3 U02 Unvarnished transmitted data Report......-110 -7.8.4 U03 Signal detecting report......- 112 -7.8.5 U04 Terminal reset alarm ...... - 112 -7.8.8 U07 Reserved ......- - 114 -7.8.9 U08 GSM Signal report timing ......-114 -7.8.11 U10 Over speed status report ......- 116 -7.8.12 U11 trip status report ......-117 -7.8.13 U12 Daily mileage status report ......-118 -7.8.14 U13 Photo uploading report......-118 -7.8.16 U15 Parking report......- - 120 -7.8.17 U16 Muti-fuel level monitoring report ......- 121 -7.8.22 U21 Universal port pulse calculation mode status report(Reserved) ...... - 124 -7.8.24 U24 Type pressure report......-125 -7.8.26 U26 Drum report ......- 126 -7.8.28 U28 Charge Report for Taximeter.....- 127 -7.9 "X" series Universal Port Sets command ......- 128 -IX.Defaulted Set table.....- 131 -

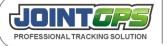

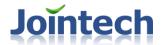

## I .Foreword

This protocol manual is an instruction of GP6000 for all command definition, description, application and operation of the demonstration. The manual was edited, proofread, published, updated by Shenzhen joint technology co,;ltd. Final interpretation as well as the copyright is from joint

The manual applies to: R & D engineers; systems engineer; application engineers; sales engineer; system integration engineers, maintenance engineers, as well as certain technical base of users and managers

This manual constantly updated content to retain, all subject to change without notice. Go to <a href="www.joint-tracking.com">www.joint-tracking.com</a> site for an updated version, the error is inevitable, please contact us <a href="mailto:sales@joint-tracking.com">sales@joint-tracking.com</a>

## II .Secrecy

People who can access to the document are identified to agree the confidentiality agreement of JOINT and bear its duty below. Ensure that the dissemination of the confidential document is limited to the people involved in the purpose of two sides reached, as well as the ones get to know it. Ensure that the originally confidential document and its copies will not be lost or stolen. Ensure that the origin and copies of the confidential document, as well as its general analysis, report and related information will not be released to any third party without the written authorization from JOINT. Once the contract is terminated or expired, the confidential document should be returned or destructed during one month from the date of termination or expiration.

Meanwhile, retainment of the document without consent or permission will be identified as breach of contract and confidentiality agreement, which will cause the service to be ended or even retainment of the right to legal recourse.

## **III.Instruction**

This protocol is used only for GP6000 in Joint technology. Please donot use it for other model. Please contact with the sales people in Joint technology if you cannot understand the protocol well or has some difficulty in understanding. Joint technology keep the right for the updating of this protocol on the demand of some new function from client's requirement. Joint may not contact you in time for any update or amendment. Please keep in contact with us for updated information.

This protocol may has some clerical error or unprecise description. Please let us know if you found.

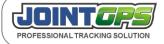

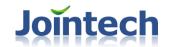

# **IV.History**

| Serial | Content                                                                                             | Edition | Proofread | Publication date | Firmware version |
|--------|----------------------------------------------------------------------------------------------------|---------|-----------|------------------|------------------|
| 1      | 1. add E08 command                                                                                  | wlh     | Wlh       | 2009-10-23       |                  |
|        | 2. modify S26 command in order to suit for all camera                                               |         |           |                  |                  |
| 2      | 1. update error.                                                                                    | wlh     | wlh       | 2009-11-20       |                  |
|        | <ol> <li>modify S43 command</li> <li>Anti-explode function start, modify delay time to 2</li> </ol> |         |           |                  |                  |
| 3      | minutes; saving power function start modify delay time                                              | wlh     | wlh       | 2009-11-25       |                  |
|        | to 5 minutes.                                                                                       |         |           |                  |                  |
| 4      | table6.1.4 Add FRAM;fatigue driving,GPS singal indicator                                            | wlh     | wlh       | 2009-11-26       |                  |
| 5      | Add U18 command                                                                                     | wlh     | wlh       | V1.0             | 20091216         |
|        |                                                                                                    |         |           | 2009-11-30       |                  |
| 6      | update errror                                                                                       | jeson   | jeson     | V1.0             | 20091216         |
|        |                                                                                                    |         |           | 2009-12-25       |                  |
| 7      | 1,add S33 ,S37,S38,A11,A12,A13,E01,E08 command                                                      | Jeson   | Jeson     | V1.1             | 2010-3-28        |
|        | 2,modify the introduction the mian fuel level value.                                                |         |           | 2010-3-28        |                  |
| 8      | 8 1,Add                                                                                             |         | Jeson     | V1.2             | 20100528         |
|        | E08-5,E08-6,E08-7,E08-8,E14,S45,S46,S47,S48,U20,G09 commmand                                        |         |           | 2010-6-10        |                  |
| 9      | 1,add S49 ,S50,S51,E16,U22,U24                                                                      |         | Jeson     | V1.3             | 20101112         |
|        | 2,modify S19 –external device , A04,E08-4,G02,G03,G06                                               |         |           | 2010-11-15       |                  |
| 10     | 1 , Add E02 commands                                                                                | Jeson   | Jeson     | V1.4             | 20110111         |
|        | 1 , Add Edz commands                                                                                |         |           | 2011-01-11       |                  |
| 11     | 1,Add S52 command                                                                                   | Jeson   | Jeson     | V1.4             | 20110223         |
|        | 2,Edit S32 command                                                                                  |         |           | 2011-02-23       |                  |
|        | 3,Add U01-27                                                                                        |         |           |                  |                  |
| 12     | 1,add E19 command                                                                                   |         | Jeson     | V1.5             | 20110316         |
|        | 2,add U26 report                                                                                    |         |           | 2011-03-16       |                  |
|        | 3,update U16 report                                                                                 |         |           |                  |                  |
|        | 4,add U01- 27 GPRS connection reconnect alarm                                                       |         |           |                  |                  |
| 13     | 1,add U01- 28 GPS antenna disconnect alarm                                                          | Jeson   | Jeson     | V1.5             | 20110425         |

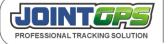

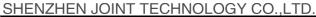

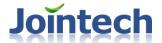

|    |                        |       |       | 2011-05-18 |          |
|----|------------------------|-------|-------|------------|----------|
| 14 | Add S54 command        | Jeson | Jeson | 2011-06-20 | 20110616 |
| 15 | Add E21 series command | Jeson | jeson | 2011-08-01 | 20110728 |
|    | Modify U13 report      |       |       |            |          |
|    | Add U28 report         |       |       |            |          |

## **V.Summary**

## 5.1 Coding rule

GP4000/5000/6000 all adopt the following coding rule:Command coding rule is ASCII protocol;Data coding rule is binary system protocol

We can saving 50 percent GPRS flow of uploading data, when we use this coding rule. The command's flow of setup; response; alarm are very less in the GPRS data flow. so we could use it by ASCII coding. It is satisfied to the user.

#### (Table 1)

|                 | ASCII coding   | ASCII+binary coding |
|-----------------|----------------|---------------------|
| GPS locate data | 18.292MB/month | 9.146MB/month       |
| The other data  | 300KB/month    | 300KB/month         |

remark: uploading time interval is 10 second, it is constantly 24 hours uploading ,it Only compare two forms of encoded data traffic. No any other mean. The compare is transfer the binary to ASCII coding only,no relate the other products.

### 5.2 Command assorted

All command is divided into seven categories.

- 1. "S" serial command, it is use for the parameter set/Inquire such as: set up/inquire IP,PORT,APN etc.
- 2. "A" serial command, it is used for alarm function config/inquire. For example: some of alarm information all continue uploading untill the center control confirm this information
- 3."G"serial command, it is used for GIS function parameter config/inquire. For example: set/inquire the GEO-fence function parameter
- 4. "C" serial command, it is used for device control .for example: cold start function.
- 5. "D" serial command, it is used for Unvarnished Transmitted data; we could utilize these command to extend

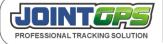

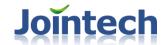

the external devices;

6. "E" serial command, it is use for External devive Set; for example: RFID,

Password keypad and so on.

7."X" serial command, it is use for Set universal port.

Below is the table for correspondence:

#### (Table 2)

| Command type       | Command explain                                       | the number of command |
|--------------------|-------------------------------------------------------|-----------------------|
| "S" serial command | Set command                                           | 44                    |
| "A" serial command | Alarm Set                                             | 13                    |
| "G" serial command | Geo-fence /hot spot<br>Set/Zone or road               | 8                     |
| "C" serial command | Control command                                       | 7                     |
| "D" serial command | Send Unvarnished Transmitted data to external devices | 2                     |
| "E" serial command | External device Set                                   | 2                     |
| "X" serial command | Set universal port.                                   | 2                     |

## 5.3 The method of binary coding translated into ASCII code

Software automatically translate; Manually translate. if you need the software, please contact wih JOINT.

## 5.4 Notice

when test this units, make sure to notice that there are no additional "blank" or "," in the command, all of the command must accord with the protocol and DBC case English, don't exist any SBC case or non-ASCII standard signs.

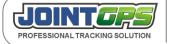

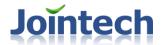

# **W.Binary coding protocol**

## **6.1 Protocol instructions**

## 6.1.1 Binary coding protocol

Binary code protocol is majorly for normal GPS locating data upload. Each piece binary coding data packet's length is 37 byte. In this protocol, the bit is following the below order:

Each byte has 8 bits, the lower one is on the right, the higher one is on the left:

#### (Table 3)

| The 8th | The 7th | The 6tg | The 5 <sup>th</sup> | The 4 <sup>th</sup> | The 3 <sup>rd</sup> | The 2 <sup>nd</sup> | The 1 <sup>st</sup> |
|---------|---------|---------|---------------------|---------------------|---------------------|---------------------|---------------------|
| BIT7    | BIT6    | BIT5    | BIT4                | BIT3                | BIT2                | BIT1 B              | IT0                 |

#### (Table 4)

|    |                     | I      |                                                                                                    |
|----|---------------------|--------|----------------------------------------------------------------------------------------------------|
| SN | items Name          | Length | Note                                                                                                   |
| 1  | protocol head       | 1      | Is "0x24", is the "\$" in ASCII code                                                                   |
| 2  | Terminal ID         | 5      | Tracker's ID, the fixed length is 5 byte                                                               |
| 3  | Protocol version    | 0.5    | GP6000's protocol version is 2                                                                         |
| 4  | Data Type           | 0.5    | Please refer to table5,                                                                                |
| 5  | Data length         | 2      | The data length, is the total length between Date to Reserved                                          |
| 6  | Date                | 3      | format is date/month/year, for the year, it omit "20" in "2009".                                       |
| 7  | Time                | 3      | Hour/minute/second/, it is Greenwich mean time.                                                        |
| 8  | Latitude            | 4      | this value is: the real latitude multiply 10000; format is DDMM.MMMM;                                  |
| 9  | Longitude           | 4.5    | this value is: the real longitude multiply 10000, the format is DDDMM.MMMM;                            |
| 10 | Locating indication | 0.5    | If the GPS is locating, pls refer to Table 7.                                                          |
| 11 | speed               | 1      | The current speed, Sea mile/hour as unit, so when you translate to kilometer/hour,you need to multiply |

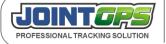

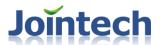

|    |                          |   | 1.85                                                                                                    |
|----|--------------------------|---|----------------------------------------------------------------------------------------------------|
| 12 | direction                | 1 | Current direction, in the unit of degree.  When unit upload, it divided 2, so when you are calculating that, please use this value multiply 2, then you get the real degree; |
| 13 | fuel level high 8<br>bit | 1 | the high 8 bit value of terminal main fuel level                                                                                                    |
| 14 | Status                   | 4 | Vehicle status, please check Table 8;                                                                                                    |
| 15 | mileage                  | 4 | Current mileage, in the unit of kilometer;                                                                                                    |
| 16 | fuel level low 8<br>bit  | 1 | the low 8 bit value of terminal main fuel level;                                                                                                    |
| 17 | SN                       | 1 | Serial Number, each time when you send a new data, the number increase 1.                                                                                                    |

Note: The length is in the unit of byte;

## 6.1.2 Data type

The binary data uploaded has several types, as below:

#### (Table 5)

| Type ID | note             |
|---------|------------------|
| 1       | Real time data   |
| 2       | historical data  |
| 3       | re-uploaded data |
| 4       | packeted data    |

## 6.1.2.1 Binary code location data

Binary Data follow the Table 4's definition, for example:

24608111888821001B09060908045322564025113242329F0598000001003F0000002D00AB

The above data is a real uploaded data, let us follow the table 4 's definition to analyse it:

24\_6081118888\_2\_1\_001B\_090609\_080453\_22564025\_113242329\_F\_05\_98\_00\_0001003F\_0000002D\_00\_AB

(Table 6)

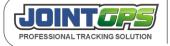

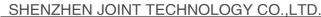

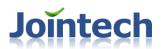

| SN | items Name               | value      | note                                                                                                    |
|----|--------------------------|------------|----------------------------------------------------------------------------------------------------|
| 1  | Protocol head            | 24         | Is "0x24", is the "\$" in ASCII code                                                                                                    |
| 2  | Terminal ID              | 6081118888 | Tracker ID                                                                                                    |
| 3  | protocol version         | 2          | GP6000's protocol version                                                                                                    |
| 4  | data type                | 1          | This indicates that this is a normal binary locating data                                                                                                    |
| 5  | data length              | 001B       | Data content length, totally it is 27byte.                                                                                                    |
| 6  | Date                     | 090609     | It means year 2009 June 9 <sup>th</sup>                                                                                                    |
| 7  | time                     | 080453     | means 08:04:53 am                                                                                                    |
| 8  | latitude                 | 22564025   | The latitude is 2256.4025                                                                                                    |
| 9  | longitude                | 113242329  | The longitude is 11324.2329                                                                                                    |
| 10 | locating                 | F          | F = 1111, It indicate GPS is locating well, East longitude, North Latitude                                                                                                    |
| 11 | speed                    | 05         | 0x05, The current speed is 5 knot , it is equal to 5 * 1.85 = 9.25 kilometer/hour                                                                                             |
| 12 | direction                | 98         | 0x98 = 152,<br>152x2=304, so the direction is 304 degree.                                                                                                    |
| 13 | fuel level high 8<br>bit | 00         | the high 8 bit value of terminal main fuel level                                                                                                    |
| 14 | status                   | 0001003F   | Please check Table 8, the status is:  ACC on, air conditioner on, left turning lamp on, right turn signal on, engine on, braking, flash working normal and FALSHwork normally |
| 15 | mileage                  | 0000002D   | The current mileage is 45kilometer                                                                                                    |
| 16 | fuel level low 8<br>bit  | 00         | the low 8 bit value of terminal main fuel level                                                                                                    |
| 17 | SN                       | AB         | Serial Number, each time when you send a new data, the number increase 1.                                                                                                    |

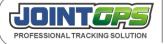

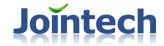

#### 6.1.2.2 Historical data

Historical data has the same definition of the normal binary code data. The only difference is that the data type is 2: 24\_6081118888\_2\_2\_001B\_090609\_080453\_22564025\_113242329\_F\_05\_98\_00\_0001003F\_0000002D\_00\_AB

## 6.1.2.3 Re-uploaded data

When the GPRS signal is not good, the connection will be stopped. So the tracker will store the current data into the buffer, maximum it could store 360 pcs data. Those data will be stored into the RAM as the format of 15 data in one packet. When the GPRS signal recover, tracker will automatically send those packets to server. So those data is called re-uploaded data.

So 15data will be packed into one packet, the format is as below:

246081118888230195

(the red one "3" means the data type, it is re-uploaded) 09060908045322564025113242329F0598000001003F0000002D00 09060908050322564025113242329F0598000001003F0000002D00 09060908051322564025113242329F0598000001003F0000002D00 09060908052322564025113242329F0598000001003F0000002D00 09060908053322564025113242329F0598000001003F0000002D00 09060908054322564025113242329F0598000001003F0000002D00 09060908055322564025113242329F0598000001003F0000002D00 09060908060322564025113242329F0598000001003F0000002D00 09060908061322564025113242329F0598000001003F0000002D00 09060908062322564025113242329F0598000001003F0000002D00 09060908063322564025113242329F0598000001003F0000002D00 09060908064322564025113242329F0598000001003F0000002D00 09060908065322564025113242329F0598000001003F0000002D00 09060908070322564025113242329F0598000001003F0000002D00 09060908071322564025113242329F0598000001003F0000002D00 1F

(Note: the received data is continuously. But we divided into several section for easy checking)We can found out from the "Date" to "reserved" it is repeated 15 times. So there are 15 pcs data here. The definition of these 15 pcs has the same definition with the normal data.

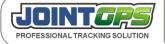

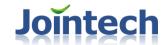

#### 6.1.2.4 Packeted data

Packeted data indicates tracker pack several data into packet.(one packet less than 15 pcs data). Then the packet is uploaded to server. The data type is "4". And it is easy to calculate how many data in one packet since each data has fixed length.

#### 2460811188882400A2

(The red "4" indicates the data type , packeted data.)
09060908045322564025113242329F0598000001003F0000002D00
09060908050322564025113242329F0598000001003F0000002D00
09060908051322564025113242329F0598000001003F0000002D00
09060908052322564025113242329F0598000001003F0000002D00
09060908054322564025113242329F0598000001003F0000002D00
09060908054322564025113242329F0598000001003F0000002D00

## 6.1.3 Locating indication

The SN 10 locating indication definition, in one byte, the right side is BIT0, the left side is BIT7;

#### (Table 7)

| BITX | instructions                                                  |
|------|---------------------------------------------------------------|
| BIT0 | Indicate if it is locating, 1 for locating, 0 for blank area; |
| BIT1 | Indicate N or S, "1" for N, "0" for S                         |
| BIT2 | Indicate E or W, "1" for E, "0" for W                         |
| BIT3 | Fixed value is "1"                                            |

## 6.1.4 Status table

The tracker totally has 4 byte length status information. The lower byte is on the right, the higher byte is on the left. The order of the bit is the same as the Table 3.

#### (Table 8)

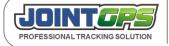

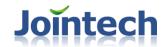

#### The first byte:

| Bit<br>order | explain                                                         | 1                 | 0                  | trigger    | Signal ID |
|--------------|-----------------------------------------------------------------|-------------------|--------------------|------------|-----------|
| BIT0         | ignition status                                                 | ACC On            | ACC Off            | high level | 1         |
| BIT1         | engine status                                                   | Engine On         | Engine off         | high level | 2         |
| BIT2         | brake status                                                    | brake             | not braked         | high level | 3         |
| BIT3         | The first Universal Port is opened I/O port detecting           | Opened            | Closed             | -          | -         |
| BIT4         | The second<br>Universal port<br>is opened I/O<br>port detecting | Opened            | Closed             | -          | -         |
| BIT5         | Air condition                                                   | air condition on  | air condition off  | high level | 6         |
| BIT6         | vehicle door                                                    | Vehicle door open | Vehicle door close | high level | 7         |
| BIT7         | High reserved                                                   | -                 | -                  | -          | 8         |

#### The second byte:

| Bit<br>order | explain                          | 1                               | 0                | trigger    | signal ID |
|--------------|----------------------------------|---------------------------------|------------------|------------|-----------|
| BIT0         | power status                     | backup battery                  | main power       | high level | 9         |
| BIT1         | Fuel cut status                  | Fuel pump<br>already cut        | work<br>normally | high level | 10        |
| BIT2         | SOS status                       | SOS state                       | work<br>normally | high level | 11        |
| BIT3         | GPS antenna open-circuit status  | GPS antenna open-circuit state  | work<br>normally | high level | 12        |
| BIT4         | GPS antenna short-circuit status | GPS antenna short-circuit state | work<br>normally | high level | 13        |
| BIT5         | over speed driving               | In speed driving state          | work<br>normally | high level | 14        |
| BIT6         | The first Universal              | High                            | Low              | low level  | 15        |

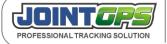

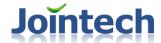

SHENZHEN JOINT TECHNOLOGY CO.,LTD.

|      | Port's I/O port status                      |      |     |           |    |
|------|---------------------------------------------|------|-----|-----------|----|
| BIT7 | The second Universal Port's I/O port status | High | Low | low level | 16 |

#### The third byte:

| Bit<br>order | explain         | 1                                                                                                    | 0                         | trigger | signal ID |  |  |
|--------------|-----------------|----------------------------------------------------------------------------------------------------|---------------------------|---------|-----------|--|--|
| BIT0         | FLASH           | ICwork normally                                                                                             | work abnormally           |         | -         |  |  |
| BIT1         | Flash RAM       | ICwork normally                                                                                             | work abnormally           | -       | -         |  |  |
| BIT2         | Fatigue driving | In fatigue driving status                                                                                   | No fatigue driving status | -       | -         |  |  |
| BIT3         | Tow alarm       | In tow alarm status                                                                                         | No tow alarm              | -       | -         |  |  |
| BIT4         | GPSsignal 1     | Signal 1 and signal 2 conbination indicates the GPS signal 's                                               |                           |         |           |  |  |
| BIT5         | GPSsignal 2     | weakness or strong <sup>®</sup> :  00:signal bad,0x01:signal normal,0x10:signal good,0x11: signal very good |                           |         |           |  |  |
| BIT6         | GSM signal 1    | Signal 1 and signal 2 conbination indicates the GSM signal 's                                               |                           |         |           |  |  |
| BIT7         | GSM signal 2    | weakness or strong <sup>②</sup> :                                                                           |                           |         |           |  |  |
|              |                 | 00:signal bad;0x01:signal normal,0x10:signal good,0x11: signal very good                                    |                           |         |           |  |  |

The fourth byte is not defined yet. Now it is "0", reserved.

Each IO port could detect the signal between DC 6-36V, the trigger has high level trigger and low level trigger; If you donot need those trigger, don't connect it. And pay attention not to short them together. For details ,please refer to the wire definition of the tracker.

#### <sup>①</sup> GPSsignal weak or strong table:

| Signal<br>status | GPSsignal I | GPSsignal II | satellite count |
|------------------|-------------|--------------|-----------------|
| signal<br>weak   | 0           | 0            | x<4             |
| Normal           | 0           | 1            | 4≤x<7           |
| Good             | 1           | 0            | 7≤x<10          |
| Very good        | 1           | 1            | x≥10            |

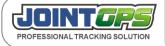

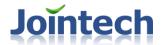

#### <sup>②</sup> GSM signal weak or strong table:

| Signal status  | GSM signal I | GSM signal II | satellite count |
|----------------|--------------|---------------|-----------------|
| signal<br>weak | 0            | 0             | x<4             |
| Normal         | 0            | 1             | 4≤x<7           |
| Good           | 1            | 0             | 7≤x<10          |
| Very good      | 1            | 1             | x≥10            |

## 6.1.5 Main fuel level introduction

The value of main fuel level is included in the GPS data, it is real time uploading. the fuel level value is occupied 2 bytes, its SN is 13 and 16, **please refer to "Table 4"**, SN13 is stored high 8 bit fuel level,SN16 is stored low 8 bit value. so in the process of analyse protocol,the final fuel level is: SN13\*256+SN16

for example:

SN 13 0F

SN 16 89

translate into decimal system

SN 13 15

SN16 137

main fuel level value=15\*256+137=3977

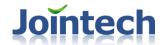

## **Ⅲ.ASCII** code protocol

## 7.1 ASCII protocol structure

#### 7.1.1 Protocol instruction

ASCII code is used for command sending majorly and for the parameter Inquire or Set. For the command, please kindly follow the rules strictly. And don't put more "," in the command;

#### 7.1.2 Protocol structure

ASCII protocol use "(" as the protocol head, use ")" as the protocol end. And it is separated by "," check the definition as below:

#### (Table 9)

| SN | items Name       | length | character  | Note                                                                  |
|----|------------------|--------|------------|-----------------------------------------------------------------------|
| 1  | protocol head    | 1      | (          | One byte,character "("                                                |
| 2  | Terminal ID      | 10     | 6081118888 | 10 byte                                                               |
| 3  | protocol version | 1      | 2          | Fixed is 2.                                                           |
| 4  | cmmand type      | 3      | S05        | Command name                                                          |
| 5  | command SN       | 3      | 123        | SN number                                                             |
| 6  | parameter        | N      |            | Different command has different parameter, and it is separated by "," |
| 7  | protocol end     | 1      | )          | Protocol end.                                                         |

#### Note:

- 1. The length is in the unit of byte.
- 2.Unless the Unvarnished transmitted data, all the command is in ASCII code.
- 3. After the SN it is the protocol end ")" if there is no other parameter.

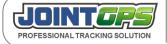

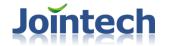

## 7.1.3 Note

In command, all the command is in CAPITAL letter. i.e. "S", "A", "D", "G".... And take S01 for example, you must use "0" in S01.

## **7.1.4 Example:**

Example: (6081118888,2,S01,123)

(6081118888,2,S19,123,1,8)

(6081118888,2,S03,129,1,13901821234)

### 7.2 "S" serial command Sets

## 7.2.1 S01 Inquire the name of the current terminal manufacturer

Command Identifier: S01

Command Function: Inquire the name of the current terminal manufacturer

Parameter list: None

Set example: None

Inquire example: (6081118888,2,**\$01**,129)

Return: (6081118888,2,**S01**,129,www.joint-tracking.com)

## 7.2.2 S02 Set or Inquire the IP address, Port and APN name

Command Identifier: S02

Command Function: Set or Inquire the IP address, port and APN name

Parameter list:

Mode: "0" for Inquire; "1" for Set;.

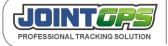

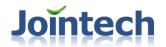

IP Address: This is the major IP address, i.e. 123.22.2.187, each part was separated by "." Please donot leave any space or "0".

Port:Port number, i.e.:10000.

APN:For GPRS access, for example "CMNET"

Connectmode: "0" for Set IP Address; "1" for Set domain name

Set example: (6081118888,2, **S02**, 129, 1, 123.22.2.187, 10000, CMNET)

Set domain name: (6081118888, 2, S02, 123, 1, GPS.JOINT-CHINA.COM, 10000, CMNET,1)

Inquire example: (6081118888,2,**\$02**,129,0)

(6081118888,2,**S02**,129,0,123.22.2.187,10000,CMNET)

Explain:Both of the above command is correct. Because when unit detect that the Mode is "0", it will ignore the later parameter. Please kindly note. Later, we will not explain this part.

Return: (6081118888,2,**\$02**,129,123.22.2.187:10000,CMNET)

Notice:

The IP address is the target IP address uploaded by the terminal and the port address is the target port address uploaded by the terminal. The recommended port numbers are above 1000 and meanwhile insensitive numbers. The IP address shall be in the form of XXX.XXX.XXX. The APN refers to the access point name of the local network service provider, for example, CMNET of China Mobile. If your need to set the domain name, make sure that domain name has been mapped to the server's IP address.

## 7.2.3 S03 Set or Inquire the SMS center number

Command Identifier: S03

Command Function: Set or Inquire the SMS center number. manufacturer use this

number control the terminal.

Parameter list:

Mode: "0" for Inquire; "1" for Set;

CenterNumber: SMS Center Number in monitoring center, please do

not add country code i.e. "+86".

Set example: (6081118888,2,**\$03**,129,1,13999998888)

Inquire example: (6081118888,2,**\$03**,129,0)

(6081118888,2,**\$03**,129,0,13999998888)

Return: (6081118888,2,**\$03**,129,13999998888)

Notice: This number is very important. When there is unexpected situation (for example disconnection with GPRS network due to false instruction Set), short messages can be sent to the terminal through this number for remote parameter

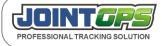

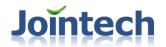

reSet for work recovery. manufacturer use this number control the terminal and when the Data transfer mode is "SMS", all the gps message will send to this SMS center number.

## 7.2.4 S04 Set or Inquire the data uploading parameter

Command Identifier: S04

Command Function: Set or Inquire the current reply interval and reply times, monitoring type, upload type, the data pieces

in one package

Parameter list:

Mode: "0" for Inquire; "1" for Set;

ReplyInterval: Time interval or distance interval, from 0-65535.

If (TrackType = 0), that indicates time interval; then this value indicates the time in the unit of seconds; "0" indicates not uploading data.

If (TrackType = 1), that indicates distance interval; then this value indicates the distance in the unit of meter; The minimum value is 10 meter;

ReplyCount: reply count (0-65535); "0" means continuous reply

TrackType: Monitoring type, distance monitoring or time interval

monitoring, "0" indicates time distance monitoring, "1"

indicates distance interval monitoring;

ReturnType: Returned data type, through GPRS or SMS. If it is

uploaded through GPRS, please refer to the <Table

Six>; If it is uploaded through SMS, please check <Table

X>. Unit will send message to the SMS center number

which is provided by the operator: "0" indicates

uploading by GPRS, "1" indicates uploading by SMS;

PacketCount: Packet pieces Set: from 1 to 15; If it is "0", that

indicates donot pack, it will take the defaulted data;

when you set it as "0" or "1", it will be only one data uploaded;

Set example: (6081118888,2,**\$04**,129,1,10,0,0,0,0)

Inquire example: (6081118888,2, **\$04**,129,0)

(6081118888,2,**\$04**,129,0,10,0,0,0,0)

Return: (6081118888,2, **\$04**,129,10,0,0,0,0)

Notice:

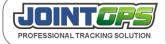

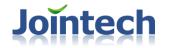

1. This command is very important since it is related to the unit data upload type; so if there is not data upload, please firstly check this command's Set;

## 7.2.5 S05 Set or Inquire vehicle owner's cell phone number

Command Identifier: S05

Command Function: Set or Inquire vehicle owner's cell phone number

Parameter list:

Mode: "0" for Inquire; "1" for Set;

Index: SN, the number support maximum 3 cell phone number, from

No.1 to 3;

TeleNumber: Car owner's cell phone. Pls donot add county code, i.e.

+86 etc.

Set example: (6081118888,2,**\$05**,129,1,1,13999998888)

Inquire example: (6081118888,2,**\$05**,129,0,1)

(6081118888,2,**\$05**,129,0,1,13999998888)

Return: (6081118888,2,**\$05**,129, 1,13999998888)

Notice:

1.Donot add country code before the number

2. This number could be the operator staff's number for their Set on the unit. But please pay attention to the authority. And to avoid misoperation.

3. You could use this cell phone to remote control the unit when the unit is not working properly.

# 7.2.6 S06 Set or Inquire mileage speed ratio and mileage statistic methods

Command Identifier: S06

Command Function: Set or Inquire mileage speed ratio and mileage statistic methods

Parameter list:

Mode: "0" for Inquire; "1" for Set;

Value: speed ratio value being 1-65535; "0" means the electronic

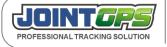

Tel:+86-755-83237778 83236778 Fax:+86-755-83282631 P.C.:518028 Mail:hkczy@vip.sina.com Website:www.joint-tracking.com Add:5th Floor,404Bldg,Shangbu Industry Zone, Futian District, Shenzhen, P.R.C.

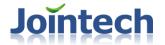

mileage is disabled and the GPS mileage is adopted for

mileage statistics.

Set example: (6081118888,2, \$06,129,1,4000)

Inquire example: (6081118888,2,**\$06**,129,0)

(6081118888,2,**\$06**,129,0,4000)

Return: (6081118888,2,**\$06**,129,4000)

Notice:

- 1. The speed ratio refers to the number of pulse signals generated on the mileage pulse signal for every one kilometer run by the vehicle. Every vehicle which Set electric mileage owns a mileage pulse signal wire. If you need more accurate mileage monitor, you can set up electric mileage, but in normal situation, the GPS mileage statistic will be ok. If adopt GPS mileage, the speed ratio must be "0".
- 2 .For GPS mileage, you donot need to install anything;
- 3 .Only when the Ignition (ACC) is on, the GPS mileage is activated, Pls kindly note.

## 7.2.7 S07 Set or Inquire backup IP address and port

Command Identifier: S07

Command Function: Set or Inquire backup IP address and port

Parameter list:

Mode: "0" for Inquire; "1" for Set;

BackupIP: Backup IP, the format should be the same as the major IP

address;

BackupPort : Backup port.

OnOrOff: If the backup IP is activated, "1" for enable, "0" for disable;

Set example: (6081118888,2,**\$07**,129,1,123.22.123.8,10000,1)

Inquire example: (6081118888,2,**\$07**,129,0)

(6081118888,2,**\$07**,129,0,123.22.123.8,10000,1)

Return: (6081118888,2,**\$07**,129,123.22.123.8,10000,1)

Notice:

1.Backup IP can be set in this instruction. When the primary IP can not be connected, the terminal will automatically connect the backup IP with the premise of the Valid is set as "1", i.e. the backup IP is enabled.

- 2.It will choose the major IP in first priority in the next time's connection;
- 3. Please make sure the backup IP and port is available.

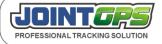

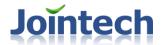

## 7.2.9 S09 Set mileage synchronization

Command Identifier: S09

Command Function: Set mileage starting value, i.e. mileage synchronization

Parameter list:

Mode: "0" for Inquire; "1" for Set

Mileage: the mileage starting value to be set, from 0-0xFFFFFFF.

Set example: (6081118888,2,**\$09**,129,1,1200) Inquire example: (6081118888,2,**\$09**,129,0)

(6081118888,2, **\$09**,129,0,1200)

Return: (6081118888,2, **\$09**,129,1200)

Notice:

1.Each data has the current mileage value when it has been uploaded to server;

2. The mileage synchronization is majorly for managing the mileage and make it the same with the current vehicle mileage; The mileage starting value can be set through this command, keeping the mileage starting value of the terminal consistent with the actual mileage value of the vehicle for the convenience of mileage tracing and monitoring.

## 7.2.10 S10 Signal detecting

Command Identifier: S10

Command function: Checking or Set example signal detecting mode

Parameter list:

Mode: "0" for Inquire; "1" for Set

SignalID: Signal ID, please refer to Table 8 for detailed signal ID Mode: detecting mode, there are four type of mode for choosing

| Mode | Explain                                                       |
|------|---------------------------------------------------------------|
| 0    | Don't send any status report when the signal is changing      |
| 1    | If there happen signal, send one piece status changing report |

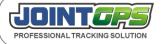

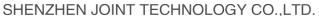

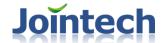

| 2 | When the signal is over, send one piece status changing report  |  |
|---|-----------------------------------------------------------------|--|
| 3 | No matter any changing, always send one status changing report. |  |

Set example command: (6081118888,2, \$10,129,1,1,3)

Inquire command: (6081118888,2, \$10,129,0,1)

(6081118888,2,**\$10**,129,0,1,3)

Return: (6081118888,2,**\$10**,129,1,3)

Notice: 1. Signal detecting is mainly used to detect the signal on or off status. Such as when the Taxi Free/Load signal connect with high reserved signal, need to know when the Taxi when turn the board (Free/load),but if your upload interval is 10 minutes, the free/load signal maybe not detecting, we use S10 solve this problem. Set example monitor the high reserved signal (signal ID is 8), mode is 3, so it will upload the status changing reports when happen on/off signal and achieve real time detect signal changing.

## 7.2.11 S11 Explode-proof function

Command Identifier: S11

Command Function: Inquire or Set example explode-proof function. This function is related with ACC, when ACC open,

GPRS working and uploading data; when ACC closed, GPRS will not work and it will not upload any

data.

Parameter list:

Mode: "0" for Inquire; "1" for Set

OnOrOff: "0" means don't open funtion, "1" means open this function

Set example: (6081118888,2,S11,129,1,1)

Inquire: (6081118888,2,**\$11**,129,0)

(6081118888,2,**\$11**,129,0,1)

Return: (6081118888,2,**S11**,129,1)

Notice: When open this function, please confirm that you have connected with the ACC signal wire (A9), and working properly, or it will cause the tracker don't upload/receive any data. After close ACC, it will not close GSM module at once, it will close it after 2 minutes.

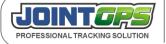

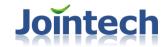

#### 7.2.12 S12 SMS control Set

Command Identifier: S12

Command Function: Access to control the tracker via SMS or not

Parameter list:

Mode: "0" for Inquire; "1" for Set

Allow: there are 3 Set example status:

0: Don't allow to set via SMS

1 : Allow to set via SMS with any cell phone. (default mode)

2 : Only allow SMS center number to set via SMS.

Set example: (6081118888,2, S12, 129, 1,1)

Inquire example: (6081118888,2,**S12**,129,0)

(6081118888,2,**\$12**,129,0,1)

Return: (6081118888,2,**S12**,129,1)

## 7.2.14 S14 Inquire firmware version

Command Identifier: S14

Command Function: Inquire current firmware version

Parameter list: None

Set example: None

Inquire example: (6081118888,2,**\$14**,129)

Return: (6081118888,2,**\$14**,129,20081205)

Notice: the firmware version show as YYYYMMDD format, means the version in which day.

## 7.2.15 S15 Data transfer mode

Command Identifier: S15

Command Function: Set upload mode

Parameter list:

Mode: "0" for Inquire; "1" for Set

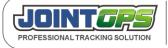

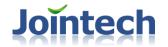

ReturnMode: there are 3 upload mode as following

| mode | note                                                                                                    |
|------|----------------------------------------------------------------------------------------------------|
| 0    | TCP, all of the data will be upload via TCP connection(default mode)                                              |
| 1    | UDP, all of the data will be upload via UDP connection                                                            |
| 2    | SMS, all of the data will be upload to SMS center number via SMS, the GPRS network will not be open in this mode. |

Set example: (6081118888,2,**\$15**,129,1,0)

Inquire example: (6081118888,2, **S15**,129,0)

(6081118888,2,**\$15**,129,0,0)

Return: (6081118888,2, \$15,129,0)

Notice:

- 1. when in mode 0 and mode 1, if the tracker receive the SMS command, it will still reply in SMS.
- 2. Recommand use TCP mode, the data transfer is stable, UDP mode maybe exist data lost or delay and so on.

3.In SMS mode, the tracker will not auto upload SMS data, you need to send S04 command to let it ReturnType by SMS.

## 7.2.16 S16 Set the preservation value

Command Identifier: S16

Command Function: the terminal provides three 15-byte buffer areas to the user for storing any ASCII value(or non-zero

binary numbers).

Parameter list:

Mode: "0" for Inquire; "1" for Set

Index: index from 0 to 2, indicating storage position

Value: the value to be stored(cannot be "," or 0x00)

Set example: (6081118888,2,**\$16**,129,1,1,20090301\_NEO)

Inquire example: (6081118888,2,**\$16**,129,0,1)

(6081118888,2,**\$16**,129,0,1,20090301\_NEO)

Return: (6081118888,2,\$16,129,1,20090301\_NEO)

Notice:

- 1. Any "," or "(" ,or ") " sign is forbidden in the Value.
- 2. This space is usually used to store the installing data, installer or SIM card information (or store other thing)

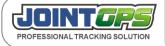

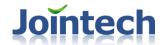

## 7.2.17 S17 Set the upload interval of trip report

Command Identifier: S17

Command Function: Inquire the constantly driving time, the feedback running time is calculate with minutes.

Parameter list:

Mode: "0" for Inquire; "1" for Set

ReturnInterval: Upload interval, how long will upload current running report, unit is minute.

Set example: (6081118888,2,**\$17**,129,1,10)

Inquire example: (6081118888,2,**\$17**,129,0)

(6081118888,2,**\$17**,129,0,10)

Return: (6081118888,2,**\$17**,129,10,30,2)

in the return results, 10 shows upload interval, 30 shows that it have drive 30 minutes, 2 shows current the idling time is 2 minutes.

#### Notice:

1. When the speed is 0, it don't mean that the trip is over, maybe the vehicle is waiting in red light or idling, only the ACC is closed, the tracker think it is stop, so this is the reason why there are 2 minutes idling data.

# 7.2.19 S19 Set or Inquire the current loaded public external device drivers

Command Identifier: S19

Command function: Inquire or Set the current loaded public external device drivers.

Parameter list:

Mode: "0" for Inquire; "1" for Set

PortID: means port ID, GP6000 contain port from 1 to 3. DriverID: referring to equipment, ID numbers as below:

| Dvice ID | Device name       | Baud rate |
|----------|-------------------|-----------|
| 0        | Does not load any |           |

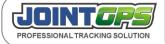

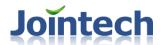

|    | external device          |          |
|----|--------------------------|----------|
| 1  | Temperature sensor       | 9600bps  |
| 2  | Dispatch Screen          | 9600bps  |
| 3  | Undefined                |          |
| 4  | Print                    |          |
| 5  | Bar-code Scanner         | 9600bps  |
| 6  | Debugging handle         | design   |
| 7  | Undefined                |          |
| 9  | RFID                     | 9600bps  |
| 10 | Undefined                |          |
| 11 | Password keypad          | 9600bps  |
| 12 | Undefined                |          |
| 13 | The second RFID solution | 9600bps  |
| 14 | Digital fuel sensor      | 9600bps  |
| 15 | Active RFID              | 19200bps |
| 16 | TPMS                     | 9600bps  |
| 19 | Drum sensor              |          |
| 21 | Camera                   | 115200   |
| 22 | Taximeter                | 9600     |

Set example: (6081118888,2, \$19,129,1,1,3)

Inquire example:

(6081118888,2,**\$19**,129,0,1)

(6081118888,2,**\$19**,129,0,1,3)

Reply: (6081118888,2, \$19,129,1,3)

Note: When the loaded driving procedure is set, the corresponding port can identify the equipment. However the baud rate (S20 instruction) should be set to avoid communication failure due to wrong baud rate. If it is set as loaded camera, the baud rate of the port should be set as 115200bps.

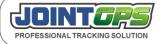

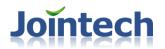

if you have loaded external device formerly, when use the serial port to set tracker's parameter (IP Adress, port, APN), you should load 0: None device firstly otherwise, the tracker can't be setted

#### 7.2.20 S20 Set external device baud rate

Command Identifier: S20

Command Function: Set or Inquire baudrate of current external device.

Parameter list:

Mode: "0" for Inquire; "1" for Set

PortID: means port ID, GP6000 contain port from 1 to 3.

BaudRate: baud rate Table

| BaudRate ID | BaudRate  |
|-------------|-----------|
| 0           | 1200bps   |
| 1           | 2400bps   |
| 2           | 4800bps   |
| 3           | 9600bps   |
| 4           | 19200bps  |
| 5           | 28800bps  |
| 6           | 38400bps  |
| 7           | 57600bps  |
| 8           | 115200bps |

Set example: (6081118888,2, \$20,129,1,1,8)

(6081118888,2, **\$20**,129,1,2,9)

Inquire example: (6081118888,2, **\$20**,129,0,1)

(6081118888,2,**\$20**,129,0,1,8)

Return: (6081118888,2,**\$20**,129,1,8)

Notice: the default baudrate is 9600bps.GP6000 has three serial ports(Port B,COM1 and COM2)

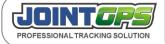

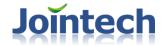

## 7.2.22 S22 GSM network signal uploading

Command Identifier: S22

Command Function: Function: Inquire current GSM network signal status or Set the uploading interval of GSM signal

status information.

Parameter list:

Mode: "0" for Inquire; "1" for Set

UpInterval: GSM signal information uploading interval, minute is unit.

Set example: (6081118888,2, **\$22**,129,1,10)

Inquire example: (6081118888,2, **S22**,129,0)

(6081118888,2,**\$22**,129,0,10)

Return: (6081118888,2, **\$22**,129,10,14)

1. "10" in the return parameter means the upload interval of GSM network signal, minute as unit.

2. "14" in the return parameter means current GSM net work signal status, the highest value is 31.

Notice: the detail uploading GSM network signal data please reference "U serial data"

## 7.2.23 S23 Inquire the CCID of SIM

Command Identifier: S23

Command Function: Inquire current CCID of SIM card

Parameter list: None

Set example: none

Inquire example: (6081118888,2,**S23**,129)

Return: (6081118888,2,**S23**,129,89860020230950512536)

Notice: The administrator could record the CCID of SIM card, you could check which tracker has install which SIM card, because after you have many trackers, after several change with different SIM card and trackers, maybe it is confused, you could check the status clearly.

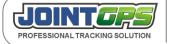

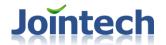

## 7.2.24 S24 Set the user name and password of APN

Command Identifier: S24

Command Function: Set or Inquire the user name and password when connect to the GPRS network.

Parameter list:

Mode: "0" for Inquire; "1" for Set

UserName : User name Password : password

Set example: (6081118888,2,**S24**,129,1,username,password)

Inquire example: (6081118888,2,**\$24**,129,0)

(6081118888,2, **\$24**,129,0,username,password)

Return: (6081118888,2,**S24**,129,username,password)

Notice: if it require the user name and password when you connect with the GPRS network, need to set this command, the

length of user name and password must be below 31 bytes.

## 7.2.25 S25 Inquire history location data

Command Identifier: S25

Command Function: Inquire the history location data of the tracker

Parameter list:

StartPos: It means that start with the current time and go back-forward xx points, then start the Inquire

from this point.

ReadCount: The total points you want to check, this value means how many points you want to check

calculating from the StartPos.

Set example: None

Inquire example: (6081118888,2,**\$25**,129,100,10)

Return: Please refer 6.1.2 description

Notice:

1.A point is a gps data

- 2. The tracker support to check via point methods, if you want to check the history location data via time methods, then you need to translate to point form time, the process as following:
  - A) Calculate the points between Start point time and current point time. (the calculate method is that the time difference between this two points divide history location data storage

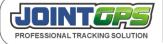

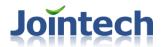

interval

- B) And then change the history time that you want to Inquire into points
- C) Send StartPos points and read the points.
- 3. Parameter as following:

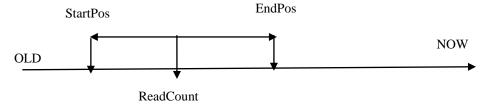

#### 7.2.27 S27 Set the time difference with Greenwich standard time

Command Identifier: S27

Command Function: Set the time difference with Greenwich standard time.

Parameter list:

Mode: "0" for Inquire; "1" for Set

TimeDifference: Support signed, if it is positive number, write the number directly, if it is negative

number, need to put "-" before it. The default value is 0, minutes as unit.

Set example: (6081118888,2,**S27**,129,1,480) Inquire example: (6081118888,2,**S27**,129,0)

(6081118888,2,**\$27**,129,0,480)

Return: (6081118888,2, **S27**,129,480)

Notice:

- 1. Please notice the signed.
- 2. this function is mainly used to daily mileage report. After Set this value, the tracker will calculate the every day's mileage(from 0:00) basing the time difference, and then upload to the control center.
- 3. This function effect daily mileage and intelligent management about data uploading time

## 7.2.28 S28 Reply current location at once

Command Identifier: S28

Command Function: require uploading current location at once.

Parameter list: None

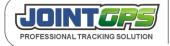

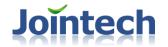

Set example: (6081118888,2, \$28,129)

Inquire example: None

Return: It will return one normal binary code data at once.

## 7.2.29 S29 Set daily mileage function

Command Identifier: S29

Command Function: Set or Inquire if start the daily mileage function

Parameter list:

Mode: "0" for Inquire; "1" for Set

OnOrOff: If start the daily mileage function, 1 means start, 0 means don't start. The default mode start.

Set example: (6081118888,2,**S29**,129,1,1)

Inquire example: (6081118888,2,**S29**,129,0)

(6081118888,2,**\$29**,129,0,1)

Return: (6081118888,2, **S29**,129,1)

Notice: the detail daily mileage uploading data please refer "U serial uploading data"

## 7.2.30 S30 Start trip report

Command Identifier: \$30

Command Function: Set or Inquire if start the trip report.

Parameter list:

Mode: "0" for Inquire; "1" for Set

OnOrOff: Whether start the trip report function, 1 means start, o means closed. Default mode is closed.

Set example: (6081118888,2,**\$30**,129,1,1)

Inquire example: (6081118888,2,**\$30**,129,0)

(6081118888,2,**\$30**,129,0,1)

Return: (6081118888,2, \$30,129,1)

Notice: Detail trip report please refer "U serial data"

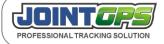

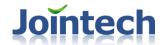

## 7.2.31 S31 Inquire the tracker call history

Command Identifier: S31

Command Function: Inquire terminal conversation(calls) records

Parameter list:

Index: Read which conversation record, from 1 to 10, the tracker only

save 10 conversation records.

Set example: None

Inquire example: (6081118888,2,**S31**,129,1)

Return: (6081118888,2, \$31,129,1,1,150XXXXXX,030809123212,32)

In the return parameter, 1 means communication record ID count backwards, 1 means this is the last communication, if it is 2, means the second communication, and so on. The tracker could record 10 communication records at most.

Every communication record composition as following:

- A) Call methods, 1 means dialing,0 means called
- B) Call number
- C) Start time, arrange as date/month/year/hour/minute/second
- D) Conversation time. Second as unit

In the parameter,1, 150XXXXXX,030809123212,32, 1 means dail, the number is 150XXXXXX, 030809123212 means the communication time is 2009-08-03,12:32:12, this is Greenwich standard time, 32 means conversation time is 32 seconds.

## 7.2.32 S32 Set power save mode

Command Identifier: S32

Command Function: Set power save mode.set the uploading time interval when vehicle ACC is off or stoping

status.

Moving or stoping status: when vehicle's speed is more than 3 KM/H,and it keeps on 10

seconds, it can be looked as moving others conditions are stoping status.

Parameter list:

Mode: "0" for Inquire; "1" for Set

SaveMode: there are 3 power save Mode as following:

Mode Note

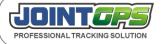

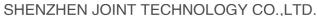

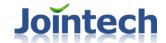

| Mode 0 | not start power save mode function                                                                                                    |
|--------|----------------------------------------------------------------------------------------------------|
| Mode 1 | Standard power save mode, when ACC (Ignition) closed or vehicle is <b>stoping</b> , the tracker will auto upload the data basing the preset upload interval of standard power save mode.                                |
| Mode 2 | Enhanced type power save mode, when ACC is closed or vehicle is <b>stoping</b> , GPS module will be closed, the tracker will auto upload the last data basing the preset upload interval of enhanced power-saving mode. |
| Mode 3 | Deep power save mode, when ACC is closed or vehicle is <b>stoping</b> , the tracker close GSM and GPS module.after ACC on, it will re-upload the data                                                                   |

UpCount: the uploading data quantity in sleep mode, 0 means always uploading, the normal upload quantity range is 1 to 65535.

UpInterval: Upload interval,0 means don't upload, the range is from 1 to 65535, the unit is second.

Judgemode: **0** indicates tracker refer to the ACC signal. **1** indicates tracker refer to the GPS speed(moving or stoping).

Set example: (6081118888,2,**\$32**,129,1,2,0,600,0)

Inquire example: (6081118888,2, **\$32**,129,0)

(6081118888,2,**S32**,129,0,2,0,600,0)

Return: (6081118888,2,**\$32**,129,2,0,600,0)

Notice:

- 1. if you want to start power save mode and (Judgemode=0), the tracker need to connect with ACC(Ignition) wire,when Set power save mode in the situation which ACC is off, this function will not operation at once, it must need the ACC signal change one time, then finished; If you set judgemode=1 (refer to stoping status), it's the same.
- 2. when the tracker detecting ACC is off or stoping status, it will not start the power-saving mode immediately, it will delay **5** minutes.
- 3. When the tracker change the power save mode to normal upload mode, the tracker will auto Set the upload quantity(the parameter of UPCount) to be "0", it means that always uploading.

# 7.2.33 S33 Whether start real time uploading history location data

Command Identifier: S33

Command function: Set if start real time uploading the history location data

Parameter list:

Mode: "0" for Inquire; "1" for Set

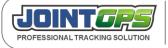

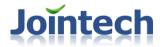

OnOrOff: Whether start this function."1" means On,"0" means Off.

Set example: (6081118888,2,S33,129,1,1) Inquire example: (6081118888,2,S33,129,0)

(6081118888,2,S33,129,0,1)

Return results: (6081118888,2,S33,129,1)

Notice:

After start this function, once there are new history location data, it will upload, if GPRS disconnect, it will re-upload after the network renew.

It is not available to send reading history location data command (S25) unless you closed this function.

## 7.2.34 S34 Inquire the last daily mileage record

Command Identifier: S34

Command Function: Inquire the last daily mileage

Parameter list: None

Set example: None

Inquire example: (6081118888,2,**S34**,129)

Return: (6081118888,2, \$34,129,300409,321,142)

The parameter "300409" shows the date, month, year, 2009-04-30.

"321" Shows the last daily mileage data that record by the tracker.

"142" is the run time of that day, unit is minute.

# 7.2.35 S35 Set the history location data storage interval

Command Identifier: \$35

Command Function: Set history location data storeage interval.default value is one minute.

Parameter list:

Mode: "0" for Inquire; "1" for Set

Interval: Record interval, the unit is second, from 1 to 65535, default is 60 seconds.

Set example: (6081118888,2,**S35**,129,1,60) Inquire example: (6081118888,2,**S35**,129,0)

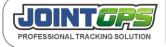

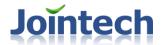

(6081118888,2,**\$35**,129,0,60)

Return: (6081118888,2,**S35**,129,60)

# 7.2.36 S36 Inquire trip record

Command Identifier: S36

Command Function: Inquire the history record of running section, the tracker save at most 10 trip data.

Parameter list:

Index: the value range is 1 to 10, the last trip ID is 1, the earliest trip ID is 10.

Set example: None

Inquire example: (6081118888,2, **\$36**,129,1)

Return:

(6081118888,2,S36,129,1,230809090812,E,11323.1231,N,2312.2312,

230809113212,E,11421.2387,N,2332.3212,393,1)

The part with gray color explain as following:

| ID | example      | note                                            |
|----|--------------|-------------------------------------------------|
| 1  | 1            | Running section ID                              |
| 2  | 230809090812 | start time, date,month,year,hour,minute,second  |
| 3  | Е            | start point is East longitude or West longitude |
| 4  | 11323.1231   | start longitude                                 |
| 5  | N            | start point is South latitude or North latitude |
| 6  | 2312.2312    | start latitude                                  |
| 7  | 230809113212 | end time, date,month,year,hour,minute,second    |
| 8  | Е            | End point is East longitude or West Longitude   |
| 9  | 11421.2387   | End longitude                                   |
| 10 | N            | end point is South latitude or North latitude   |

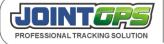

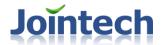

| 11 | 2332.3212 | end point latitude                                |
|----|-----------|---------------------------------------------------|
| 12 | 393       | running section mileage                           |
| 13 | 1         | if there happen over speed in the running section |

# 7.2.37 S37 Set if start the channel exchanged between GPRS and SMS

Command Identifier: S37

Command Function: Set if start GPRS/SMS mode exchange

Parameter list:

Mode: "0" for Inquire; "1" for Set

OnOrOff: Whether start this function.

StartTime: The longest unavailable time of GPRS network, also the time of start SMS mode. When

GPRS network is unavailable, and the constantly time is over this value, it will start SMS

mode, the unit is second.

Interval: When start the SMS mode, the upload interval of one data in SMS mode. Normally from the cost consideration, the GPRS upload interval is less than SMS upload interval, such as it

will upload one data every 10 seconds, but SMS upload one data every five minutes.

Set example: (6081118888,2,S37,129,1,1,900,300)

Inquire example: (6081118888,2,S37,129,0)

(6081118888,2,S37,129,0,1,900,300)

Return results: (6081118888,2,S37,129,1,900,300)

# 7.2.38 S38 Set the trigger signal wire of the seat belt and neutral gear

Command Identifier: S38

Command function: Set the trigger signal wire of the seat blet and neutral gear

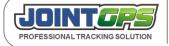

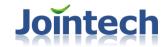

#### Parameter list:

Mode: "0" for Inquire; "1" for Set

TargetSignal: The target signal, 1 means seat belt, 2 means neutral gear.

SignalID: The trigger signal ID, please refer to Table 8, if this value is 0, means cancel the IO port as

trigger signal wire.

Set example: (6081118888,2,**S38**,129,1,1,1) Inquire example: (6081118888,2,**S38**,129,0)

(6081118888,2,**S38**,129,0,1,1)

Return results: (6081118888,2, \$38,129,1,1)

## 7.2.40 S40 Set parking report

Command Identifier: S40

Command Function: Set parking report

Parameter list:

Mode: "0" for Inquire; "1" for Set

OnOrOff: 1 means start parking report, 0 means close parking report function

Interval: If it constantly parking, this parameter is used to Set the report interval, minute as unit.

Set example: None

Inquire example: (6081118888,2,**\$40**,129,0)

(6081118888,2,**\$40**,129,0,1,10)

Return: (6081118888,2, **\$40**,129,1,1,10)

Notice: Detail description please refer U15 command.

# 7.2.41 S41 Set vibration detecting function

Command Identifier: S41

Command Function: Set if start the vibration detecting

Parameter list:

Mode: "0" for Inquire; "1" for Set

OnOrOff: 1 means start this function, o means close this function

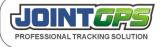

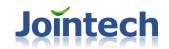

Set example: None

Inquire example: (6081118888,2, **\$41**,129,0)

(6081118888,2,**\$41**,129,0,1)

Return: (6081118888,2,**\$41**,129,1)

Notice: 1. the car door and vibration sensor use the some IO port(door detecting wire), when you connect the vibration

sensor with the tracker ,need to set this command.

# 7.2.42 S42 Set if start the temperature of chip detecting report

Command Identifier: S42

Command Function: Set if upload the temperature report of chip

Parameter list:

Mode: "0" for Inquire; "1" for Set

OnOrOff: 1 means start this function,0 means closed this function UpInterval: Upload interval, minute as unit, support at most 1000

minutes.

Set example: None

Inquire example: (6081118888,2, \$42,129,0)

(6081118888,2,**\$42**,129,0,1,10)

Return: (6081118888,2, **\$42**,129,1,1,10)

Notice: the tracker owns temperature self-detecting function, it could timing upload the IC temperature. And judge if it is

running well.

# 7.2.43 S43 Intelligent management about data uploading time

Command Identifier: S43

Command Function: Set upload time intelligent management

Parameter list:

Mode: "0" for Inquire; "1" for Set

Type: Type,Set the date,time or day as the reference:

Type note

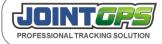

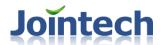

| "T" | time reference |
|-----|----------------|
| "W" | week reference |
| "D" | date reference |

OnOrOff: 1 shows open this reference,0 shows close this reference.

Para...: different refernce type, different item count of parameter means different meanings:

| Туре | Item count of parameter | note                                                                                                    |
|------|-------------------------|----------------------------------------------------------------------------------------------------|
| "T"  | must be 2               | start time(such as 9),end time (such as 17),hour as unit,9 means 9 o'clock,17 means 17 o'clock                                                                         |
| "W"  | equal to or below 7     | which day you want to uploading data(big to small),such as 1,3,5 means Monday,Wednesday,Friday, the other day don't uploading data.                                    |
| "D"  | equal to or below 31    | which date you want to uploading data(big to small), such as 1,2,3,4,5,11,12,13,14,15 means date 1-5 uploading data,11-15 uploading data, the other date don't upload. |

Set example: (6081118888,2,**\$43**,129,1,T,1,8,17)

(6081118888,2, **\$43**,129,1,W,1,1,3,5,7)

(6081118888,2, **S43**,129,1,D,1,1,2,3,4,5,11,12,13,14,15)

Inquire example: (6081118888,2,**\$43**,129,0,T)

(6081118888,2,**\$43**,129,0,T,1,8,17)

(6081118888,2, **\$43**,129,0,D)

(6081118888,2,**\$43**,129,0,D,1,3,5,7,9,11,13,15,17,19)

(6081118888,2,**\$43**,129,0,W)

(6081118888,2, **\$43**,129,0,W,1,2,3,4,5)

Return: (6081118888,2,**\$43**,129,T,1,8,17)

(6081118888,2,**\$43**,129,W,1,1,2,3,4,5)

#### Notice:

time/date/day could be availale at the same time, it means that uploading data in some days or dates from which time to which time.

when you Set the day and date reference at the same time, only satisfy with the day and date, then it will upload data, such as date is 10, day is Friday, only Friday is date 10, then it will upload data.

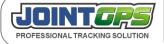

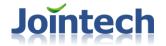

## 7.2.44 S44 Return to factory-set

Command Identifier: S44

Command Function: Return to factory-set, let the tracker back to the factory Set.

Parameter list: None

Set example: None

Inquire example: None

Return: (6081118888,2, \$44,129)

Notice: after tracker receive this command, it will erase all of the Set except SMS center number, main IP address and port, backup IP address and port, Vehicle owner's cell phone number, and back to the status of factory Set. please check the content on "IX. Default Set table".

## 7.2.45 S45 Set the vehicle name

Command Identifier: S45

Command Function: Set the vehicle name of current vehicle, the vehicle name info will be inclued in the alarm SMS

instead of the terminal ID.

Parameter list:

Mode: "0" for Inquire; "1" for Set

CarNo: vehicle name, the maximum length is 15 bits, which can only be ASCII code.

Set example: (6081118888,2, \$45,129,1,THA.4212)

Inquire example: (6081118888,2, **\$45**,129,0,THA.4212)

(6081118888,2,**\$45**,129,0)

Return: (6081118888,2,**\$45**,129,THA.4212)

# 7.2.46 S46 Set IP address and Port of sub-connection (UDP)

Command Identifier: S46

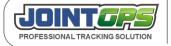

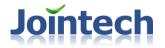

Command Function: Set the second IP address and port for terminal, this connection will be used to transmit photo via

UDP

Parameter list:

Mode: "0" for Inquire; "1" for Set

UDP\_IP: UDP IP address format"XXX.XX.XX.XX"

UDP\_Port : UDP port.

UDP\_DomainOrIP: use domain name or IP address to connect the assigned address, o means IP

address, 1 means domain name

Set example: (6081118888,2,S46,123,1,123.45.0.123,8888,0)

Inquire example: (6081118888,2,S46,123,0,123.45.0.123,8888,0)

(6081118888,2,S46,123,0)

Return: (6081118888,2,**\$46**,129,123.45.0.123,8888,0)

## 7.2.47 S47 Set tracker passive listen-in

Command Identifier: S47

Command Function: Set tracker passive listen-in. the tracker will automatic answer incoming call after you call the

tracker But It's different from two-way voice call.

Parameter list:

Mode: "0" for Inquire; "1" for Set

Autopick:"0"disable; "1" enable Default Set is disabling this function.

Set example: (6081118888,2, \$47,123,1,1)

Inquire example: (6081118888,2, \$47,123,0,1)

(6081118888,2,**\$47**,123,0)

Return: (6081118888,2,**\$47**,129,1)

# 7.2.48 S48 Cell phone track current vehicle's location

Command Identifier: S48

Command Function: using cell phone to track vehicle's current location

Parameter list: None

Set example: None

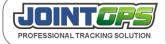

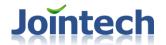

Inquire example: (6081118888,2, **\$48**,123)

Return:

FABCD\_2310,http://maps.google.com/?q=22.123432N, 113.231223E,ACC on,speed:0km/h,gsm signal:23,gps signal:8.

FABCD\_2310 is vehicle name, you can use S45 command to set

http://maps.google.com/?q=22.123432N, 113.231223E is the current location's link

ACC on: the current ACC status; speed:0km/h: current vehicle speed;

gsm signal:23, the current GSM signal value, 31 is the highest, means the best signal;

gps signal:8, the current captured satellite number;

# 7.2.49 S49 Set the longest talk time

Command Identifier: S49

Command function: Set the longest talk time for two-way voice feature. Default is 15 minutes.

Parameters:

Mode: "0" for Inquire; "1" for Set

Value: the length of talk time. Unit is seconds.

The maximum is 900 seconds. Viz. 15minutes.

Setting example: (6081118888,2,**\$49**,123,1,900) Inquiry example: (6081118888,2,**\$49**,123,0,900)

(6081118888,2,**\$49**,123,0)

Reply: (6081118888,2,\$49,129,900)

## 7.2.50 S50 Inquire single GPS information via SMS

Command Identifier: S50

Command function: Require that tracker reply a current GPS information via SMS. The content of this information.

Please refer to the U05 command.

Parameters: None

Setting example: (6081118888,2,**S50**,123)

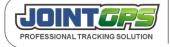

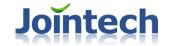

Inquiry example: None

Reply: Refer to the U05 command

## 7.2.51 S51 Set the heartbeat of the network

Command Identifier: S51

Command function: Set the heartbeat of the network.it's used for acknowledge the receiving data which transmit via UDP.

Parameters:

Mode: "0" for Inquire; "1" for Set

OnOrOff: whether enable this function or not, "1" indicates enable;

"0" indicates disable.

If the current data transmission mode is UDP, Tracker will enable this function automatically; If TCP, You can choose if enable this function or not; If the current data transmission mode is SMS, default is disable it. You can't choose it.

MaxLostTimes: The maximum number of times which control center didn't acknowledge the heartbeat from tracker. When the number of times is equal to this number, Tracker will reconnect the GPRS network.

Setting example: (6081118888,2,**\$51**,123,1,1,3) Inquiry example: (6081118888,2,**\$51**,123,0,1,3)

(6081118888,2,**\$51**,123,0)

Reply: (6081118888,2,**S51**,129,1,3)

Notice:

| ТСР | enable /disable this function |  |
|-----|-------------------------------|--|
| UDP | Forcibly enable it            |  |
| SMS | Forcibly disable it           |  |

When control center received GPS data from tracker, It must acknowledge this GPS data. The acknowledgement as below:

(6080808888,1,U23,123)

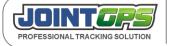

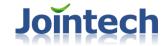

## 7.2.52 S52 Set Keep alive procedure

Command Identifier: S52

Command function: Set Keep alive procedure. In order to keep connection in GPRS network, tracker can be set to send

short keep alive report to the server in order to prevent the disconnection from the mobile service

provider.and the keep alive report is "@JT". Excluding " ".

Parameters:

Mode: "0" for Inquire; "1" for Set

OnOrOff: whether enable this function or not, "1" indicates enable;

"0" indicates disable.

Timeinterval: the time interval of the keep alive report. Unit is second.

Setting example: (6081118888,2,**\$52**,123,1,1,600) Inquiry example: (6081118888,2,**\$52**,123,0,1,600)

(6081118888,2, **\$52**,123,0)

Reply: (6081118888,2, **\$52**129,1,600)

## 7.2.54 S54 Set Uploading position data when turning a corner

Command Identifier: S54

Command function: Enable or disable uploading position data when turing a corner.

Parameters:

Mode: "0" for Inquire; "1" for Set

OnOrOff: whether enable this function or not, "1" indicates enable;

"0" indicates disable.

Turn angle :only when turn angle is more than this preset value, Can the tracker uploads one

position data.

Setting example: (6081118888,2,**\$54**,123,1,1,10) Inquiry example: (6081118888,2,**\$54**,123,0,1,10)

(6081118888,2, **\$54**,123,0)

Reply: (6081118888,2, **\$54**,129,1,10)

Notice:

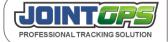

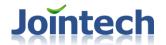

The function is relative with ACC signal and GPS signal. Only when ACC signal is on, GPS signal is valid and the turn angle is bigger than your preset value, There is a position data uploading to control center. Tracker would calculate the turn angle change every 3 seconds.

Red point: position information.

A: turn angle. If the turn angle is more than preset degrees, There is a position information uploading to center server.

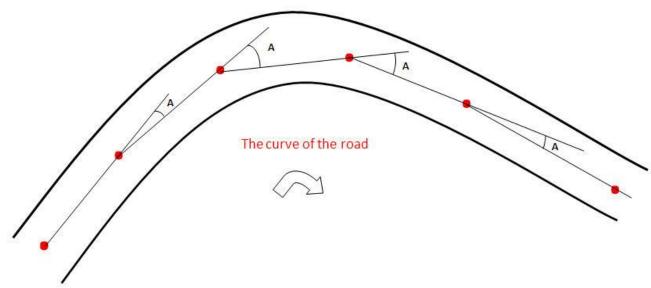

# 7.3 "A"serial alarm Set/control command

## 7.3.1 A01 Alarm Set command

Command Identifier: A01

Command Function: Alarm switch, such as if need to confirm by control center, or need to send the alarm to the cell phone.

If you Set that need to confirm by control center, it will constantly upload the alarm until the control

center confirm the alarm.

Parameter list:

Mode: "0" for Inquire; "1" for Set Alarm\_ID: alarm ID as following:

| ID | alarm type      |  |
|----|-----------------|--|
| 1  | enter geo-fence |  |

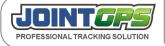

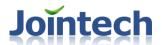

| 3 overtime parking alarm 4 GSM module reset alarm 5 fatigue driving alarm 6 Over speed alarm 7 SOS alarm 8 Using backup battery alarm 9 Illegal open door alarm 10 Illegal ignition on alarm 11 fuel level change alarm 12 tow alarm 13 Vibration alarm 14 hot spot in/out alarm 15 Zone or road out/in alarm 16 Zone or road over speed and overtime parking alarm 17 Zone or road time relative alarm, such as reach to one road at a forbidden time 18 Extend digital fuel level change alarm 19 Universal port pulse calculation alarm 19 Universal port pulse calculation alarm 21 Temperature change alarm 22 Temperature change alarm 23 Seat belt unfasten alarm 24 Harsh braking alarm 25 Neutral gear sliding alarm 26 Tyre pressure alarm 27 GPRS connection Reconnect alarm 28 GPS antenna disconnected alarm | 2  | out geo-fence                          |
|----------------------------------------------------------------------------------------------------|----|----------------------------------------|
| 5 fatigue driving alarm 6 Over speed alarm 7 SOS alarm 8 Using backup battery alarm 9 Illegal open door alarm 10 Illegal ignition on alarm 11 fuel level change alarm 12 tow alarm 13 Vibration alarm 14 hot spot in/out alarm 15 Zone or road out/in alarm 16 Zone or road over speed and overtime parking alarm 17 Zone or road time relative alarm, such as reach to one road at a forbidden time 18 Extend digital fuel level change alarm 19 Universal port pulse calculation alarm 19 Universal port pulse calculation alarm 21 Temperature change alarm 22 Temperature change alarm 23 Seat belt unfasten alarm 24 Harsh braking alarm 25 Neutral gear sliding alarm 26 Tyre pressure alarm 27 GPRS connection Reconnect alarm                                                                                     | 3  | overtime parking alarm                 |
| 6 Over speed alarm 7 SOS alarm 8 Using backup battery alarm 9 Illegal open door alarm 10 Illegal ignition on alarm 11 fuel level change alarm 12 tow alarm 13 Vibration alarm 14 hot spot in/out alarm 15 Zone or road out/in alarm 16 Zone or road over speed and overtime parking alarm 17 Zone or road time relative alarm, such as reach to one road at a forbidden time 18 Extend digital fuel level change alarm 19 Universal port pulse calculation alarm 19 Universal port pulse calculation alarm 20 Temperature change alarm 21 Harsh braking alarm 22 Neutral gear sliding alarm 23 Seat belt unfasten alarm 24 Harsh braking alarm 25 Neutral gear sliding alarm 26 Tyre pressure alarm 27 GPRS connection Reconnect alarm                                                                                    | 4  | GSM module reset alarm                 |
| 7 SOS alarm  8 Using backup battery alarm  9 Illegal open door alarm  10 Illegal ignition on alarm  11 fuel level change alarm  12 tow alarm  13 Vibration alarm  14 hot spot in/out alarm  15 Zone or road out/in alarm  16 Zone or road over speed and overtime parking alarm  17 Zone or road time relative alarm, such as reach to one road at a forbidden time  18 Extend digital fuel level change alarm  19 Universal port pulse calculation alarm  20 Temperature change alarm  21 Seat belt unfasten alarm  22 Harsh braking alarm  23 Neutral gear sliding alarm  24 Tyre pressure alarm  26 Tyre pressure alarm  27 GPRS connection Reconnect alarm                                                                                                    | 5  | fatigue driving alarm                  |
| 8 Using backup battery alarm 9 Illegal open door alarm 10 Illegal ignition on alarm 11 fuel level change alarm 12 tow alarm 13 Vibration alarm 14 hot spot in/out alarm 15 Zone or road out/in alarm 16 Zone or road over speed and overtime parking alarm 17 Zone or road time relative alarm, such as reach to one road at a forbidden time 18 Extend digital fuel level change alarm 19 Universal port pulse calculation alarm 20 Temperature change alarm 21 Temperature change alarm 22 Temperature change alarm 23 Seat belt unfasten alarm 24 Harsh braking alarm 25 Neutral gear sliding alarm 26 Tyre pressure alarm 27 GPRS connection Reconnect alarm                                                                                                    | 6  | Over speed alarm                       |
| 9 Illegal open door alarm 10 Illegal ignition on alarm 11 fuel level change alarm 12 tow alarm 13 Vibration alarm 14 hot spot in/out alarm 15 Zone or road out/in alarm 16 Zone or road over speed and overtime parking alarm 17 Zone or road time relative alarm, such as reach to one road at a forbidden time 18 Extend digital fuel level change alarm 19 Universal port pulse calculation alarm 20 Temperature change alarm 21 Seat belt unfasten alarm 22 Harsh braking alarm 23 Neutral gear sliding alarm 26 Tyre pressure alarm 27 GPRS connection Reconnect alarm                                                                                                    | 7  | SOS alarm                              |
| 10 Illegal ignition on alarm 11 fuel level change alarm 12 tow alarm 13 Vibration alarm 14 hot spot in/out alarm 15 Zone or road out/in alarm 16 Zone or road over speed and overtime parking alarm 17 Zone or road time relative alarm, such as reach to one road at a forbidden time 18 Extend digital fuel level change alarm 19 Universal port pulse calculation alarm 20 Temperature change alarm 21 Seat belt unfasten alarm 22 Harsh braking alarm 23 Neutral gear sliding alarm 24 Tyre pressure alarm 26 Tyre pressure alarm 27 GPRS connection Reconnect alarm                                                                                                    | 8  | Using backup battery alarm             |
| 11 fuel level change alarm 12 tow alarm 13 Vibration alarm 14 hot spot in/out alarm 15 Zone or road out/in alarm 16 Zone or road over speed and overtime parking alarm 17 Zone or road time relative alarm, such as reach to one road at a forbidden time 18 Extend digital fuel level change alarm 19 Universal port pulse calculation alarm 20 Temperature change alarm 21 Seat belt unfasten alarm 22 Harsh braking alarm 23 Neutral gear sliding alarm 24 Tyre pressure alarm 26 Tyre pressure alarm 27 GPRS connection Reconnect alarm                                                                                                    | 9  | Illegal open door alarm                |
| 12 tow alarm  13 Vibration alarm  14 hot spot in/out alarm  15 Zone or road out/in alarm  16 Zone or road over speed and overtime parking alarm  17 Zone or road time relative alarm, such as reach to one road at a forbidden time  18 Extend digital fuel level change alarm  19 Universal port pulse calculation alarm  20 Temperature change alarm  21 Seat belt unfasten alarm  22 Harsh braking alarm  23 Neutral gear sliding alarm  26 Tyre pressure alarm  27 GPRS connection Reconnect alarm                                                                                                    | 10 | Illegal ignition on alarm              |
| 13 Vibration alarm  14 hot spot in/out alarm  15 Zone or road out/in alarm  16 Zone or road over speed and overtime parking alarm  17 Zone or road time relative alarm, such as reach to one road at a forbidden time  18 Extend digital fuel level change alarm  19 Universal port pulse calculation alarm  20 Temperature change alarm  21 Seat belt unfasten alarm  22 Harsh braking alarm  23 Neutral gear sliding alarm  26 Tyre pressure alarm  27 GPRS connection Reconnect alarm                                                                                                    | 11 | fuel level change alarm                |
| 14 hot spot in/out alarm  15 Zone or road out/in alarm  16 Zone or road over speed and overtime parking alarm  17 Zone or road time relative alarm, such as reach to one road at a forbidden time  18 Extend digital fuel level change alarm  19 Universal port pulse calculation alarm  22 Temperature change alarm  23 Seat belt unfasten alarm  24 Harsh braking alarm  25 Neutral gear sliding alarm  26 Tyre pressure alarm  27 GPRS connection Reconnect alarm                                                                                                    | 12 | tow alarm                              |
| 15 Zone or road out/in alarm  16 Zone or road over speed and overtime parking alarm  17 Zone or road time relative alarm, such as reach to one road at a forbidden time  18 Extend digital fuel level change alarm  19 Universal port pulse calculation alarm  22 Temperature change alarm  23 Seat belt unfasten alarm  24 Harsh braking alarm  25 Neutral gear sliding alarm  26 Tyre pressure alarm  27 GPRS connection Reconnect alarm                                                                                                    | 13 | Vibration alarm                        |
| 20 Zone or road over speed and overtime parking alarm  17 Zone or road time relative alarm, such as reach to one road at a forbidden time  18 Extend digital fuel level change alarm  19 Universal port pulse calculation alarm  22 Temperature change alarm  23 Seat belt unfasten alarm  24 Harsh braking alarm  25 Neutral gear sliding alarm  26 Tyre pressure alarm  27 GPRS connection Reconnect alarm                                                                                                    | 14 | hot spot in/out alarm                  |
| parking alarm  Zone or road time relative alarm, such as reach to one road at a forbidden time  Extend digital fuel level change alarm  Universal port pulse calculation alarm  Temperature change alarm  Seat belt unfasten alarm  Harsh braking alarm  Neutral gear sliding alarm  Tyre pressure alarm  GPRS connection Reconnect alarm                                                                                                    | 15 | Zone or road out/in alarm              |
| reach to one road at a forbidden time  18 Extend digital fuel level change alarm  19 Universal port pulse calculation alarm  22 Temperature change alarm  23 Seat belt unfasten alarm  24 Harsh braking alarm  25 Neutral gear sliding alarm  26 Tyre pressure alarm  27 GPRS connection Reconnect alarm                                                                                                    | 16 | ,                                      |
| 19 Universal port pulse calculation alarm 22 Temperature change alarm 23 Seat belt unfasten alarm 24 Harsh braking alarm 25 Neutral gear sliding alarm 26 Tyre pressure alarm 27 GPRS connection Reconnect alarm                                                                                                    | 17 |                                        |
| 22 Temperature change alarm 23 Seat belt unfasten alarm 24 Harsh braking alarm 25 Neutral gear sliding alarm 26 Tyre pressure alarm 27 GPRS connection Reconnect alarm                                                                                                    | 18 | Extend digital fuel level change alarm |
| 23 Seat belt unfasten alarm 24 Harsh braking alarm 25 Neutral gear sliding alarm 26 Tyre pressure alarm 27 GPRS connection Reconnect alarm                                                                                                    | 19 | Universal port pulse calculation alarm |
| 24 Harsh braking alarm 25 Neutral gear sliding alarm 26 Tyre pressure alarm 27 GPRS connection Reconnect alarm                                                                                                    | 22 | Temperature change alarm               |
| 25 Neutral gear sliding alarm 26 Tyre pressure alarm 27 GPRS connection Reconnect alarm                                                                                                    | 23 | Seat belt unfasten alarm               |
| 26 Tyre pressure alarm  27 GPRS connection Reconnect alarm                                                                                                    | 24 | Harsh braking alarm                    |
| 27 GPRS connection Reconnect alarm                                                                                                    | 25 | Neutral gear sliding alarm             |
|                                                                                                    | 26 | Tyre pressure alarm                    |
| 28 GPS antenna disconnected alarm                                                                                                    | 27 | GPRS connection Reconnect alarm        |
|                                                                                                    | 28 | GPS antenna disconnected alarm         |

Alarm\_Send : If send the alarm, it means that if it happen alarm, whether upload the alarm to the control center.

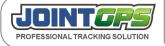

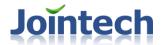

Alarm\_Ack\_Time: Confirm time interval Set, if the tracker don't receive the confirm from control center at this interval, it will re-uploading the confirm again. The Max value is 7, unit is 10 seconds, it means that it will upload the alarm again Max 70 seconds.

Alarm\_SMS\_Send: Whether upload the alarm into car owner's cell phone number via SMS.

Set example: (6081118888,2, A01, 129, 1,7,1,5,1)

Inquire example: (6081118888,2,**A01**,129,0,7,1,5,1)

(6081118888,2,**A01**,129,0,7)

Return: (6081118888,2,**A01**,129,7,1,1,5,1)

In the gray part of the "Return", 7 means alarm ID, first "1" means need to send the command, the second "1" means need to confirm by control center, "5" means if haven't receive the confirm by control center, re-upload the the alarm information after 50 seconds, the last "1" means sending the alarm to the car owner cell phone also.

## 7.3.2 A02 Initialization alarm Set

Command Identifier: A02

Command Function: initialization alarm Set command, back to factory Set regarding to the alarm.

Parameter list: None

Set example: (6081118888,2, A02, 129)

Inquire example: (6081118888,2, A02, 129)

Return: (6081118888,2, A02, 129)

Notice:

1. the parameter of initialization as following:

SOS alarm and fuel level change alarm default Set is that need control center confirm, if didn't receive the confirm command from control center, upload the alarm information again every 50 seconds, other alarm don't need to confirm by control center, but it will upload the alarm information.

## 7.3.3 A03 Alarm confirmed command

Command Identifier: A03

Command Function: Confirm that the control center have received the alarm, the detail alarm ID please refer A01

command.

Parameter list:

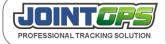

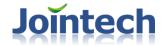

AlarmID: Alarm ID number.

Set example: (6081118888,2, A03, 129,7)

Inquire example: None

Return: if it receive the correct alarm confirm, it will feedback as following:

(6081118888,2,**A03**,129,7)

or it will feedback the invalid confirm information reminding:

(6081118888,2,A03,129, INVALID ACK)

Notice: 1. The correct alarm confirm means that if the tracker upload a alarm that need control center to confirm, and control center also confirm this alarm message correctly; it will feedback the invalid alarm message reminding if the tracker don't happen alarm or re-confirm the alarm again which has confirm before.

# 7.3.4 A04 Set overtime parking alarm parameter

Command Identifier: A04

Command Function: Set the limit value for parking overtime alarm.whether vehicle was parking or not, Refer to the igniton

signal wire.

Parameter list:

Mode: Operate mode, "0" for query, "1" for Set.

StopTime: Limit value of parking alarm, minutes as a unit, value rang: 1-432minutes, after make sure

parking, if the parking time over this value will cause parking overtime alarm.

Start: Start time to enable this function. in the unit of Hour and it is Greenwich time

End: End time to enable this function. in the unit of Hour and it is Greenwich time

Set example: (6081118888,2, A04, 129, 1,60,8,18)

Inquire example: (6081118888,2,**A04**,129,0,60,8,18)

(6081118888,2,**A04**,129,0)

Return: (6081118888,2, A04, 129, 60, 8, 18)

"60" is StopTime, minutes as unit.

Notice: After parking overtime alarm, it will upload U01 instruction

If you want that the tracker would be enabled this function during some time, You must set S27 (time zone) first.

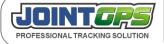

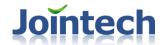

## 7.3.5 A05 Set over speed alarm parameter

Command Identifier: A05

Command Function: Set overspeed monitor relate paramter

Parameter list:

Mode: "0" for query, "1" for Set.

SpeedValue: overspeed threshold; it is 0-255 in the unit of KM/H; when it is "0", it means that the

overspeed monitoring function is disabled.

KeepTime: lasting time; it is 3-255 in the unit of second; the minimum value is 3 seconds.

GpsValid: orientation or not. If it is "1", it means judgment of the speed is working only under location(A), otherwise it will be considered that the speed limit is not exceeded. If it is "0",judgment on

the speed will be realized regardless of location or not.

UpInterval :upload interval time, if keeping overspeed driving, so upload information timing. Seconds as

unit.

Set example: (6081118888,2,**A05**,123,1,60,5,1,1)

Inquire example: (6081118888,2,**A05**,129,0,60,5,1,1)

(6081118888,2, **A05**, 129,0)

Return: (6081118888,2,**\$05**,129,60,5,1,1)

Notice: 1.When overspeed alarm is generated and A06 command has been set, the hooting of the overspeed alarming horn in the vehicle, cautioning the driver to pay attention to driving safety. When an alarm is generated, it will be

submitted to the control center; if the alarm continuous, no new alarms will be generated.

# 7.3.6 A06 Set over speed alarm indication in vehicle

Command Identifier: A06

Command Function: Whether open overspeed hint or not, if it is open, when happens overspeed alarm, the buzzer will

hoot to hint driver pay attention speed.

Parameter list:

Mode: "0" for query, "1" for Set

Beep: "0" means close overspeed indication in vehicle, "1" means open overspeed indication in

vehicle.

Set example: (6081118888,2, A06, 129, 1,1)

Inquire example: (6081118888,2, A06, 129,0)

(6081118888,2, *A06*,129,0,1)

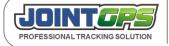

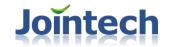

Return: (6081118888,2, A06, 129, 1)

"1" means overspeed alarm indication in vehicle

Notice: While using this function, an overspeed alarm horn/ buzzer must be connected.

## 7.3.7 A07 Set fatigue driving alarm

Command Identifier: A07

Command Function: Set fatigue driving monitor parameter

Parameter list:

Mode: "0" for query, "1" for Set

AlarmValue: Fatigue driving limit value: maximum support 60000 seconds, "0" for cancel fatigue driving

alarm function.

ReleaseTime: Cancle fatigue driving time, when the parking over this time it means cancle fatigue

driving alarm. Seconds as unit, this value can beyond AlarmValue, or it will cancel fatigue

driving function.

UpInterval: Alarm upload interval, seconds as unit, if the fatigue driving alarm haven't cancel, it will

upload the current status interval, continuous fatigue driving time parameters will keeping

changing

Set example: (6081118888,2,**A07**,123,1,10800,1200,600)

Inquire example: (6081118888,2,**A07**,123,0,10800,1200,600)

(6081118888,2,**A07**,123,0)

Return: (6081118888,2,**A07**,123,10800,1200,600)

Notice: 1. After fatigue driving alarm, terminal will upload U01 fatigue driving alarm and Set time to upload latest alarming

status timing, After alarm finish, terminal will make summarize report for this fatigue driving and sent it to control

center, detail fatigue driving report pls reference U serial upload instruction.

## 7.3.8 A08 Inquire fatigue driving alarm record

Command Identifier: A08

Command Function: Inquire the fatigue driving record, the tracker most record the latest 10 times fatigue driving record.

Parameter list:

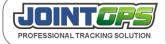

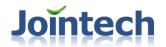

Index : Fatigue driving index, last index value is "1" , the second is "2", the earliest fatigue driving alarm record is 10.

Set example: None

Inquire example: (6081118888,2, A08, 129,1)

Return:

(6081118888,2,**A08**,129,1,230809090812,E,11323.1234,N,2345.1232,230809142315,E,11325.3921,N,2346.2934,1 4320,395,1)

The part with gray color explain as following:

| ID | example      | note                                                                  |  |
|----|--------------|-----------------------------------------------------------------------|--|
| 1  | 1            | Fatigue driving ID                                                    |  |
| 2  | 230809090812 | The start time of fatigue driving, date,month,year,hour,minute,second |  |
| 3  | Е            | start point is East longitude or West longitude                       |  |
| 4  | 11323.1234   | start longitude                                                       |  |
| 5  | N            | start point is South latitude or North latitude                       |  |
| 6  | 2345.1232    | start latitude                                                        |  |
| 7  | 230809142315 | end time, date,month,year,hour,minute,second                          |  |
| 8  | Е            | End point is East longitude or West Longitude                         |  |
| 9  | 11325.3921   | End longitude                                                         |  |
| 10 | N            | end point is South latitude or North latitude                         |  |
| 11 | 2346.2934    | end point latitude                                                    |  |
| 12 | 14320        | the keeping time of this fatigue driving                              |  |
| 13 | 395          | the total mileage of this fatigue driving, Kilometre as unit          |  |
| 14 | 1            | overspeed or not                                                      |  |

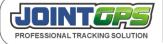

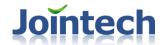

## 7.3.9 A09 Set fuel level change alarm parameter

Command Identifier: A09

Command Function: Set fuel level change alarm parameter

Parameter list:

Mode: "0" for query, "1" for Set

Alarm: "0" for Fuel level change alarm disabled; "1" for Fuel level change alarming enabled

Value: Threshold of the Fuel level change alarm; from 0 to 4096

CheckInterval: Check interval, unit is minutes.

ReleaseTime: unit is minutes. From 0 to 2000. It means the effective time of the fuel level change

alarm.

Set example: (6081118888,2,**A09**,123,1,1,200,5,30)

Inquire example: (6081118888,2,**A09**,129,0)

(6081118888,2, A09, 129, 0, 1, 200, 5, 30)

Return: (6081118888,2, A09, 129, 1,200,5,30)

"1"for enabled, the threshold of the Fuel level change alarm is 200, 5 means fuel level detecting interval, minute as unit.30 it means the effective time of this alarm

Notice: In initialization, the threshold of the Fuel level alarm is 120, an alarm will be generated when the fuel level value over than specified value between two time intervals.

# 7.3.10 A10 Set tow alarm parameter

Command Identifier: A10

Command Function: Set tow alarm parameter

Parameter list:

Mode: "0" for query, "1" for Set.

Alarm: Whether use pull and hang alarm or not, "1" means open, "0" means closed and initialization.

Time: Hold time, to reach minimum hold time of minimum speed, initialize is 15 seconds.

Set example: (6081118888,2,**A10**,123,1,1,15) Inquire example: (6081118888,2,**A10**,129,0)

(6081118888,2, A10, 129, 0, 1, 15)

Return: (6081118888,2, A10, 129, 1, 15)

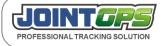

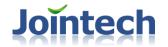

Notice: If you want to operate this function normally, the terminal have connect ACC signal, when the ACC closed and the speed over 5 Knots, also the duration meet time paratmeter, so it can do tow alarm.

## 7.3.11 A11 Set seat belt unfasten alarm parameter

Command Identifier: A11

Command function: Set seat belt unfasten alarm parameter.

Parameter list:

Mode: "0" for query, "1" for Set.

Alarm: whether start this alarm, 0 means start, 1 means not start, the default Set is 0.

Speed: The lowest speed threshold, if over this speed, it will check if the seat belt is lock. If it is lower

this speed, it will not detecting, and will not trigger the alarm.

Time: Constantly time, it means that the lowest time that over the threshold speed and unlock seatbelt.

Set example: (6081118888,2,**A11**,123,1,1,15,5) Inquire example: (6081118888,2,A11,129,0)

(6081118888,2,**A11**,129,0,1,15,5)

Return result: (6081118888,2,A11,129,1,15,5)

Notice: if want to use this function, the tracker must connect with the ACC and seat belt signal and set S38 command.

# 7.3.12 A12 Set harsh braking alarm parameter

Command Identifier: A12

Command function: Set the relevant parameter of harsh braking alarm

Parameter list:

Mode: "0" for guery, "1" for Set.

Alarm: Whether start harsh braking alarm. 0 means start, 1 means don't start, the default Set is 0.

Speed: Lowest speed threshold(Vx), it will start to detect if happen harsh braking after over this value

and there is coming braking signal.

Rate: The decreased rate in the designated time(R), once over this ratio, it will trigger the harsh braking alarm. The value is from 5 to 99. if it is over this range, it will return an Error reply message.

R define as the speed decreased rate

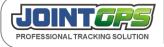

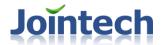

Vb define as the speed before braking

Vt define as the speed after braking

R=(Vb-Vt)\*100/Vb

Time: Time threshold(t1), in this time, the decreased rate over Rate, then it will trigger the alarm. The unit is second, from 1 to 100. If over this value, it will auto adjust to 100, if it is 0 and also start this alarm, it will auto adjust to 1.

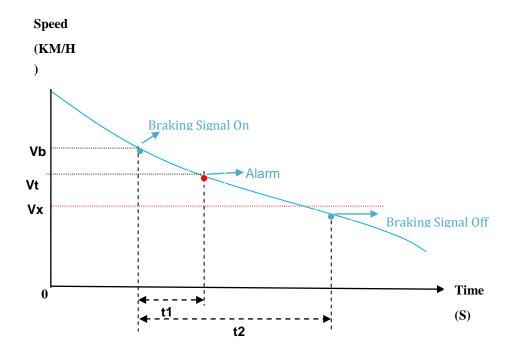

t1 define as time threshold

t2 define as the duration of braking

Vb define as the speed when braking

Vt define as the speed when braking after t1 seconds

Vx define as the lowest speed threshold

Set example: (6081118888,2,**A12**,123,1,1,30,80,3)

Inquire example: (6081118888,2,A12,129,0)

(6081118888,2,**A12**,129,0,1,30,80,3)

Return result: (6081118888,2,**A12**,129,1,30,80,3)

(6081118888,2,A12,129,ERROR)

Notice: If want to start this function, must connect with the braking signal.

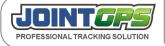

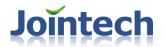

## 7.3.13 A13 Set neutral gear sliding alarm parameter

Command Identifier: A13

Command function: Set relevant parameter of neutral gear sliding

Parameter list:

Mode: "0" for query, "1" for Set.

Alarm: whether start Neutral gear alarm, 0 means start, 1 means not start, default Set is 0.

Speed: Lowest speed threshold. After start this function, if over this speed it will detecting if there

happen neutral gear.

Time: Time threshold, after the constant time of neutral gear over this value, it will trigger the alarm.

Set example: (6081118888,2,A13,123,1,1,10,3)

Inquire example: (6081118888,2,A13,129,0)

(6081118888,2,**A13**,129,0,1,10,3)

Return results: (6081118888,2,A13,129,1,10,3)

Notice: if want to start this function, must Set S38 command and connect vehicle neutral gear signal wire.

# 7.4 "G"Set"G"Serial, postion/things/point command

## 7.4.1 G01 Set geo-fence control command

Command Identifier: G01

Command Function: Inquire or Set current geo-fence function are effective or not, and set geo-fence holding time, judge

mode.

Parameter list:

M: "0" for query, "1" for Set.

Valid: "1" means open geo-fence function, "0" mean closed geo-fence function.

AV: "1" means can make judge only GPS locating, "0" means close geo-fence function.

KeepTime : At geo-fence (in/out) keep time value, 0-245,0 means no judgement this geo-fence.

Set example: (6081118888,2,G01,129,1,1,1,5) Inquire example: (6081118888,2,**G01**,129,0)

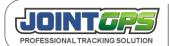

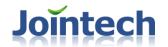

(6081118888,2, *G01*,129,0,1,1,5)

Return: (6081118888,2,**G01**,129,1,1,5,64)

The first "1" means whether open geo-fence function, the second "1" means only GPS locating can do judgement. "5" means the keep time in the fency. "64" show the total fency

Notice: Sometimes, GPS locating, sometimes have blind area, AV limit GPS data for judge.

## 7.4.2 G02 Set single geo-fence command

Command Identifier: G02

Command Function: inquire or set single geo-fence.

Parameter list:

Mode: "0" for query, "1" for Set.

ID : geo-fence NO.M : Operate mode

M = 1: Set geo-fence information.

M = 2 : The fency of this fency inefficiency (cannot judge the following value)

AlarmMode: alarm mode

AlarmMode = 0 : don't alarm

AlarmMode = 1 : alarm no matter out or in geo-fence

AlarmMode = 2 : alarm when enter geo-fence

AlarmMode = 3 : alarm when out geo-fence.

LTLongitude: The top left corner longitude

LTLatitude : The top right corner latitude

RBLongitude: The bottom right corner longitude

RBLatitude: The bottom ring latitude

Name : geo-fence name: limit by save, mostly 15 byte

StopRecordData: Whether upload the gps data and store the history data—when vehicle enter this geo-fence. 1 indicates not uploading and storing; 0 indicates uploading and storing

the gps data. Default is 0.

Set example:

(6081118888,2, G02,123,1,3,1,1 11232.1230,2212.3431,11341.2100,2212.5674,sale,0)

Inquire example:

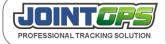

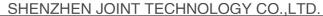

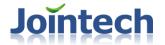

(6081118888,2, *G02*,123,0,3,1,1,11232.1230,2212.3431,11341.2100,2212.5674,sale,0)

(6081118888,2, *G02*,123,0,3)

Return: If fency ID wrong, return (6081118888,2,G02,123,ERROR ID)

if it is right, return

(6081118888,2, *G02*,129,3,1,1,11232.1230,2212.3431,11341.2100,2212.5674,sale,0)

Notice: 1. longitude or latitude both should be disposal( the form of after conversion is DDDMM.MMMM or DDMM.MMMM ),

in the instruction, let longitude or latitude multiply 10000, the longitude that need to transfer is 11323.1243, so let 11323.1243 multiply 10000 switch to 113231243. as the same as latitude. Terminal most support 64 geo-fence.

## 7.4.3 G03 Set hot spot command

Command Identifier: G03

Command Function: inquire or set hot spot.

Parameter list:

Mode:"0" for query, "1" for Set.

Point\_ID: Is the hot spot ID NO, most can save 64 hot spot.

Point\_Longitude: Hot spot longitude. The form of this longitude can reference geo-fence (G02).

Point Latitude: Hot spot latitude. The form of this latitude can reference geo-fence (G02).

Point\_Name: Hot spot name, most 15 byte, And the name should not contain ","

StopRecordData: Whether upload the gps data and store the history data—when vehicle enter this hot spot. 1 indicates not uploading and storing; 0 indicates uploading and storing the gps data. Default is 0.

Set example:

(6081118888,2, G03,123,1,1,11323.1234,2312.3332,SwanPlace,0)

Inquire example:

(6081118888,2, *G03*,123,0,1,11323.1234,2312.3332, SwanPlace,0)

(6081118888,2, *G03*,123,0,1)

Return:

(6081118888,2, *G03*,123,1,11323.1234,2312.3332, SwanPlace,0)

Notice: 1. If you want cancel this hot spot, you can set longitude and latidude as "0".

2. The radii of hot spot is 150 meter.

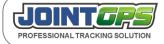

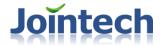

## 7.4.4 G04 Set if start Zone or road function

Command Identifier: G04

Command function: Set if start Zone or road function

Parameter list:

Mode:"0" for query, "1" for Set.

Valid: 1 means start Zone or road function, 0 means not.

Set example: (6081118888,2, G04,123,1,1)

Inquire example: (6081118888,2, G04,123,0,1)

(6081118888,2, **G04**,123,0)

Return result: (6081118888,2, G04,123,1)

Notice: if cancel this function, the tracker will not judge the Sets any more, but this Set still store in the device.

## 7.4.5 G05 Set the valid distance of Zone or road

Command Identifier: G05

Command function: Set the valid distance of Zone or road

Parameter list:

Mode:"0" for query, "1" for Set.

Distance: Valid distance, unit is meter, the default Set is 100m.

Set example: (6081118888,2, G05,123,1,200)

Inquire example: (6081118888,2, *G05*,123,0,200)

(6081118888,2, G05,123,0)

Return result: (6081118888,2, G05,123,200)

Notice: If current point and one of pre-set zone or road distance is in the valid distance, it is thought that this vehicle is on

this Zone or road.

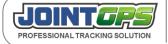

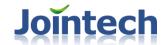

## 7.4.6 G06 Set if the Zone or road is valid

Command Identifier: G06

Command function: Set if the Zone or road is valid, if Set invalid, it will not judge.

Parameter list:

Mode:"0" for query, "1" for Set.

AreaRoadID: the ID of Zone or road, from 1 to 100, the max is 100. Valid: 1 means valid, 0 means invalid, other value haven't defined.

StopRecordData: Whether upload the gps data and store the history data when vehicle enter this fence.

1 indicates not uploading and storing; 0 indicates uploading and storing the gps data.

Default is 0.

Set example: (6081118888,2, *G06*,123,1,13,1,0)

Inquire example: (6081118888,2, *G06*,123,0,13,1,0)

(6081118888,2,*G06*,123,0,13,0)

Return result: (6081118888,2, G06,123,13,1,0)

# 7.4.7 G07 Set the detailed point of Zone or road

Command Identifier: G07

Command function: Set the detailed point of Zone or road

Parameter list: Mode,ID,Type,PageID,PointCount,PointA\_X,PointA\_Y,...

Mode:"0" for query, "1" for Set.

AreaRoadID: The ID number of Zone or road, ID is from 1 to 100, max 100.

Type: Means current Set is Zone or road, 1 means road, 0 or other value means zone.

PageID: Detail point "page" ID value, every page owns 16 points (please refer the Notice description about the page)

PointCount: The current point quantity that have set.

Point1\_X,Point1\_Y,Point2\_X...: nodal point information, one fully nodal point consist of one longitude and one latitude, every nodal point occupy 8 bytes, such as longitude is 11312.3212

Set example:

(6080808888,2,**G07**,123,1,13,1,2,10,11323.1234,2312.3212,11324.2312,2312.3212...)

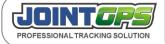

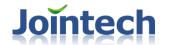

Inquire example: (6081118888,2, G07, 123,0,13,1,2)

(6080808888,2, **G07**,123,0,13,1,2,10,11323.1234...)

Return Result: (6080808888,2, **G07**,123,13,1,15,1,10,11323.1234...)

13 indicates the ID number of the current zone or road;1 indicates it's road;

15 indicates total points;1 indicates the ID number of the page;10 indicates the current point quantity that have set on this page; 11323.1234..is each point's longitude and latitude.

Notice: the nodal point is hex data, every G07 command only could be contained 10 node informations,

One zone or road consist of max 200 points, because every G07 command can only set 10 points .so when we send the G07 to set a zone or a road, these points need to be paged .every page include 10 point, it means that every Zone or road max include 20 page.

# 7.4.8 G08 Set the Zone or road Geo-fence name and monitoring mode

Command identifier: G08

Command function: Set the Zone or road Geo-fence name and monitoring mode

Parameter List:

Mode: "0" for Inquire; "1" for Set;

AreaRoadID: Set the ID of the monitoring Zone or road, starting

from 1 to maximum 100;

AlarmType: Four values, "1" for entering geo-fence alarm, "2" for alarm of leaving Geo-fence, "3" for

alarm both enter/leaving Geo-fence, "0" for no alarm.

UserDef: User defined field, could be any value between 0-255, tracker will only save or query this

value. This value is used for grouping the Zone or road.

MaxSpeed: Maximum speed, If the speed is over this value in the

Zone or road, it will generating over-speed alarm whatever the A05 command has been

activated or not. If the value is "0", then it will not detect the over-speed.

TimeStart: starting time.

TimeEnd: ending time.

TimeAdjustType: time judge mode,

1 means Generating Alarm when the vehicle enter the Zone or road before the Starting Time:

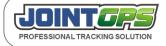

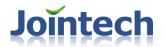

- 2 means Generating Alarm when the vehicle enter the Zone or road late than the Ending Time:
- 3 means Generating Alarm both the above 2 situation;
- 4 means Generating Alarm when the vehicle enter the zone or raod after the Starting Time and before the Ending time;

If the TImeStart and TimeEnd =0, the alarm will not judge the parameter of TimeAdjustType;

MaxStopTime: Maximum Parking Time; If the vehicle parking in this

Zone or road for more than the defined time, it will generating alarms; The time unit is in Second; (whatever if you set the A04 Command).

Name: The Zone or road Geo name; the length should be less than

15 bytes. And the name should not contain ","

Set example: (6081118888,2, *G08*,123,1,13,3,0,0,8,18,4,600,sale point 1)

Inquire example: (6081118888,2, *G08*,123,0,13)

(6081118888,2, *G06*,123,0,13,3,0,0,8,18,4,600,sale point 1)

Return: (6081118888,2, *G06*,123,13,3,0,0,8,18,4,600,sale point 1)

# 7.4.9 G09 Set the valid radius of hot spot

Command Identifier: G09

Command function: Set the valid radius of hot spot. The area within this radius is hot spot's range.

Parameter list:

Mode:"0" for query, "1" for Set.

Radius: Valid radius, unit is meter, the default Set is 150m.

Set example: (6081118888,2, *G09*, 123, 1,500)

Inquire example: (6081118888,2, *G09*,123,0,500)

Return result: (6081118888,2, G09,123,500)

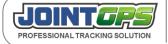

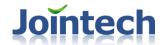

# 7.5 "C" serial terminal remote control command

## 7.5.1 C01 Cold start the terminal

Command Identifier: C01

Command Function: request terminal turn off power and re-start.

Parameter list: None

Set example: None

Inquire example: (6081118888,2,*C01*,129)

Return: (6081118888,2, *C01*,129)

Notice: 1.After terminal receive re-start command, so enter the re-start state immediately, this state will keep 15-30 seconds, and later the whole machine power off. Around 10 seconds, re-power on. The whole process need 30 seconds, normally won't over 1 minute.

## 7.5.2 CO2 Test over speed alarm buzzer

Command Identifier: C02

Command Function: Request inspect overspeed horn or buzzer, normally use for test hor or buzzer install right or not in

install process.

Parameter list: None

Set example: None

Inquire example: (6081118888,2, *C02*,129)

Return: (6081118888,2, CO2, 129)

Notice: 1. After terminal receive this command will try to let alarm horn or buzzer keeping ring (depends on buzzer), after

ring 5-8 seconds.the horn or buzzer output closed.

## 7.5.3 C03 Remote door opening or closing

Command Identifier: C03

Command Function: Request termainl operate open the door/close the door,

Parameter list:

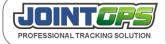

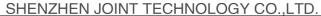

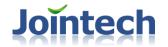

Operator: "0" for close the door, "1" for open the door

Set example: (6081118888,2,C03,123,1)

Inquire example: None

Return: (6081118888,2,C03,123,1)

Notice:1.After terminal receive this command ,and then drive open the door/close the door IO port immediately by relay,

this IO port cann't connect with vehicle's open door /close door control wires.

2. Open door/close door control pulse width approach 800ms.

## 7.5.4 C04 Cut off oil and power command

Command Identifier: C04

Command Function: control vehicle, fuel circuit power supply, the power supply of fuel pump circuit to cut off oil and

electronic.

Parameter list: None

Set example: (6081118888,2, C04,129)

Inquire example: None

Return: (6081118888,2, *C04*,129,1)

Notice:

1. After terminal receive command will renew fuel and power 4 seconds, 4 seconds as a group, total have 8 group, as off oil and electronic to control vehicle's oil-way.

- 2. Need connect relay to drive
- 3. If it is in the off oil and electronic stats, so there are have no reply.

# 7.5.5 C05 Enable oil and power

Command Identifier: C05

Command Function: Get through vehicle's fuel pump circuit.

Parameter list: None

Set example: (6081118888,2, C05,129)

Inquire example: None

Return: (6081118888,2, **C05**,129,0)

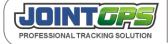

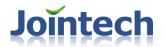

Notice: 1. After terminal receive this command ,and then turn on vehicle's fuel pump circuit.

## 7.5.6 C06 Remote listen-in command

Command Identifier: C06

Command Function: Request terminal dialing the specify telephone or cell phone number, so that can listen-in.

Parameter list:

TeleNo: the telephone or cell phone number

Set example: (6081118888,2, C06,129,13710103232)

Inquire example: None

Return: (6081118888,2, CO6, 129, 13710103232;)

Notice:

- 1. After terminal receive command will cut off GPSR net, and then dialing the specify NO.
- 2. Each monitor will record into "call record".
- 3. When finish monitor,terminal will sent "return result",regard that there are have ";" behind telephone NO in the return result.
- 4. During the monitor, terminal won't upload any GPRS data, so if the time of monitor is to long will cause buffer data.
- 5. After monitor, terminal will connect GPRS net again.

## 7.5.7 C07 Customize control command

Command Identifier: C07

Command Function: customize the command to control the terminal

Parameter list:

Mode: Operate mode, "1" for settig, "0" for query

ID: control the ID of IO port, as following:

1.horn

2. cornering lamp

3.open door

4.close door

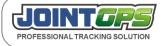

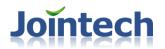

CtrlStatus: "1" for output, "0' for cancel output or input.

KeepTime: Keep time, when Ctrlstatus as "1" is useful, the most as 1201. Second as unit

Set example: (6081118888,2,**C07**,129,1,2,1,10)

Inquire example: (6081118888,2, **C07**,129,0,2,1,10)

(6081118888,2,**C07**,129,0)

Return: (6081118888,2, **C07**,129,2,1,10)

"2" means current state as cornering lamp, "1" means current under controlling, "10" means there after 10 seconds will cancel output.

#### Notice:

- 1.Each control signal has a separate control timer, without disturbing each other.
- 2. The functions defined by ID number is not the ultimate or only dedinition, the user can manage or re-define these according to their own needs.

## 7.6 "D" seiral data transmission command

## 7.6.1 D01 Inquire how many external device port at current

Command Identifier: D01

Command Function: Inquire terminal have connect how many external device at current.

Parameter list: None

Set example: None

Inquire example: (6081118888,2, **D01**,129)

Return: (6081118888,2,**D01**,129,1)

1 means that the terminal have only one external device port.

## 7.6.2 D02 Send unvarnished transmitted data

Command Identifier: D02

Command Function: Send unvarnished transmitted data

Parameter list:

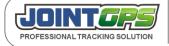

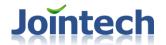

PortNum: External device port number, "0" means terminal decide to send to which port, but the ID of this port's external device as instruction's Device Type.

DeviceType: External device type, if PortNum is "0" and this value

is "0", this instruction will be discarded. The priority level of PortNum is higher than that of DeviceType. Only when PortNum value is "0", DeviceType will be effective.

Pack: whether packing the data transmitted to the external device; if it is "no", the content of Data will be transmitted directly to the appointed port or external device; otherwise 0x21 packet of the unvarnished transmitted will be added.

Length: Data length won't over 224 byte.

Data: data content; arbitrary binary value may be contained in it; however if there is packet end character in the data content, meaning transfer should be applied.

PortNum, DeviceType, Pack, Length all are showed by ASCII code.

Set example: (6081118888,2,D02,123,1,3,1,10,ABCDEFGHIJ)

For example, (4080808888,1,D02,123,1,3,1,10,ABCDEFGHIJ) means sending

10-character data to a external device of port 1 and equipment model 3; the data content is "ABCDEFGHIJ", and it should be packed according to the unvarnished transmitted protocol.

Inquire example: None

Return: (6081118888,2, **D02**,129,1)

Notice:

Escape Character rule: If the character as same as the header(Package Tail)'s character, pls add escape charater 0x3D at front of character. Please escape the character(the header, package tail, 0x3D) with 0x3D. 0x3D is 0x3D 0x00, Escape Character donot increase the length

## 7.7 "E" serial command

All of Set and controlling command of external device is to be done by E serial command, the command that exist in D serial and S serial command before is also available.

The command format is according with the definition of table 1.All of the command type is EXX, XX shows the operation of different external device, currently there is only E09 which is used for the Set of RFID. The first field of parameter list is defined as Opcode.

The list of external device ID as below:

| ID | External device | Command | Valid |
|----|-----------------|---------|-------|
|    |                 |         |       |

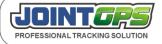

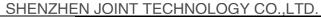

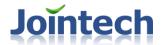

| 1  | Temperature sensor  | E01 | 0 |
|----|---------------------|-----|---|
| 2  | Dispatch screen     | E02 | Х |
| 3  |                     | E03 | Х |
| 4  |                     | E04 | Х |
| 5  | Bar-code scanner    | E05 | Х |
| 6  | Handle              | E06 | Х |
| 7  |                     | E07 | Х |
| 8  | Camera              | E08 | 0 |
| 9  | RFID                | E09 | 0 |
| 10 |                     | E10 | Х |
| 11 | 232 Password keypad | E11 | 0 |

XX means invalid or not achieved

OO means it has achieved already.

# 7.7.1 E01 Temperature sensor device command

# 7.7.1.1 Set the temperature data upload interval

Command identifier: E01,OpCode = 1

Command function: Temperature data upload interval; the uploaded data is upload through Data Transmit Unvarnished

format, in the format of U02 Command;

Parameter List:

OpCode: It is in a fixed value: Mode:"0" for query, "1" for Set. UpInterval: upload interval;

Set example: (6081118888,2,E01,123,1,1,600) Inquire example: (6081118888,2,E01,123,1,0)

(6081118888,2,E01,123,1,0,600)

Return: (6081118888,2,*E01*,129,1,600)

Notice: 1. Upload in the unit of Second;

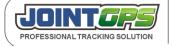

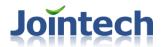

2. Uploaded format same as U02 format;

## 7.7.1.2 Set temperature sensor alarm

Command identifier: E01,OpCode = 2

Command function: Set alarms for each temperature sensor;

Parameter List:

OpCode: It is in a fixed value:"2".

Mode: Set or Inquire, "0" for Inquire; "1" for Set;

Index: The index of the probe; starting from No.1.

AlarmType: 0 for no alarm; 1 for alarm when current temperature is over the temperature upper limit; 2 for alarm when current temperature is below the temperature lower limit; 3 for alarm both:

ReferACC : Indicate if it is refer to the ACC signal; 1 for yes, that means judge the temperature only when the ACC is on: otherwise not:

TimeStart: Starting time; for instance: 8 indicate start from 8:00, that means only detect the temperature signal start from 8:00 am;It is Greenwich time.

TimeEnd :Ending time, for instance: 18, indicate no alarms after 18:00;

Max : Temperature upper limit, the value is between [-128,127], and it take for 1 byte; and this value should be more than the Min value.

Min : Temperature lower limit, the value is between [-128,127], and it take for 1 byte; and this value should be less than the Max value.

Set example: (6081118888,2,E01,123,2,1,2,3,1,8,18,30,-10)

Inquire example: (6081118888,2,E08,123,2,0,2)

(6081118888,2,E08,123,2,0,2,3,1,8,18,30,-10)

Return: (6081118888,2,**E01**,123,2,2,3,1,8,18,30,-10)

Notice:

1) If the Set value is not detected between -55 and +125 degree celsius, it will return the below message:(6081118888,2,E01,123,2,ERROR:-55~125)

2) If the Set Max value is less or equal to Min, it will return:

(6081118888,2,E01,123,2,ERROR:Max<=Min)

3) If you want to let the Set time be effective, TimeStart should not equal to TimeEnd, and TimeStart < TimeEnd.

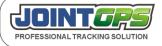

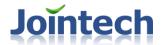

# 7.7.2 E02 Dispatching board command

### 7.7.2.1 Set Listen-in number

Command identifier: E02, OpCode = 1

Command function: Set Listen-in number for tracker. There are three numbers that can be set.

Parameter List:

OpCode: It is in a fixed value: 1.

Mode:"0" for query, "1" for Set. Index: Index from 1 to 3

Telnumber: Listen-in number.this number should be low than 15 digital numbers.

Set example: (6080808888,2,E02,123,1,1,1,18711093291)

Inquire example: (6080808888,2,E02,123,1,0,1)

(6080808888,2,E02,123,1,0,1,18711093291)

Return: (6081118888,2, E02, 129,1,1, 18711093291)

1 the first listen-in number

18711093291 cell phone number .when you call tracker,tracker will pick up coming

call, and at listen-in status.

### 7.7.4 E09 Set of RFID card reader

Command ID: E09

Command function: Set of RFID card reader

OpCode = 1, shows that Set ID number of RFID card, can be Set 5 ID number at most. The unit

finish the driver identification basing this ID number.

Parameter list:

OpCode: It is fixed to be 1.

Mode: Set or Inquire, 1 shows controlling, 0 shows Inquire

IDIndex: The ranking of ID number, to be 1 to 5.

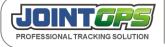

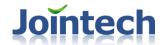

IDValue: The 10 byte ID number

Example: (6081118888,2,E09,123,1,1,2,1234567890)

shows Set the second RFID card, the ID number is 1234567890

Reply: (6081118888,2,E09,123,1,2,1234567890) the ID number of second RFID card is 1234567890

(6081118888,2,E09,123,1,0,2) Inquire the ID number of second RFID card.

Reply: (6081118888,2,E09,123,1,2,1234567890)

Note: If the length of IDValue not to be 10, the unit will cancel relative ID number, for example:

(6081118888,2,E09,123,1,1,2, 0) shows that shutdown the second card number.

#### 7.7.5 E11 Set password keypad

Command ID: E11

Command function: Set password for password keypad, password must have 6 number.

Opcode=1. To set and check keypad's password, most set 5 groups password. Terminal according this password to identify driver's ID.

Parameter list:

OpCode: in this command as "1".

Mode: set or check, "1" as control, "0" as check.

IDIndex: Index for what need to operate, 1-5.

IDValue: password for 6 byte.

Example: (6081118888,2,E11,123,1,1,2,123456)

set the second password, password:123456.

Reply: (6081118888,2,E11,123,1,2,123456)

(6081118888,2,E11,123,1,0,2) Query the second password.

Reply: (6081118888,2,E11,123,1,2,123456)

Note:

If the length of IDValue not is 6, terminal will cancel relative ID number .such sent (6081118888,2,E11,123,1,1,2, 0)shows that shutdown the second card number..

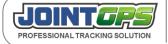

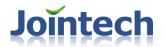

### 7.7.6 E14 Digital fuel sensor commands

### 7.7.6.1 Inquire the list of current fuel sensor connected in

Command identifier: E14,OpCode = 1

Command function: Inquire the list of current fuel sensor connected in.

Parameter List:

OpCode: It is in a fixed value:1.

Mode: Set or Inquire, "0" indicates the list of current digtal fuel sensor."1" indicates re-detecting the fuel

sensor that connected in tracker will reply the detecting result after detecting.

Set example: (6081118888,2,*E14*,123,1,1)

Inquire example: (6081118888,2,*E14*,123,1,0)

Return: (6081118888,2,**E14**,129,1,3,1,3,4)

1,3,1,3,4, the first "1" for OpCode, it's for command here, "3" for how many fuel sensor have connected in, "1,3,4" for the fuel sensor that connected in. "1" for the fuel sensor's ID NO as 1, so "3" and "4" and so on.

Notice:

Detecting digital fuel sensor need some time, generally you will get reply in 30 seconds.

## 7.7.6.2 Set fuel change alarm threshold value for each fuel sensor

Command identifier: E14,OpCode = 2

Command function: Set or Inquire the alarm threshold value for each fuel sensor.

Parameter List:

OpCode: It is in a fixed value:2.

Mode: "0" for Inquire; "1" for Set;

Count: The quantity of the fuel sensor which connected in.

Index1, Value1, Release Time1, Index2, Value2, Release Time2...:

Index1 means the first ID NO of fuel sensor, Value1 means the opposite alarm threshold value of fuel sensor, ReleaseTime1 means the opposite alarm time threshold value of fuel sensor( minutes as unit, "0" means fuel level change reach to the threshold, and then alarm.

Max:2000), Index2 and so on...

Set example: (6081118888,2,**E14**,123,2,1,3,1,400,0,3,1000,30,4,1200,40)

Inquire example: (6081118888,2,**E14**,123,2,0)

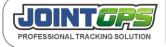

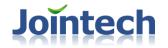

(6081118888,2,**E14**,123,2,0,3,1,400,0,3,1000,30,4,1200,40)

Return: (6081118888,2,*E14*,129,2,1,400,0,2,0,0,3,0,0,4,1000,30,5,0,0,6,0,0,7,0,0,8,0,0)

1,400,0 means The fuel sensor ID is 1,and Its alarm threshold value is 400 .The alarm detecting threshold value is 0;

4,1000,30 means The fuel sensor ID is 4,and Its the alarm threshold value is 1000. The alarm threshold value is 30 minutes.

6,0,0 means fuel sensor's ID NO.6 haven't Set alarm threshold value and so on, The fuel sensor's ID NO and alarm fuel level threshold value and alarm time threshold value always appear together.

#### Notice:

If no need fuel level alarm, so no need to Set correspond fuel sensor's alarm threshold value.

### 7.7.6.3 Set time interval for current fuel level value upload

Command identifier: E14,OpCode = 3

Command function: Set or Inquire the time interval for current fuel level value upload.

Parameter List:

OpCode: It is in a fixed value:3.

Mode: "0" for Inquire; "1" for Set;

Interval: Time interval of fuel level value upload, seconds as unit. "0" means no upload, Max: 65535.

Set example: (6081118888,2,*E14*,123,3,1,600) Inquire example: (6081118888,2,*E14*,123,3,0)

(6081118888,2,**E14**,123,3,0,600)

Return: (6081118888,2, *E14*,129,3,600)

600 means the time interval of current fuel level value upload, upload current fuel level value per 10 minutes.

## 7.7.6.4 Set fuel tank empty

Command identifier: E14,OpCode = 4

Command function: Set fcurrent fuel level value as 0.

Parameter List:

OpCode: It is in a fixed value:4.

Index:The digital fuel sensor 's ID number which need to be set fuel tank empty

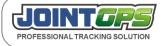

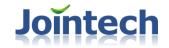

Set example: (6081118888,2,**E14**,123,4,1)

Return: (6081118888,2,**E14**,129,4,1)

#### 7.7.6.5 Set fuel tank full

Command identifier: E14,OpCode = 5

Command function: Set current fuel level value as 65535

Parameter List:

OpCode: It is in a fixed value:5.

Index:The digital fuel sensor 's ID number which need to be set fuel tank full.

Set example: (6081118888,2,*E14*,123,5,1)

Return: (6081118888,2, *E14*,129,5,1)

#### 7.7.6.6 Set ID number for current connected fuel sensor

Command identifier: E14,OpCode = 6

Command function: Set ID No. for current connected fuel sensor

Parameter List:

OpCode: It is in a fixed value:6.

Index:Set ID No. for current connected fuel sensor.

Set example: (6081118888,2, *E14*,123,6,3)

Return: (6081118888,2,**E14**,129,6,3)

Notice:

When you set this command, pls to make sure current only fuel sensor connected in. or it will cause many fuel sensor to set be one ID, so garbled.

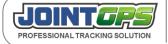

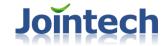

#### 7.7.8 E16 TPMS commands

### 7.7.8.1 Set the Tyre pressure data uploading interval

Command Identifier: E16,OpCode = 1

Command function: Set or inquiry the current tyre pressure value uploading time interval

Parameters:

OpCode: It is in a fixed value:1

Mode: "0" for Inquire; "1" for Set

Interval: Tyre pressure value's uploading time interval. Unit is minutes.

If it's 0, it wouldn't upload.

Setting example: (6081118888,2,*E16*,123,1,1,6) Inquiry example: (6081118888,2,*E16*,123,1,0)

(6081118888,2, *E16*,123,1,0,6)

Reply: (6081118888,2, *E16*,129,1,6)

6 it indicates the uploading time interval of the tyre pressure value. Unit is minutes.

### 7.7.8.2 Set the Tire pressure temperature parameters

Command Identifier: E16,OpCode = 2

Command function: Set or inquiry the high temperature alert parameters for all wheels

Parameters:

OpCode: It is in a fixed value:2

Mode: "0" for Inquire; "1" for Set

Temperature: Temperature value, Unit is degree Celsius. Setting range(0 to 149)

Setting example: (6081118888,2,*E16*,123,2,1,120) Inquiry example: (6081118888,2,*E16*,123,2,0)

(6081118888,2,**E16**,123,2,0,120)

Reply: (6081118888,2, **E16**,129,2,120)

120 high temperature value is 70. 120-50=70.

The value what you set is equal to that high temperature value plus 50.

Real temperature range is -50 °C to 99 °C

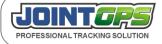

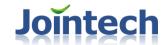

#### 7.7.8.3 Set or inquire tire pressure parameters

Command Identifier: E16,OpCode = 3

Command funtion: Set or inquire tire pressure parameters.

Pareameters:

OpCode: 3, fixed value

Mode: Operation mode, "0" for Inquire; "1" for Set

Axle index:

1:The 1<sup>st</sup> axle in tractor

2:The 2<sup>nd</sup> axle in tractor

3:The 3<sup>rd</sup> axle in tractor

4:The 4<sup>th</sup> axle in tractor

5:All wheels in trailers

High: high pressure.Unit is Bar. Setting range (0 to 130) Divide this value by 10, and you get the real

high pressure.

Low: low pressure. Unit is Bar. Setting range (0 to 130) Divide this value by 10, and you get the real

low pressure.

Setting example: (6081118888,2,*E16*,123,3,1,2,35,18)

Inquiry example: (6081118888,2,*E16*,123,3,0,2)

(6081118888,2,**E16**,123,3,0,2,35,18)

Reply: (6081118888,2,**E16**,129,3,2,35,18)

2 The 2<sup>nd</sup> axle in tractor

35 35/10=3.5 Bar. So real high pressure is 3.5 Bar.

18 18/10=1.8 Bar. So real low pressure is 1.8 Bar.

Notice: The real pressure range is 0 to 13 Bar. If the tire pressure of the car is more than this value. Our sensor can't be used for it.

#### 7.7.11 E19 Drum sensor commands

## 7.7.11.1 Set the data uploading interval of drum sensor

Command Identifier: E19,OpCode = 1

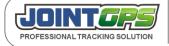

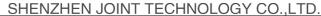

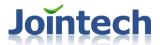

Command Function: set or inquire the data uploding inteval of the drum rotating direction and speed.

Parameter list:

OpCode: It is fixed 1

Mode: set or inquire, 0 means to inquire the data uploading inteval,1 means to set the data uploading

inteval.

Interval: time inteval, unit is second. If it is 0, it means no uploading, the maximum interval is 1000

seconds, the defaulted interval is 60 seconds.

Setting example: (6081118888,2,**E19**,123,1,1,60) Inquiry example: (6081118888,2,**E19**,123,1,0) Returned result: (6081118888,2,**E19**,129,1,60)

Note: While the drum rotating direction is changed, it also uploads the data.

### 7.7.11.2 Set the stalling threshold of the drum mixer

Command Identifier: E19,OpCode = 2

Command Function: set or inquire the stalling threshold of the drum mixer

Parameter list:

OpCode: It is fixed 2.

Mode: set or inquire, 0 means to inquire the stalling threshold of the drum mixer, 1 means to set the

stalling threshold of the drum mixer.

Max: stalling threshold, unit is second. If it is 0, it means not to adjust the drum mixer is rotating or

not. the maximum threshold is 1000 seconds, the defaulted threshold is 60 seconds.

Setting example: (6081118888,2,**E19**,123,1,1,60) Inquiry example: (6081118888,2,**E19**,123,1,0) Returned result: (6081118888,2,**E19**,129,1,60)

Note: the drum mixer is adjusted to rotate or not based on the stalling threhold. While the drum mixer status changes (from rotating to non rotating or from non rotating to rotating, it uploads the drum mixer rotating direction and speed report.

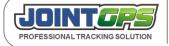

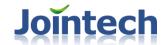

#### 7.7.13 E21 Camera commands

#### 7.7.13.1 Set Current connected Cameras' ID

Command identifier: E21, OpCode = 1

Command function: Set current connected cameras' ID.

Parameter List:

OpCode: It is in a fixed value: 1. Mode: "0" for query, "1" for Set.

Count: Total of connected cameras. Maximum value is 6, which means that only allow six cameras

Connected with tracker.

ID\_1,ID\_2...: Camera ID of the current connected cameras

Set example: (6080808888,2,**E21,**123,1,1,3,2,5,6)

Set the current connected three cameras, ID numbers are 2,5,6.

Inquire example: (6080808888,2,**E21,**123,1,0,3,2,5,6)

(6080808888,2,**E21**,123,1,0)

Return: (6081118888,2,**E21**,123,1,3,2,5,6)

Returns the current connected camera ID, ID numbers are 2,5,6.

Notice: Cameras ID can't be 0.

## 7.7.13.2 Take photo instantly

Command identifier: E21, OpCode = 2

Command function: Require camera taking photos install,transmit data.

Parameter List:

OpCode: It is in a fixed value: 2

Camera ID: Camera ID number.from 1 to 6.If it's 0. It indicates all connected cameras.If specified ID Doesnot exsit, It will return "error information".

Interval: The time interval of uploading photo data. The unit is seconds. From 10 to 3600.

Count: The amount of taking photos. From 1 to 100. If it's 0. It means stoping taking photo instantly.

Size: photo size:

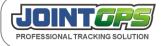

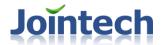

| No. | Resolution |
|-----|------------|
| 1   | 160 * 128  |
| 2   | 320 * 240  |
| 3   | 640 * 480  |

Set example: (6080808888,2,**E21**,123,2,1,10,4,2) Return: (6081118888,2,**E21**,123,2,1,10,4,2)

If specified ID does not exist, it will return.

(6081118888,2,E21,123,2,ERROR)

Notice: When the server receives this command, it will send control command to camera, let the camera taking photos instant. After the completion of taking, it will upload image data. If receive new command during the transmission, it will finish the current transmission and then begin to carry out the new instructions.

### 7.7.13.3 Set triggered signal for photo taking

Command identifier: E21, OpCode = 3

Command function: Set the tracker takes photo by triggered signal or alert.

Parameter List:

OpCode: It is in a fixed value: 3 Mode: "0" for query, "1" for Set.

Camera ID: If specified ID does not exist, it will return wrong information (see description of the reply). If

the number is 0, which indicates it take turns to take pictures.

Interval: The time interval of uploading photo data. The unit is seconds. From 10 to 3600.

Count: The amount of taking photos. From 1 to 100. If it's 0. It means stoping taking photo instantly.

Size: photo size:

| No. | Resolution |
|-----|------------|
| 1   | 160 * 128  |
| 2   | 320 * 240  |
| 3   | 640 * 480  |

Trigger\_Value:Trigger type. If the value is 0, which indicates that don't open the trigger taking pictures, other values, see below chart:

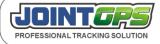

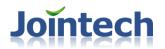

| ID  | Name                                    | Description |
|-----|-----------------------------------------|-------------|
| 0   | Disable triggered photo taking function |             |
| 1   | ACC                                     |             |
| 2   | Engine                                  |             |
| 3   | Brake                                   |             |
| 6   | Air-condition                           |             |
| 7   | Vehicle door detecting                  |             |
| 9   | Low Battery                             |             |
| 10  | Fuel cut                                |             |
| 11  | sos                                     |             |
| 12  | GPS antenna open                        |             |
| 13  | GPS antenna short circuit               |             |
| 14  | Over speeding                           |             |
| 101 | Fuel level change alert                 |             |

Trigger\_Count:The amount of taking photos by triggered signal. If is 0, indicates no taking pictures. The maximum number is 100.

Trigger\_Interval: Interval of the trigger taking pictures, from 10 to 3600. the unit is seconds, indicates how long it will take a photo.Please note that. The time interval means the waiting interval between uploading last one image and taking a new image. Minimum interval is 10 seconds.

Set example: (6080808888,2, **E21**,123,3,1,3,3,1,2,30)

Set camera 3,the interval is 30secs when ACC is opened, taking two photos.

Inquire example: (6080808888,2, **E21**,123,3,0,3,3,0,0,0)

(6080808888,2,**E21**,123,3,0)

Return: (6081118888,2,**E21**,123,3,3,3,0,0,0)

If specified ID does not exist, it will return:

(6080808888,2, **E21**,123,3, ERROR)

Notice:

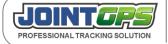

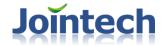

When the server receives this command, it will send control command to camera, let the camera taking photos instant. After the completion of taking, it will upload image data. If receive new command during the transmission, it will finish the current transmission and then begin to carry out the new instructions.

### 7.7.13.4 Set take photo in time point

Command identifier: E21, OpCode =4

Command function: Set tracker takes photo at some time point.

Parameter List:

OpCode: It is in a fixed value: 4 Mode: "0" for query, "1" for Set.

Camera ID: Camera ID number.from 1 to 6.If it's 0. It indicates all connected cameras.and each camera

will take photo one bye one. If specified ID doesnot exsit, It will return "error information".

PhotoSize: photo size:

| No. | Resolution |
|-----|------------|
| 1   | 160 * 128  |
| 2   | 320 * 240  |
| 3   | 640 * 480  |

Clock\_UpCount: The amount of taking photos at each time point. From 1 to 100. If it's 0, it means disable take photo in time point function.

Clock\_UpInterval: The time interval of uploading photo data. The unit is seconds. From 10 to 65534.

Clock\_Count: The amount of time points that you set. From 0 to 30.

Clock\_1,Clock\_2...:Time point value. The value from 0 to 1439.It indicates the whole day from 0:00 to 23:59. The amount of time points should be less than 30.

e.g. 480, it means 8:00 AM.

495 means 8:15 AM

Set example: (6080808888,2,**E21**,123,4,1,2,2,3,30,5,480,495,510,1080,1095)

Camera ID 2 is set at 8:00,8:15,8:30,18:00,18:15 5 time point uploading image, image size is 320\*240, each time upload 3 photos, time interval is 30 secs.

Inquiry example: (6080808888,2,**E21**,123,4,0,2,2,3,30,5,480,495,510,1080,1095)

(6080808888,2,**E21**,123,4,0,2)

Return: (6080808888,2,**E21**,123,4,2,2,3,30,5,480,495,510,1080,1095)

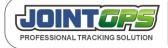

Tel:+86-755-83237778 83236778 Fax:+86-755-83282631 P.C.:518028 Mail:hkczy@vip.sina.com Website:www.joint-tracking.com Add:5th Floor,404Bldg,Shangbu Industry Zone, Futian District, Shenzhen, P.R.C.

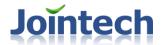

If specified ID does not exist, it will return.

(6081118888,2,E21,123,4,ERROR)

### 7.7.13.5 Resend the image frames from tracker

Command identifier: E21, OpCode =5

Command function: Center server request the tracker resend the frames of one image which center server didn't receive.

Parameter List:

OpCode: It is in a fixed value:5

Camera ID: Camera ID number.from 1 to 6. If specified ID doesnot exsit ,lt will return "error

information".

PictureID: Current image ID.

FrameCount: The amount of frames which need to be resent.

FrameID..:image frame ID which need to be resent.

Set example: (6080808888,2,**E21**,123,5,2,3,1,2)

5 fixed value

2 camera ID 2

3 image ID 3

1 one frame

2 frame ID 2

(6080808888,2, **E21**, 123, 5, 2, 3, 4, 3, 9, 15, 18)

5 fixed value

2 camera ID 2

3 image ID 3

4 4 image frames

3,9,15,18 frame ID are 3,9,15,18

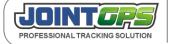

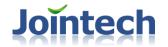

### 7.7.13.6 Acknowledge received the whole image to tracker

Command identifier: E21, OpCode =6

Command function: Center server acknowledges received the whole image to tracker.

Parameter List:

OpCode: It is in a fixed value:6
PictureID: Current image ID.

Set example: (6080808888,2, **E21**,123,6,2)

6 fixed value2 image ID 2

#### 7.7.14 E22 Taximeter Commands

#### 7.7.14.1 Inquire taxi status

Command identifier: E22, OpCode = 1

Command function: Enquire the taxi status (Vacant /hiredl)

Parameter List:

OpCode: it is fixed to be"1".

Vacant/Hired: 0(Vacant) or 1(Hired);

Inquiry example: (6081118888,2, **E22**,129,1,0,1);

Return: (6081118888,2, **E22**,129,1,1);

Notice:

Every time when vehicle status change((Vacant /hired), the current status will be uploaded automatically, signal of status((Vacant /hired) will be sent to tracker through the vehicel door detecting signal wire(A15 wire), high level trigger for status of vacancy, and low level trigger for status of hire.

# 7.7.14.2 Acknowledge the receipt of U28 report

Command identifier: E22, OpCode =2

Command function: Center server acknowledges the receipt of U28 report

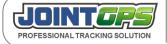

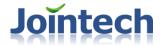

Parameter list:

OpCode: fixed to be 2

Return: (6081118888,2, E22, 129,2)

Notice: When the center server receive U28, send back this command to acknowledge the receipt;

# 7.8 "U" serial data report command

# 7.8.1 Initiative upload data

### **7.8.1.1 Purpose**

Except intiative upload GPS data, terminal also upload some custom information or alarm, such as SOS alarm, mileage data, fatigue drive and so on, "U" serial command total have 19 piece to complete variety different functions respectively.

#### 7.8.1.2 Format

| SN | Name                  | Example    | Length(<br>Byte) | Note                                                                                                    |
|----|-----------------------|------------|------------------|----------------------------------------------------------------------------------------------------|
| 1  | protocol<br>head      | "("        | 1                | Means start of pack                                                                                                    |
| 2  | terminal ID<br>number | 2080409018 | 10               | terminal ID number                                                                                                    |
| 3  | protocol<br>Version   | 2          | 2                | fixed as "2"                                                                                                    |
| 4  | Data type             | U01        | 3                | The first byte point out this data is upload by terminal, fixed as U, the second and the third byte point out the type of data. |
| 5  | Serial<br>number      | 129        | 3                | this byte is the command remark, when terminal reply the command which will                                                     |

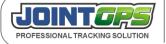

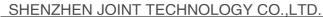

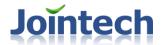

|   |                   |     |   | copy on this byte and upload to center<br>to make clear each sent message, if no<br>need mark, so it can set as fixed three<br>digit. |
|---|-------------------|-----|---|----------------------------------------------------------------------------------------------------|
| 6 | data<br>content   |     | n | this content is the content of terminal upload data, each segment separated by ",".                                                   |
| 7 | protocol<br>trail | ")" | 1 | Point out this pack is over.                                                                                                    |

Description: U serial most of the data packets are with the complete location information (contained in the data content).

## 7.8.1.3 When will upload report

Status report is the summarize report for one of status happen or end, such as alarm,running section report, overspeed alarm, fatigue driving report. Uasually this report have a tightness relate with track analysis, such as one of alarm status happen and always remanin, alarm haven't cancel, when the alarm cancel there are have a status report which different from signal detecting that only cupture one of IO sign.

| ID | Data type | note                                                                                                    |
|----|-----------|----------------------------------------------------------------------------------------------------|
| 1  | U01       | alarm data, when terminal captured alarm conditions will upload actively alarm information, such as SOS alarm                      |
| 2  | U02       | Unvarnished transmitted data                                                                                                    |
| 3  | U03       | Signal detecting, it will upload signal detecting information when terminal captured the signal changing of signal detecting mode. |
| 4  | U04       | Terminal restart, it will upload a restart message when terminal restart.                                                          |
| 5  | U05       | SMS method GPS locating data.                                                                                                    |
| 6  | U06       | Current running timing upload data.                                                                                                |
| 7  | U07       | Current GPS ephemeris data                                                                                                    |
| 8  | U08       | Current GSM signal value                                                                                                    |
| 9  | U09       | fatigue drive status report                                                                                                    |
| 10 | U10       | overspeed alarm status report                                                                                                    |

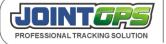

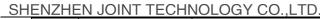

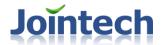

| 11 | U11 | running section status report                                                                                                    |
|----|-----|----------------------------------------------------------------------------------------------------|
| 12 | U12 | Daily mileage status report                                                                                                    |
| 14 | U14 | Call log report, when call over, terminal will sent this report to show dial and called, talking time, how long talking and so on |

# 7.8.1.4 Status report type

three type as following:

| ID | value | note                   |
|----|-------|------------------------|
| 1  | 1     | start point hint       |
| 2  | 2     | running process report |
| 3  | 3     | summarize report       |

The relationship between various report and this three kind of type as following:

| ID | Report type                       | Start point hint | Running process report | Summarize<br>report |
|----|-----------------------------------|------------------|------------------------|---------------------|
| 1  | alarm uploard                     | Х                | X                      | О                   |
| 2  | unvarnished<br>transmitted upload | Х                | Х                      | 0                   |
| 3  | signal detecting                  | Х                | ×                      | О                   |
| 3  | terminal restart                  | Х                | ×                      | О                   |
| 4  | SMS GPS                           | Х                | ×                      | О                   |
| 5  | Run-time regular reports          | Х                | 0                      | Х                   |
| 6  | GPS ephemeris regular report      | Х                | 0                      | Х                   |
| 7  | fatigue drive                     | П                | 0                      | 0                   |
| 8  | overspeed drive report            | П                | 0                      | 0                   |

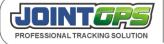

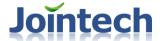

SHENZHEN JOINT TECHNOLOGY CO.,LTD.

| 9  | running section report                   | 0 | 0 | 0 |
|----|------------------------------------------|---|---|---|
| 10 | daily mileage report                     | Х | Х | 0 |
| 11 | Photo uploading report                   | Х | Х | 0 |
| 12 | talking record report                    | Х | Х | 0 |
| 13 | parking report                           | 0 | 0 | 0 |
| 15 | the temperature of chip detecting report | Х | 0 | Х |
| 16 | 00:00 telling time report                | Х | Х | 0 |
|    |                                          |   |   |   |

<sup>&</sup>quot;X" means empty, there are no this kind of upload information in correspond upload.

### 7.8.2 U01 Alarm upload

#### 7.8.2.1 Alarm format

Format: (6081118888,2,U01,129, report type, alarm type, alarm content...)

Different alarm have different alarm content, every kind of alarm should be deal with individual. From 7.8.2.3 to 7.8.2.16 all are describe the signification of alarm content. Alarm type please reference 7.8.2.2 form. All the alarm report is 3, in other word is summarize report.

# 7.8.2.2 Alarm style

alarm style as following:

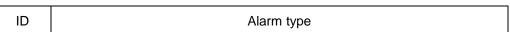

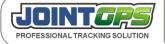

<sup>&</sup>quot;O" means correspond upload have this kind of upload information.

<sup>&</sup>quot;

" means correspond upload can be replace by alarm information, no longer do start report/ running process report/
end report.

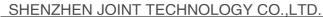

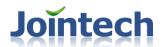

| VZI ILIV O | CINT TECHNOLOGI CO.,ETD.                                                        |
|------------|---------------------------------------------------------------------------------|
| 1          | Enter geo-fence alarm                                                           |
| 2          | Exitting geo-fence alarm                                                        |
| 3          | Overtime parking alarm                                                          |
| 4          | GSM module reset alarm                                                          |
| 5          | Fatigue driving alarm                                                           |
| 6          | Over speed alarm                                                                |
| 7          | SOS alarm                                                                       |
| 8          | Using Backup battery alarm                                                      |
| 9          | Illegal open door alarm                                                         |
| 10         | Illegal ignition alarm                                                          |
| 11         | Fuel level change alarm                                                         |
| 12         | Tow alarm                                                                       |
| 13         | Vibration alarm                                                                 |
| 14         | Hot spot in/out alarm                                                           |
| 15         | Zone or road out/in alarm                                                       |
| 16         | Zone or road over speed and overtime parking alarm                              |
| 17         | Zone or road time relative alarm, such as reach to one road at a forbidden time |
| 18         | Extend digital fuel level change alarm                                          |
| 19         | Universal port pulse calculation alarm                                          |
| 22         | Temperature change alarm                                                        |
| 23         | Seat belt unfasten alarm                                                        |
| 24         | Harsh braking alarm                                                             |
| 25         | Neutral gear sliding alarm                                                      |
| 26         | Tyre pressure alarm                                                             |
| 27         | GPRS Reconnect alarm                                                            |
| 28         | GPS antenna Disconnected alarm                                                  |
|            |                                                                                 |

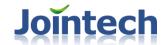

# 7.8.2.3 Enter geo-fence alarm

Enter geo-fence alarm as following:

(6081118888,2,U01,129,3, 1,A,270309120812,E,11323.1234,N,2312.2323,30,,abcd)

| ID | value        | note                                                                         |
|----|--------------|------------------------------------------------------------------------------|
| 1  | 1            | alarm type , here as enter into geo-fence alarm                              |
| 2  | А            | located or not,A means located, V means no loacted                           |
| 3  | 270309120812 | date,time as: date, month, year,hour, minute,second                          |
| 4  | Е            | East/West longitude instruction, E for east longitude,W for west longitude.  |
| 5  | 11323.1234   | longitude                                                                    |
| 6  | N            | South/North latitude instruction, N for north latitude, S for south latitude |
| 7  | 2312.2323    | latitude                                                                     |
| 8  | 3            | geo-fence ID number, here as the third fency                                 |
| 9  | 0            | The time in the geo-fence                                                    |
| 10 | abcd         | fency name                                                                   |

## 7.8.2.4 Exiting geo-fence alarm

Exitting geo-fence alarm as following:

(6081118888,2,U01,129,3,2,A,270309120812,E,11323.1234,N,2312.2323,3,20,abcd)

| ID | value        | note                                                    |
|----|--------------|---------------------------------------------------------|
| 1  | 2            | alarm type , here as Exitting geo-fence alarm           |
| 2  | А            | located or not,A means located, V means no loacted      |
| 3  | 270309120812 | date,time as: date, month, year, hour,minute,second     |
| 4  | Е            | East/West longitude instruction, E for east longitude,W |

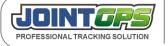

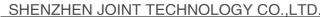

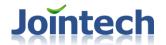

|    |            | for west longitude.                                                          |
|----|------------|------------------------------------------------------------------------------|
| 5  | 11323.1234 | longitude                                                                    |
| 6  | N          | South/North latitude instruction, N for north latitude, S for south latitude |
| 7  | 2312.2323  | latitude                                                                     |
| 8  | 3          | geo-fence ID number, here means the third fency.                             |
| 9  | 20         | The time in fency , minute as a unit                                         |
| 10 | abcd       | Geo-fence name                                                               |

# 7.8.2.5 Parking overtime alarm

parking overtime alarm:

(6081118888,2,U01,129,3,3,A,270309130815,270309120812,E,11323.1234,N,2312.2323,1,3)

| ID | value        | note                                                                                      |
|----|--------------|-------------------------------------------------------------------------------------------|
| 1  | 3            | alarm type, here as parking overtime alarm                                                |
| 2  | А            | located or not,A means located, V means no loacted                                        |
| 3  | 270309130815 | alarm time: date, month, year, hour,minute,second                                         |
| 4  | 270309120812 | parking start point time as: date, month, year,hour, minute,second                        |
| 5  | Е            | East/West longitude instruction, E for east longitude,W for west longitude.               |
| 6  | 11323.1234   | longitude                                                                                 |
| 7  | N            | South/North latitude instruction, N for north latitude, S for south latitude              |
| 8  | 2312.2323    | latitude                                                                                  |
| 9  | 1            | Geo-fence type,  1 indicates zone or road type;2 indicates geo-fence 3 indicates hot spot |
| 10 | 3            | The index of the geo-fence                                                                |

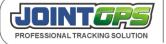

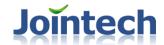

#### 7.8.2.6 GPRS module reset alarm

GPRS module reset alarm as following:

(6081118888,2,U01,129,3,4,A,270309120812,E,11323.1234,N,2312.2323)

| ID | value        | note                                                                         |
|----|--------------|------------------------------------------------------------------------------|
| 1  | 4            | alarm type,here means GPRS module reset.                                     |
| 2  | А            | located or not,A means located, V means no loacted                           |
| 3  | 270309120812 | parking start point time as: date, month, year, hour, minute, second         |
| 4  | Е            | East/West longitude instruction, E for east longitude,W for west longitude.  |
| 5  | 11323.1234   | longitude                                                                    |
| 6  | N            | South/North latitude instruction, N for north latitude, S for south latitude |
| 7  | 2312.2323    | latitude                                                                     |

# 7.8.2.7 Fatigue driving alarm

fatigue driving alarm as following:

(6081118888,2,U01,129,3,5,A,270309120812,E,11323.1234,N,2312.2323,270309163219,E,11324.4254,N,2313.4189,42 9,12032,10800,1)

| ID | value        | note                                                                        |
|----|--------------|-----------------------------------------------------------------------------|
| 1  | 5            | alarm type,here means GPRS module reset                                     |
| 2  | А            | located or not,A means located, V means no loacted                          |
| 3  | 270309120812 | parking start point time as: date, month, year, hour, minute, second        |
| 4  | Е            | East/West longitude instruction, E for east longitude,W for west longitude. |

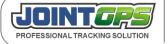

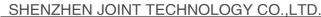

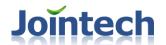

| 5  | 11323.1234   | sart point longitude                                                         |
|----|--------------|------------------------------------------------------------------------------|
| 6  | N            | South/North latitude instruction, N for north latitude, S for south latitude |
| 7  | 2312.2323    | start point latitude                                                         |
| 8  | 270309163219 | current time: date,month, year, hour, minute, second                         |
| 9  | Е            | East/West longitude instruction, E for east longitude,W for west longitude.  |
| 10 | 11324.4254   | current longitude                                                            |
| 11 | N            | South/North latitude instruction, N for north latitude, S for south latitude |
| 12 | 2313.4189    | current latitude                                                             |
| 13 | 429          | already continuous dirving mileage                                           |
| 14 | 12032        | already continuous driving time                                              |
| 15 | 10800        | most continuous drive time limit value                                       |
| 16 | 1            | whether have overspeed                                                       |

## 7.8.2.8 Over speed Alarm

Over speed alarm format:

(6081118888,2,U01,129,3,6,A,270309120812,E,11323.1234,N,2312.2323,270309163219,E,11324.4254,N,2313.4189,134,102)

| ID | Value        | note                                                                                    |
|----|--------------|-----------------------------------------------------------------------------------------|
| 1  | 6            | Alarm type; it Indicates  Over speed alarms here;                                       |
| 2  | А            | Indicates if the GPS signal is valid or invalid, A indicates valid; V indicate invalid; |
| 3  | 270309120812 | parking Start point time,format is:date/month/year/hour/minute/second                   |
| 4  | Е            | East or West longitude indicating; E for East, W for West;                              |

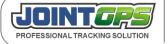

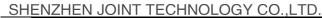

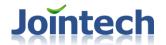

| 5  | 11323.1234   | Start point longitude;                                        |
|----|--------------|---------------------------------------------------------------|
| 6  | N            | South or North Latitude indicating; S for South, N for North; |
| 7  | 2312.2323    | Start point latitude;                                         |
| 8  | 270309163219 | Current time;,format is:date/month/year/hour/minute/second    |
| 9  | Е            | East or West longitude indicating; E for East, W for West;    |
| 10 | 11324.4254   | the current longitude                                         |
| 11 | N            | South or North Latitude indicating; S for South, N for North; |
| 12 | 2313.4189    | the current latitude                                          |
| 13 | 134          | current speed,                                                |
| 14 | 102          | maximum speed allowed,                                        |

#### 7.8.2.9 SOS alarm

#### SOS alarm format:

(6081118888,2,U01,129,3,7,A,270309120812,E,11323.1234,N,2312.2323)

| ID | Value        | note                                                                                    |
|----|--------------|-----------------------------------------------------------------------------------------|
| 1  | 7            | Alarm type , it indicates SOS alarm here                                                |
| 2  | А            | Indicates if the GPS signal is valid or invalid, A indicates valid; V indicate invalid; |
| 3  | 270309120812 | Alarmtime;,format is:date/month/year/hour/minute/second                                 |
| 4  | Е            | East or West longitude indicating; E for East, W for West;                              |
| 5  | 11323.1234   | longitude when the alarm occur                                                          |
| 6  | N            | South or North Latitude indicating; S for South, N for North;                           |

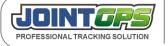

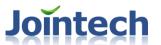

| 7 | 2312.2323 | latitude when the alarm occur |
|---|-----------|-------------------------------|
|---|-----------|-------------------------------|

# 7.8.2.10 Backup battery alarm

Backup battery alarm format as below:

(6081118888,2,U01,129,3,8,A,270309120812,E,11323.1234,N,2312.2323)

| ID | Value        | note                                                                                    |
|----|--------------|-----------------------------------------------------------------------------------------|
| 1  | 8            | Alarm type ,                                                                            |
|    |              | It indicates that it is using the backup batter. The main power is weak or no power.    |
| 2  | А            | Indicates if the GPS signal is valid or invalid, A indicates valid; V indicate invalid; |
| 3  | 270309120812 | alarm time;,format is:date/month/year/hour/minute/second                                |
| 4  | Е            | East or West longitude indicating; E for East, W for West;                              |
| 5  | 11323.1234   | longitude when the alarm occur                                                          |
| 6  | N            | South or North Latitude indicating; S for South, N for North;                           |
| 7  | 2312.2323    | latitude when the alarm occur                                                           |

# 7.8.2.11 Illegal open door alarm

Illegal open door alarm format as below:

(6081118888,2,U01,129,3,9,A,270309120812,E,11323.1234,N,2312.2323)

| ID | Value        | note                                                                                    |
|----|--------------|-----------------------------------------------------------------------------------------|
| 1  | 9            | Alarm type, It indicates Illegal open door alarm                                        |
| 2  | А            | Indicates if the GPS signal is valid or invalid, A indicates valid; V indicate invalid; |
| 3  | 270309120812 | Parking start point time,format is:date/month/year/hour/minute/second                   |

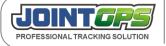

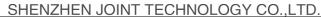

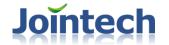

| 4 | Е          | East or West longitude indicating; E for East, W for West;    |
|---|------------|---------------------------------------------------------------|
| 5 | 11323.1234 | Start point longitude;                                        |
| 6 | N          | South or North Latitude indicating; S for South, N for North; |
| 7 | 2312.2323  | Start point latitude;                                         |

# 7.8.2.12 Illegal ignition alarm

Illegal ignition alarm Format as below:

(6081118888,2,U01,129,3,10,A,270309120812,E,11323.1234,N,2312.2323)

| ID | Value        | note                                                                                    |
|----|--------------|-----------------------------------------------------------------------------------------|
| 1  | 10           | Alarm type,                                                                             |
|    |              | It indicates Illegal ignition alarm                                                     |
| 2  | А            | Indicates if the GPS signal is valid or invalid, A indicates valid; V indicate invalid; |
| 3  | 270309120812 | Alarm time;                                                                             |
|    |              | formatis:date/month/year/hour/minute/second                                             |
| 4  | Е            | East or West longitude indicating; E for East, W for West;                              |
| 5  | 11323.1234   | longitude when the alarm occur                                                          |
| 6  | N            | South or North Latitude indicating; S for South, N for North;                           |
| 7  | 2312.2323    | latitude when the alarm occur                                                           |

## 7.8.2.13 Fuel level change alarm

Fuel level change alarm format as below:

(6081118888,2,U01,129,3,11,A,270309120812,E,11323.1234,N,2312.2323,2000,3000,499)

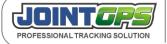

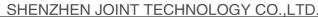

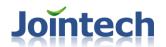

| ID | Value        | note                                                                                    |
|----|--------------|-----------------------------------------------------------------------------------------|
| 1  | 11           | Alarm type,                                                                             |
|    |              | It indicates the fuel level change alarm                                                |
| 2  | А            | Indicates if the GPS signal is valid or invalid, A indicates valid; V indicate invalid; |
| 3  | 270309120812 | Alarm time;                                                                             |
|    |              | format is:date/month/year/hour/minute/second                                            |
| 4  | Е            | East or West longitude indicating; E for East, W for West;                              |
| 5  | 11323.1234   | longitude when the alarm occur                                                          |
| 6  | N            | South or North Latitude indicating;                                                     |
| 7  | 2312.2323    | latitude when the alarm occur                                                           |
| 8  | 2000         | Fuel level value before alarm                                                           |
| 9  | 3000         | Fuel level value after alarm                                                            |
| 10 | 499          | Fuel level change threshold value                                                       |

#### 7.8.2.14 Tow alarm

Tow alarm format as below:

(6081118888,2,U01,129,3,12,A,270309120812,E,11323.1234,N,2312.2323)

| ID | Value        | note                                                                                    |
|----|--------------|-----------------------------------------------------------------------------------------|
| 1  | 12           | Alarm type,                                                                             |
|    |              | It indicates tow alarm;                                                                 |
| 2  | А            | Indicates if the GPS signal is valid or invalid, A indicates valid; V indicate invalid; |
| 3  | 270309120812 | alarm time;,format is:date/month/year/hour/minute/second                                |
| 4  | Е            | East or West longitude indicating; E for East, W for West;                              |
| 5  | 11323.1234   | longitude when the alarm occur                                                          |
| 6  | N            | South or North Latitude indicating; S for South, N for North;                           |

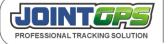

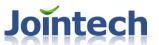

| 7 | 2312.2323 | latitude when the alarm occur |
|---|-----------|-------------------------------|
|---|-----------|-------------------------------|

### 7.8.2.15 Vibration alarm

Vibration alarm format as below:

(6081118888,2,U01,129,3,13,A,270309120812,E,11323.1234,N,2312.2323)

| ID | Value        | note                                                                                    |
|----|--------------|-----------------------------------------------------------------------------------------|
| 1  | 13           | Alarm type, It indicates vibration alarm;                                               |
| 2  | А            | Indicates if the GPS signal is valid or invalid, A indicates valid; V indicate invalid; |
| 3  | 270309120812 | alarm time;,format is:date/month/year/hour/minute/second                                |
| 4  | Е            | East or West longitude indicating; E for East, W for West;                              |
| 5  | 11323.1234   | longitude when the alarm occur                                                          |
| 6  | N            | South or North Latitude indicating; S for South, N for North;                           |
| 7  | 2312.2323    | latitude when the alarm occur                                                           |

## 7.8.2.16 Hot spot in/out alarm

Hot spot in/out alarm format as below:

(6081118888,2,U01,129,3,14,A,270309120812,E,11323.1234,N,2312.2323,2,3,23,abcdefg)

| ID | Value        | note                                                                                    |
|----|--------------|-----------------------------------------------------------------------------------------|
| 1  | 14           | Alarm type, It indicates hot spot in/out alarm                                          |
| 2  | А            | Indicates if the GPS signal is valid or invalid, A indicates valid; V indicate invalid; |
| 3  | 270309120812 | Alarm time;,format is:date/month/year/hour/minute/second                                |

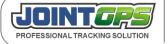

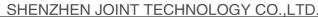

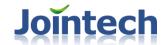

| 4  | Е          | East or West longitude indicating; E for East, W for West;                                                                                                    |
|----|------------|----------------------------------------------------------------------------------------------------|
| 5  | 11323.1234 | longitude when the alarm occur                                                                                                    |
| 6  | N          | South or North Latitude indicating; S for South, N for North;                                                                                                    |
| 7  | 2312.2323  | latitude when the alarm occur                                                                                                    |
| 8  | 1          | 1 indicates entering the hot spot                                                                                                    |
|    |            | 2 indicates leaving the hot spot                                                                                                    |
| 9  | 3          | Hot spot ID number                                                                                                    |
| 10 | 23         | When the ID 8 is "2" (leaving the hot spot), this indicates the remaining time in the hot spot area; (in minute); If the tracker already leave the hot spot, this value should be "0". |
| 11 | abcdefg    | Hot spot name                                                                                                    |

# 7.8.2.17 Zone or road out/in alarm

Zone or road out/in alarm:

(6105555555,2,U01,123,3,15,V,291006000139,E,11323.3912,N,2224.2194, 1,2,1, 0,road1) (6105555555,2,U01,123,3,15,V,291006000657,E,11323.3912,N,2224.2194, 1,2,2,5,road1)

| ID | value        | instructions                                              |
|----|--------------|-----------------------------------------------------------|
| 1  | 15           | Alarm type, here means Zone or road out/in alarm:         |
|    |              |                                                           |
| 2  | A            | IF it is locating, A indicates valid; V indicate invalid; |
| 3  | 291006000139 | date/ month/ year /hour/ minute/ second                   |
| 4  | Е            | EAST/ WEST longitude, here means EAST longitude           |
| 5  | 11323.3912   | Longitude value                                           |
| 6  | N            | South/North Latitude, here means North Latitude           |
| 7  | 2224.2194    | Latitude value                                            |
| 8  | 1            | Index value of the GEO-ROAD or area                       |

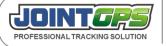

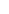

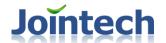

SHENZHEN JOINT TECHNOLOGY CO.,LTD.

| 9  | 2     | 1 for Road, 2 for Area                          |
|----|-------|-------------------------------------------------|
| 10 | 1     | 1 for entering the Road, 2 for leaving the Road |
| 11 | 0     | The time period IN the road, in minutes         |
| 12 | road1 | The road's name                                 |

# 7.8.2.18 Zone or road over speed and overtime parking alarm

Zone or road Over speed alarm:

(6105555555,2,U01,123,3,16,A,291006000305,E,11323.3912,N,2224.2194, 1,2,1,10,41,road2)

| ID | value        | instruction                                              |
|----|--------------|----------------------------------------------------------|
| 1  | 16           | Alarm type, here indicate Zone or road over speed alarm  |
| 2  | А            | If it is located. A indicates valid; V indicate invalid; |
| 3  | 291006000139 | date/ month/ year /hour/ minute/ second                  |
| 4  | Е            | EAST/ WEST longitude, here means EAST longitude          |
| 5  | 11323.3912   | longitude value                                          |
| 6  | N            | South/North Latitude, here means North Latitude          |
| 7  | 2224.2194    | latitude value                                           |
| 8  | 1            | Index value of the Zone or road                          |
| 9  | 2            | 1 for Road, 2 for Zone                                   |
| 10 | 1            | Indicate the over speed alarm in the Zone or road        |
| 11 | 10           | Threshold value                                          |
|    |              | sea mile as unit;                                        |
| 12 | 41           | Current speed, sea mile as unit                          |
| 13 | Road2        | The name of the Zone or road                             |

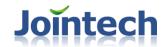

#### Zone or road over time parking alarm:

#### (6105555555,2,U01,123,3,16,A,291006000139,E,11323.3912,N,2224.2194, 1,2,2,30,513,zone1)

| ID | Value        | instruction                                                   |
|----|--------------|---------------------------------------------------------------|
| 1  | 16           | Alarm type, here indicate the GEO-ROAD area overtime parking  |
| 2  | А            | If It is located, A indicates valid; V indicate invalid;      |
| 3  | 291006000139 | date/ month/ year /hour/ minute/ second                       |
| 4  | Е            | EAST/ WEST longitude, here means EAST longitude               |
| 5  | 11323.3912   | longitude value                                               |
| 6  | N            | South/North Latitude, here means North Latitude               |
| 7  | 2224.2194    | latitude value                                                |
| 8  | 1            | The index value of the Zone or road                           |
| 9  | 2            | 1 for Road, 2 for Zone                                        |
| 10 | 2            | Indicate the overtime parking in the Zone or road             |
| 11 | 30           | Allowed parking time,                                         |
|    |              | The maximum parking time in the Zone or road, second as unit. |
| 12 | 513          | Parking time passed,                                          |
|    |              | In seconds                                                    |
| 13 | Zone1        | The name of the Zone or road                                  |

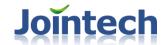

#### 7.8.2.19 Zone or road time relative alarm

Time table alarm in Zone or road, for example: arrive in the Zone or road in prohibited time Alarm type:

(2070101999,2,U01,123,3,17,A,291006000044,E,11323.3912,N,2224.2194,1,2,1,8,18,1,zone2)

| ID | Value        | instruction                                                                 |
|----|--------------|-----------------------------------------------------------------------------|
| 1  | 17           | Alarm type, here indicate the arrive earlier alarm/ arrive later alarm      |
| 2  | А            | If it is located. A indicates valid; V indicate invalid;                    |
| 3  | 291006000139 | date/ month/ year /hour/ minute/ second                                     |
| 4  | Е            | EAST/ WEST longitude, here means EAST longitude                             |
| 5  | 11323.3912   | longitude value                                                             |
| 6  | N            | South/North Latitude, here means North Latitude                             |
| 7  | 2224.2194    | latitude value                                                              |
| 8  | 1            | The index value of the Zone or road                                         |
| 9  | 2            | 1 for Road, 2 for Zone                                                      |
| 10 | 1            | 1 for arrive in the Zone or road earlier,                                   |
|    |              | 2 for not arrive in the Area in time;                                       |
|    |              | 3 for arrive in the Area in time.                                           |
| 11 | 8            | Starting time,Unit in hour;                                                 |
|    |              | Here indicate 8 o'clock, It's greenwich time.                               |
| 12 | 18           | Ending time;Unit in hour;                                                   |
|    |              | Here indicate 18:00, It's greenwich time.                                   |
| 13 | 1            | 1 indicate: It requires arriving in the Zone or road before the             |
|    |              | starting time;                                                              |
|    |              | 2 indicate: It requires arriving in the Zone or road after the ending time; |
|    |              | 3. indicate: It requires arriving in the Zone or road                       |
|    |              | Before the starting time AND after the ending time                          |
|    |              | 4. indicate: It requires arriving in the Zone or road                       |

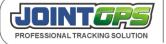

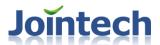

|    |       | Between the starting time and the ending time; |
|----|-------|------------------------------------------------|
| 14 | Zone2 | The name of the Zone or road                   |

# 7.8.2.20 Extend digital fuel level change alarm

Alarm type:

(6081118888,2,U01,129,3,18,A,270309120812,E,11323.1234,N,2312.2323,3,2,2000,3000,499)

| ID | Value        | instruction                                                    |
|----|--------------|----------------------------------------------------------------|
| 1  | 18           | Alarm type,It indicates extend digital fuel levle change alarm |
| 2  | А            | If it is located. A indicates valid; V indicate invalid;       |
| 3  | 270309120812 | date/ month/ year /hour/ minute/ second                        |
| 4  | Е            | EAST/ WEST longitude, here means EAST longitude                |
| 5  | 11323.1234   | Current alarm longitude                                        |
| 6  | N            | South/North Latitude, here means North Latitude                |
| 7  | 2312.2323    | Current alarm Latitude                                         |
| 8  | 3            | The quantity of digital fuel sencors connected in.             |
| 9  | 2            | Current the fuel sensor 's ID number                           |
| 10 | 2000         | The fuel level value before alarm                              |
| 11 | 3000         | The fuel level value after alarm                               |
| 12 | 499          | Alarm threshold value                                          |

# 7.8.2.21Universal port pulse calculation alarm

Alarm type:

(6081118888,2,U01,129,3,19,A,270309120812,E,11323.1234,N,2312.2323,1,34,4590)

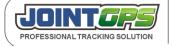

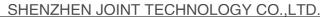

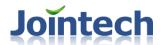

| ID | Value        | instruction                                                                      |
|----|--------------|----------------------------------------------------------------------------------|
| 1  | 19           | Alarm type: universal port pulse calculation alarm                               |
| 2  | А            | If it is located. A indicates valid; V indicate invalid;                         |
| 3  | 270309120812 | date/ month/ year /hour/ minute/ second                                          |
| 4  | Е            | EAST/ WEST longitude, here means EAST longitude                                  |
| 5  | 11323.1234   | Current alarm longitude                                                          |
| 6  | N            | South/North Latitude, here means North Latitude                                  |
| 7  | 2312.2323    | Current alarm Latitude                                                           |
| 8  | 1            | The index of the universal port:                                                 |
|    |              | 1 indicates universal port 1;2 indicates universal port 2                        |
| 9  | 34           | Time,second as unit.It indicates the time to add up to the appointed pulse count |
| 10 | 4590         | Pulse count ,to achieve the alarm threshold value                                |

# 7.8.2.22 Temperature change alarm

Temperature change alarm as following:

(6081118888,2,U01,129,3,22,A,270309120812,E,11323.1234,N,2312.2323,2,1,1,8,18,30,31)

| ID | Value        | Note                                                                 |
|----|--------------|----------------------------------------------------------------------|
| 1  | 22           | Alarm tye, here mean Temperature change alarm                        |
| 2  | А            | located or not, A means located, V means not located.                |
| 3  | 270309120812 | Alarm time, as date/month/hour/year/minutes/ seconds                 |
| 4  | Е            | East/West longitude .E for east longitude, W means western longitude |
| 5  | 11323.1234   | Alarm longitude                                                      |
| 6  | N            | South/North latitude. N for north latitude, S for south latitude     |
| 7  | 2312.2323    | Alarm latitude                                                       |
| 8  | 2            | The temperature probe ID.the number 2 probe.                         |

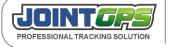

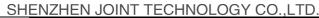

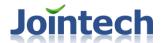

| 9  | 1  | Alarm type, "1" means over upper limit alarm, "2" means lower than lower limit alarm          |
|----|----|-----------------------------------------------------------------------------------------------|
| 10 | 1  | Reference ACC or not, "1" for reference, "0" for won't reference.                             |
| 11 | 8  | The start time when tracker judge temperature change alarm. it is the Greenwich time.         |
| 12 | 18 | The end time when tracker judge temperature change alarm. it is the Greenwich time.           |
| 13 | 30 | the value of Upper limit alarm (if the Alarm type is "2" means the value of lower limit alarm |
| 14 | 31 | Currently temperature value                                                                   |

#### 7.8.2.23 Seat belt unfasten alarm

Seat belt unfasten alarm as following:

(6081118888,2,U01,129,3,23,A,270309120812,E,11323.1234,N,2312.2323)

| ID | Value        | Note                                                                 |
|----|--------------|----------------------------------------------------------------------|
| 1  | 23           | Alarm type, this is seat belt unfasten alarm                         |
| 2  | А            | located or not, A means located, V means not located.                |
| 3  | 270309120812 | Alarm time, as date/month/year/hour/minutes/seconds                  |
| 4  | Е            | East/West longitude .E for east longitude, W means western longitude |
| 5  | 11323.1234   | Alarm longitude                                                      |
| 6  | N            | South/North latitude. N for north latitude, S for south latitude     |
| 7  | 2312.2323    | Alarm latitude                                                       |

# 7.8.2.24 Harsh braking alarm

Harsh braking alarm as following:

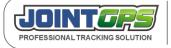

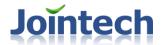

(6081118888,2,U01,129,3,24,A,270309120812,E,11323.1234,N,2312.2323,120,30,4)

| ID | Value        | Note                                                                         |
|----|--------------|------------------------------------------------------------------------------|
| 1  | 24           | Alarm type, this is harsh braking alarm                                      |
| 2  | А            | located or not, A means located, V means not located.                        |
| 3  | 270309120812 | Alarm time, as date/month/year/hour/minutes/seconds                          |
| 4  | Е            | East/West longitude . E for east longitude, W means western longitude        |
| 5  | 11323.1234   | Alarm longitude                                                              |
| 6  | N            | South/North latitude. N for north latitude, S for south latitude             |
| 7  | 2312.2323    | Alarm latitude                                                               |
| 8  | 120          | Start speed, that means the instantaneous speed when you braked the vehicle. |
| 9  | 30           | End speed,that means the instantaneous speed after braking 4 seconds.        |
| 10 | 4            | Time threshold.you can set it via A12 command.                               |

## 7.8.2.25 Neutral gear sliding alarm

Neutral gear sliding alarm as following

(6081118888,2,U01,129,3,25,A,270309120812,E,11323.1234,N,2312.2323)

| ID | Value        | Note                                                                  |
|----|--------------|-----------------------------------------------------------------------|
| 1  | 25           | Alarm type, this is Neutral gear sliding alarm                        |
| 2  | А            | located or not, A means located, V means not located.                 |
| 3  | 270309120812 | Alarm time, as date/month/year/hour/minutes/seconds                   |
| 4  | Е            | East/West longitude . E for east longitude, W means western longitude |
| 5  | 11323.1234   | Alarm longitude                                                       |
| 6  | N            | South/North latitude. N for north latitude, S for south latitude      |

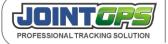

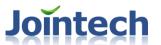

| 7 2312.2323 Alarm latitude |  | 7 | 2312.2323 | Alarm latitude |
|----------------------------|--|---|-----------|----------------|
|----------------------------|--|---|-----------|----------------|

# 7.8.2.26 Tyre pressure alarm

Tyre pressure alarm as below:

(6081118888,2,U01,129,3,26,A,270309120812,E,11323.1234,N,2312.2323,120,1192128,60,120,23);

| ID | value        | Note                                                                  |
|----|--------------|-----------------------------------------------------------------------|
| 1  | 26           | Alarm type,it indicates tyre pressure alarm.                          |
| 2  | А            | located or not,A indicates located; V indicates not located.          |
| 3  | 270309120812 | Alarm time, as date/month/year/hour/minutes/seconds                   |
| 4  | Е            | East/West longitude . E for east longitude, W means western longitude |
| 5  | 11323.1234   | Alarm longitude                                                       |
| 6  | N            | South/North latitude. N for north latitude, S for south latitude      |
| 7  | 2312.2323    | Alarm latitude                                                        |
| 8  | 1            | The number of the trailer, 0 means tractor                            |
| 9  | 17           | The number of the tyre                                                |
| 9  | 1193128      | The ID of the tyre sensor                                             |
| 10 | 60           | Pressure value(unit is Bar)                                           |
| 11 | 70           | Temperature value (Unit is degree Celsius)                            |
| 12 | 23           | Status:                                                               |

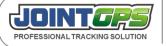

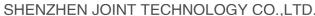

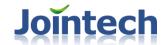

bit7: Battery status of the tyre pressure sensor, 0
indicates normal; 1 indicates low battery
bit6: When there is no data for a long time (15 minutes).
It will be 1 at this bit.
bit5: Reserved
bit4: 1 indicates high pressure
bit3: 1 indicates low pressure
bit2: 1 high temperature, 0 normal temperature
bit1~0:00 normal status
01 fast leakage
10 slow leakage

### 7.8.2.27 GPRS connection Reconnect alarm

GPRS connection Reconnect alarm as following:

(6081118888,2,U01,129,3,27,A,270309120812,E,11323.1234,N,2312.2323)

| ID | value        | note                                                                        |
|----|--------------|-----------------------------------------------------------------------------|
| 1  | 27           | alarm type,here means GPRS connection Reconnect alarm                       |
| 2  | А            | located or not,A means located, V means no loacted                          |
| 3  | 270309120812 | parking start point time as: date, month, year, hour, minute,second         |
| 4  | Е            | East/West longitude instruction, E for east longitude,W for west longitude. |
| 5  | 11323.1234   | longitude                                                                   |
| 6  | N            | South/North latitude instruction, N for north latitude, S                   |

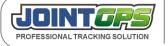

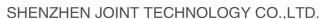

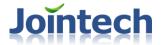

|   |           | for south latitude |
|---|-----------|--------------------|
| 7 | 2312.2323 | latitude           |

### 7.8.2.28 GPS antenna disconnected alarm

GPS antenna disconnected alert report as blow:

(6081118888,2,U01,129,3,28,A,270309120812,E,11323.1234,N,2312.2323)

| ID | value        | note                                                                         |
|----|--------------|------------------------------------------------------------------------------|
| 1  | 28           | alarm type,here means GPS antenna disconnected alarm                         |
| 2  | Α            | located or not,A means located, V means no loacted                           |
| 3  | 270309120812 | parking start point time as: date, month, year, hour, minute, second         |
| 4  | Е            | East/West longitude instruction, E for east longitude,W for west longitude.  |
| 5  | 11323.1234   | longitude                                                                    |
| 6  | N            | South/North latitude instruction, N for north latitude, S for south latitude |
| 7  | 2312.2323    | latitude                                                                     |

# 7.8.3 U02 Unvarnished transmitted data Report

Command Identifier: U02

Command Function: The Unvarnished Transmitted data is transmitted by the unit to the server; When the unit received the

request from external devices, the transmission started.

Parameter list:

ReportType: report type is No.3

PortID: Port ID, indicates the port which is request uploading data;the

GP6000 port id is 1.

DeviceType: Device type, each device has a unique ID;the GP6000

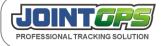

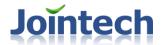

terminal can only connect the dispatch screen

Len: length of the connect, in the unit of byte;

Data: Data content, could be ASCII or binary system; If the packet

head and trail are the same please go to check D02 for detailed solution;

AorV: indicates the gps signal is valid or invalid, A indicates valid; V

indicate invalid;

DateTime: Date and time;.

EW: East or West longitude indicating; E for East, W for West;.

LONG: longitude;

NS: South or North Latitude indicating; S for South, N for North;.

LAT: latitude;

Set example: None

Inquire example: None

Return:

(6081118888,2, *U02*,3,1,3,10,abcdefghij,230809172318,E,11342.2314,N,2312.4212)

The part with gray color explain as following:

| ID | Value        | note                                                                               |
|----|--------------|------------------------------------------------------------------------------------|
| 1  | 3            | indicates Summarize report                                                         |
| 2  | 1            | indicates theUnvarnished transmitted data port                                     |
| 3  | 3            | incidates the Unvarnished transmitted data external device                         |
| 4  | 10           | indicates the data length                                                          |
| 5  | Abcdefghij   | Indicates the data content                                                         |
| 6  | 230809172318 | indicate the time of uploading,the format is:date/month/year/hour/minutes/second;. |
| 7  | Е            | East or West longitude indicating; E for East, W for West;                         |
| 8  | 11342.2314   | longitude.                                                                         |
| 9  | N            | indicate North latitude/ South Latitude,                                           |
| 10 | 2312.4212    | latitude.                                                                          |

Notice:

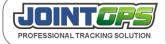

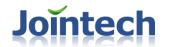

- 1, Because it is the additional device which uploaded the data actively so there is no Serial number for the Unvarnished transmitted data;
- 2. Different devices has different content, So if client has their own device, they could define the data according to their requirement;

# 7.8.4 U03 Signal detecting report

Command Identifier: U03

Command Function: signal detecting report;

Parameter list:

ReportType: signal report is No.3

SignalID: Single ID Value.

SignalStatus: Signal status, "1" for detecting the signal starting; "2" for

detecting the signal ending;

AorV: indicates the gps signal is valid or invalid, A indicates valid; V

indicate invalid;

SignalTime: The time when the signal is generating, format

is:date/month/year/hour/minute/second.

EW: East or West longitude indicating; E for East, W for West;.

LONG: longitude

NS: South or North Latitude indicating; S for South, N for North;.

LAT: latitude.

Speed: current Speed.it's in decimal code.unit is sea mile/hour.

Direction: cureent direction

Vehicleinfo: Vehicles staus (Refer to Table 8)

Set example: None Inquire example: None

Return:

(6100803156,2,U03,129,3,1,2,A,030311204327,E,10342.3551,N,0116.1809,12,230,00000100)

#### 7.8.5 U04 Terminal reset alarm

Command Identifier: U04

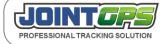

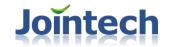

Command Function: tracker reset alarm

Parameter list:

ReportType: No.3

AorV: indicates the gps signal is valid or invalid, A indicates valid; V

indicate invalid;

DateTime: the time when the terminal reset

EW: East or West longitude indicating; E for East, W for West;.

LONG: longitude

NS: indicate North latitude/ South Latitude

LAT: latitude

Set example: None

Inquire example: None

Return:

(6081118888,2, *U04*,129,3,140809172218,E,11324.8421,N,2313.4219)

Notice: the tracker will upload this message after it restart.

# 7.8.6 U05 SMS GPS locating message

Command Identifier: U05

Command Function: GPS locating message sending by SMS to user's cell phone or SMS center number;

Parameter list:

ReportType: No.3.

AorV: indicate if it is located correctly, A for OK, V for blank area.

Date: ormat is Date/Month/Year.

Time: format is Hour/Minute/Second.

LONG: longitude;

EW: East or West longitude indicating; E for East, W for West;

LAT : latitude;

NS: indicate North latitude/ South Latitude

Speed: speed

Direction: direction

VehicleStatus: Check the status list in 6.1.4.

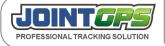

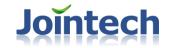

Set example: None

Inquire example: None

Return:

(6081118888,2, *U05*,129,3,A,120809,213214,11323.1231,E,2314.2316,N,12,230,00000100)

#### **7.8.7 U06 Reserved**

#### **7.8.8 U07 Reserved**

## 7.8.9 U08 GSM Signal report timing

Command Identifier: U08

Command Function: GSM singal report timing

Parameter list:

ReportType: No.2

AorV: indicates the gps signal is valid or invalid, A indicates valid; V

indicate invalid;

DateTime: restart time

EW: East or West longitude indicating; E for East, W for West;.

LONG : longitude;

NS: indicate North latitude/ South Latitude

LAT : latitude;

SignalValue: The current GSM signal value, from 0-31 normally, if it

is below "10", that indicates the signal is weak;

Set example: None

Inquire example: None

Return:

(6081118888,2, *U08*,129,2,A,120809123218,E,11324.1233,N,2323.4318,14)

Notice:

You can use S22 command to setup or change the upload interval;

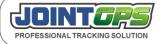

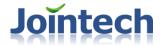

## 7.8.10 U09 Fatigue driving status report

Command Identifier: U09

Command Function: Fatigue driving status report; The difference from the fatigue alarm report is that it is a summarize

report and not a start point hint when the fatigue driving happen;

Parameter list:

ReportType: Report type

StartAorV: indicates the gps signal is valid or invalid, A indicates valid; V

indicate invalid;

StartDateTime: the starting date and time; format:

date/month/year/hour/minute/second;

StartEW: starting point's indicate East longitude/ West longitude

StartLong: starting point's longitude;.

StartNS: starting point's indicate North latitude/ South Latitude.

StartLat: starting point's latitude;.

EndAorV: indicates the gps signal is valid or invalid, A indicates valid; V

indicate invalid;

EndDateTime: the ending date and time; format:

date/month/year/hour/minute/second;.

EndEW: indicate ending East longitude/ West longitude

EndLong: the ending longitude;

EndNS: indicate ending North latitude/ South Latitude.

EndLat: the ending latitude;.

Distance: The distance in this fatigue driving trip in the unit of kilometer;

RunTime: The total time of this fatigue driving trip;

AlarmTime: Allowed maximum driving time in one trip, in the unit of  $% \left( 1\right) =\left( 1\right) \left( 1\right) =\left( 1\right) \left( 1\right) \left( 1\right$ 

second;

OverSpeed: If there is any over speed in this trip.

Set example: None

Inquire example: None

Return:

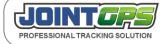

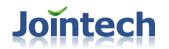

(6081118888,2,*U09*,129,3,270309120812,E,11323.1234,N,2312.2323,270309163219,E,11324.4254,N,2313.4189,4 29,12412,10800,1)

## 7.8.11 U10 Over speed status report

Command Identifier: U10

Command Function: The difference between U10 and U01 is that this is a summarize report but not a start point hint

report when the overspeed happen;

Parameter list:

ReportType : report type;

StartAorV: indicates the gps signal is valid or invalid, A indicates valid; V

indicate invalid;

StartDateTime: the starting date and time; format: date/month/year/hour/minute/second;

StartEW: starting point's indicate East longitude/ West longitude

StartLong: starting point's longitude;.

StartNS: starting point's indicate North latitude/ South Latitude.

StartLat: starting point's latitude;.

EndAorV: indicates the gps signal is valid or invalid, A indicates valid; V

indicate invalid;

EndDateTime: the ending date and time; format:

date/month/year/hour/minute/second;.

EndEW: indicate ending point's East longitude/ West longitude

EndLong: the ending longitude;

EndNS: indicate ending point's North latitude/ South Latitude.

EndLat: the ending latitude;.

MaxSpeed: Maximum speed, in the unit of sea mile/hour;

AvgerSpeed: Average speed, in the unit of sea mile/ hour

Distance: in the unit of kilometer; Distance for this time's overspeed trip,

Set example: None

Inquire example: None

Return:

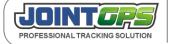

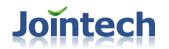

(6081118888,2,*U10*,129,3,A,270309120812,E,11323.1234,N,2312.2323,270309163219,E,11324.4254,N,2313.4189,143,95,32)

## 7.8.12 U11 trip status report

Command Identifier: U11

Command Function: When the vehicle finished one running section, unit will upload a report.( when you start this function)

Parameter list:

ReportType : report type

StartAorV: indicates the gps signal is valid or invalid, A indicates valid; V

indicate invalid;

StartDateTime: the starting date and time; format:

date/month/year/hour/minute/second;

StartEW: starting point's indicate East longitude/ West longitude

StartLong: starting point's longitude;.

StartNS: starting point's indicate North latitude/ South Latitude.

StartLat: starting point's latitude;.

EndAorV: indicates the gps signal is valid or invalid, A indicates valid; V

indicate invalid;

EndDateTime: the ending date and time; format:

date/month/year/hour/minute/second;.

EndEW: indicate ending point's East longitude/ West longitude

EndLong: the ending longitude;

EndNS: indicate North latitude/ South Latitude.

EndLat: the ending latitude;.

Distance: the lasting distance of over-speeding, in the unit of kilometer;.

OverSpeed: If there is overspeeding;

Set example: None

Inquire example: None

Return:

(6081118888,2,*U11*,129,3,A,270309120812,E,11323.1234,N,2312.2323,A,270309163219,E,11324.4254,N,2313.41 89,143,1)

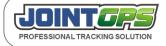

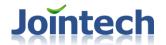

# 7.8.13 U12 Daily mileage status report

Command Identifier: U12

Command Function: Daily mileage report; every 0:00 o'olock, it will upload the previous day's mileage message;

Parameter list:

ReportType: No.3

Date: Report date, date/ month/ year

Distance: running mileage, in the unit of kilometer;.

RunTime: Running time in a day, in the unit of minute;

RunCount: running times in one day.

Set example: None

Inquire example: None

Return: (6081118888,2, *U12*, 129, 3,090809,210,142,5)

 $090809: date, format is \ Date/Month/Year..$ 

210 Current day's running mileage;

142 Current day's running time in the unit of minute;

# 7.8.14 U13 Photo uploading report

Command Identifier: U13

Command Function: upload this report to show the image location, image size and the data package quantity before the tracker upload one image.

Parameter list:

ReportType: It is fixed 3.

AorV: A means locating, V means non locating.

DateTime: time to take the photo

EW: east longitude and west longitude.

LONG: longitude.

NS: north latitude and south latitude.

LAT : latitude

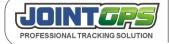

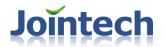

PortIndex: for 6000, it is 1 or 2 or 3, showing which port is connecting with the camera.

CameralD:camera ID. From 1 to 3.

ImageIndex: image ID.

Size: image size.the unit is bytes

PacketCount: The amount of frames

Reason: reason to take the image,1 means the timing, 2 means trigger,3 means instant

Para: for reason 1, it is the time to take the image, with unit of minute.

for reason 2, it is the signal source to trigger the image

for reason 3, it is 0. Take photo instantly.

Setting example: NON Inquiry example: NON

Returned result:

(6081118888,2, *U13*,129,A,120809123218,E,11324.1233,N,2323.4318,2,1,14,41097,82,1,480)

120809123218 means day/month/year/hour/minute/second

E mean east longtitude

11324.1233 is the longtitude

N means north latitude

2323.4318 is the latitude

2 camera is connected to tracker's COM1.

1 camera ID 1

14 Image ID 14

41097 is the size, with unit of byte.

82 meansthe amout of the image frames is 82.

1 means the timing to take the image.

480 means the time to take the image, it is 8 clock am.

# 7.8.15 U14 Voice communication record report

Command Identifier: U12

Command Function: Voice communication report; each time when you finish one listen-in, the unit will upload a report;

Parameter list:

ReportType: value is "3"

CallType: Call type, if it is dial out or incoming call; "1" for dial out, "0"

for incoming call;

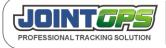

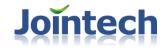

Telephone: received phone number from i.e. 1389023XXXX.

Time: voice call starting time, 120809125312, the format

is:date/month/year/hour/minutes/second;.

Length: Voice call total time, in the unit of seconds, support 16000

seconds maximum;

Set example: None

Inquire example: None

Return:

(6081118888,2, *U14*,129,3,1,13312345678,120809125312,153)

# 7.8.16 U15 Parking report

Command Identifier: U15

Command Function: vehicle parking report

Parameter list:

ReportType: report type

AorV: indicates the gps signal is valid or invalid, A indicates valid; V

indicate invalid;

StartDateTime: start point parking time

EW: indicate East longitude/ West longitude of the parking

LONG :longitude of the parking;.

NS: indicate North latitude/ South Latitude of the parking.

LAT: latitude of the parking;

TimeLength: The parking time, unit: in minutes;

Set example: None

Inquire example: None

Return:

(6081118888,2, *U15*,129,2,A,140809172218,E,11324.8421,N,2313.4219,32)

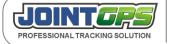

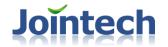

# 7.8.17 U16 Muti-fuel level monitoring report

Command Identifier: U16

Command Function: upload the fuel value of each fuel sensor. fuel value: 0 to 65535

Parameter list:

ReportType:.fixed2.

AorV: A means location, V means location not valid.

StartDateTime: the time of current point

EW: .East latitude/ West longitude of current location indication

LONG: Latitude of current point

NS: South/North longitude of current location

LAT: .Longitude of current point

Speed: current Speed.it's in decimal code.unit is sea mile/hour.

Vehicleinfo: Vehicles staus (Refer to Table 8)

Count: the total of fuel senor connected with tracker.

Tag 1 ID: the first fuel sensor's ID

Tag 1 Value: current fuel value of the first fuel sensor

Tag 2 ID: the second fuel sensor's ID

Tag 2 Value: Current fuel value of the second fuel sensor.

...

Reply: (6091118888,2,U16,123,2,A,291009030352,E,11324.3213,N,2413.8940,0,00030000,2,1,45535,2,33226)

# 7.8.18 U17 Chip temperature status report

Command Identifier: U17

Command Function: chip temperature status report

Parameter list:

ReportType: No.2

Temperature: Current chip temperature

Set example: None

Inquire example: None

Return: (6081118888,2,*U17*,129,2,32)

Notice: The returned temperature's unit is Celsius degree, "0" indicate "- 40" Celsius degree, "1" indicates "- 39" Celsius

degree, and so forth; So you need to calculate each time. (to reduce 40 celsius degree)

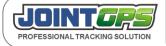

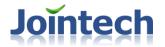

# 7.8.19 U18 0:00:00 report

Command Identifier: U18

Command Function: Used for history track analyse in 0:00:00

Parameter list:

ReportType: No.3

AorV: indicates the gps signal is valid or invalid, A indicates valid; V

indicate invalid;

DateTime: current date and time;

EW: indicate East longitude/ West longitude

LONG: indicate longitude;.

NS: indicate North latitude/ South Latitude.

LAT : latitude;

Status: If it is parking or running, "0" for parking, "1" for running;

Set example: None

Inquire example: None

Return:

(6081118888,2, *U18*,129,3,A,23090900000,E,11323.1234,N,2312.2123,1)

Notice: We use ACC signal for reference, (in stopping or running status.)

# 7.8.20 U19 Universal Port AD Model Status Report

Command Identifier: U19

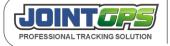

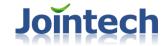

Command Function: Universal port AD model status report

Parameters list:

ReportType: Report type is 2

AorV: A means located, V means not located.

StartDateTime: the time when parking

EW: East/West longitude instruction of Parking place

LONG: Longitude of parking place

NS: South/North latitude instruction of parking palce

LAT: The latitude of parking place

ADPortCount: The count of extand fuel level sensor

ADIndex: AD port number, is the first AD port or the second

ADValue: The currently value of AD port

#### Return result:

(6081118888,2, *U19*,129,2,140809172218,E,11324.8421,N,2313.4219,1,1,30)

(6081118888,2, *U19*,129,2,140809172218,E,11324.8421,N,2313.4219,2,1,230,2,136)

# 7.8.21 U20 Neutral Gear position sliding status report

The uploaded data after the vehicle slide:

(6081118888,2,U20,123,14,9,720,E,11404.6203,N,8960.0000,290110083418,E,11404.6203,N,8960.0000,29011008344

| Description                                             | value      | note                                                          |
|---------------------------------------------------------|------------|---------------------------------------------------------------|
| Alarm type                                              | 14         | Neutral gear sliding alarm                                    |
| Vehicle sliding time                                    | 9          | The unit is second                                            |
| Speed accumulated value during the vehicle sliding time | 720        | adding the speed in every second. the speed unit is sea mile. |
| East/West longitude                                     | Е          |                                                               |
| longitude                                               | 11404.6203 | longitude when the alarm occur                                |
| South/North latitude                                    | N          |                                                               |

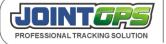

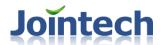

| latitude  | 8960.0000    | Latitude when the alarm occur      |
|-----------|--------------|------------------------------------|
| Data time | 290110083449 | 29_01_10 08:34:49                  |
|           |              | date/month/year/hour/minute/second |

The formula for calculating the sliding distance: S=(720\*1.85\*1000)\*9/3600/9 = 41.11 (meter)

note:

Number of times=9 times

Average speed=720\*1.85\*1000/3600/9 sea mile/hour to meter/second

Vehicle sliding time=9 seconds

# 7.8.22 U21 Universal port pulse calculation mode status report(Reserved)

# 7.8.23 U22 Upload the information of all the active RFID tag being detected

Command Identifier: U22

Command Function: upload the information of all the active RFID tag being detected

Parameter list:

ReportType:.fixed2.

AorV: A means location, V means location not valid.

StartDateTime : the time of current point

EW: .East latitude/ West longitude of current location indication

LONG: Latitude of current point

NS : South/North longitude of current location

LAT: .Longitude of current point

Count: the total of RFID tags being detected

PageCount : .how many pages
CurPageID : current page

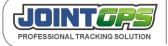

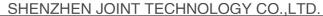

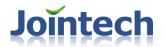

CurPageCount: how many tags on the current page

Tag 1 ID: .ID of the first RFID tag

Tag 1 Battery: the power of the first RFID tag

Tag 1 Strong: the field intensity of the first RFID tag

. . .

Reply: (6100803220, 2, U22, 129, 2, V, 150209000651, E, 00000. 0000, N, 0000. 0000, 1, 1, 1, 1, 1, 0A2A, 0, 0)

(6100803220, 2, U22, 129, 2, V, 150209002408, E, 00000, 0000, N, 0000, 0000, 2, 1, 1, 2, 0941, 0, 0, 0A2A, 0, 0)

## 7.8.24 U24 Type pressure report

Command Identifier: U24

Command function: uploading the current tyre pressure value.

Parameters:

ReportType: Report type. 2, Fixed value

AorV: A indicates tracker is located; V indicates not located.

StartDateTime: The current time
EW: East or West longitude
LONG: The current longitude
NS: North or South latitude

Count: The count of the tyre

LAT: The current latitude

Tocca\_1: the number of the trailers of the first tyre (0 it means tractor)

Seat\_1: the lable of the first tyre

ID\_1: The ID of the first tyre

Pressure\_1: The first pressure value

T\_1 : The first temperature

Stata\_1: The first status

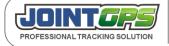

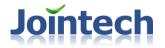

bit7: battery status of the tyre pressure sensor, 0 indicates normal; 1 indicates low battery

bit6: When there is no data for a long time (15 minutes). It will be 1 at this bit.

bit5: Reserved

bit4: 1 indicates high pressure

bit3:1 indicates low pressure

bit2 : 1 high temperature , 0 normal temperature

bit1~0:00 normal status

01 fast leakage

10 slow leakage

11 inflate

Tocca\_2: The number of the trailers of the second tyre.

.....

Reply: none

# **7.8.26 U26 Drum report**

Command Identifier: U26

Command Function: upload the drum mixer rotating status report, including rotating direction and rotating speed.

Parameter list:

ReportType: It is fixed 2.

AorV: A means positioning, Vmeans no positioning.

DateTime: date and time.

EW: E is East longitude, W is west longitude.

LONG: longitude.

NS: N is north latitude, S is latitude.

LAT: latitude.

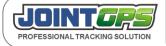

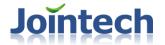

Speed\_GPS : GPS speed

Direction \_GPS: GPS direction

VehicleStatus: as shown in diagram 6.1.4.

Speed\_drum: the speed of the drum mixer rotation, unit is rotation per minute.

Turn\_drum: the direction of drum mixer rotating. 0 means non rotating, 1 means clockwise direction, 2

means anticlockwise direction.

Setting example: none Inquiry example: none

Returned result:

(6081118888,2, U26,129,3,A,120809,213214,11323.1231,E,2314.2316,N,12,230,00000100,10,1)

Note: While the drum sensor is loaded to the tracker GP6000, the drum sensor connect to the pulse signal wire (brown white) and vehicle door detecting wire (grey white) in GP6000 port A. The drum sensor connected to door detecting wire should be fixed on the left. The left is defined in the condition that you are facing the vehicle head.

# 7.8.28 U28 Charge Report for Taximeter

Command Identifier: U28

Command function: the Charge Report for each passenger.

Parameters List:

Report Type: Fixed as 2

A or V: "A" reprents "Positioning", "V" represents "non-positioning"

Start Date Time: The start time for passenger taking.

Start EW: The indication of Start Longtitude

Start LONG: Start Longitude

Start NS: The indication of Start Latitude

Start LAT: Start Latitude

StartMileage: The GPS Mileage of starting

End A or V: "A" reprents "Positioning", "V" represents "non-positioning"

End Date Time: The end time for passenger taking.

End EW: The indication of End Longtitude

End LONG: End Longitude

End NS: The indication of End Latitude

End LAT: End Latitude

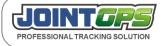

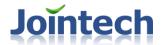

EndMileage: The GPS Mileage of Ending

Distance: (The output format from taximeter is 000.00)

Fare: Fare of this trip

ExtraFare:Extra fare of this trip.

Setting example: Negative Inquiry example: Negative

Return:

(6081118888,2, *U28*,129,2,A,240611090812,E,11323.1234,N,2312.2323,1000,A,240611093219,E,11324.4254,N,2313.41 89,1020,020.00,50,0)

Notice: 1. Every data uploaded after the passenger carrying, a confirmed message will be sent from center to show the successfule sending.

## 7.9 "X" series Universal Port Sets command

# 7.9.1 X01 Set and inquire universal port usage model

Command Identifier: X01

Command function: Set universal port usage model

Parameter list:

Mode: "0" for query, "1" for Set

Index: means currently Set which universal port, currently total have 2.

Operation Model: Operation Model as following:

Note: currently only support Fuel mode and AD mode.

| ID | Name       | Note                                                         |
|----|------------|--------------------------------------------------------------|
| 1  | IO MODE    | IO mode.after you set this mode,the default is switch input. |
| 2  | AD MODE    | AD mode                                                      |
| 3  | PLUSE MODE | Pulse mode                                                   |

Set example: (6081118888,2,**X01**,129,1,1,2) Inquire example: (6081118888,2,**X01**,129,0,1)

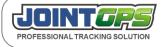

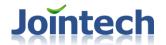

(6081118888,2,**X01**,129,0,1,2)

Return result: (6081118888,2,**X01**,129,1,2)

NO"1" means currently Set which universal port.

NO"2" means currently operation mode of universal port

Notice: currently only support the second and the third patterns.

# 7.9.2 X02 Set and inquire running parameters of universal port

Command Identifier: X02

Command function: Set the usage parameters of universal port

parameters list:

Mode: "0" for query, "1" for Set

Index :means currently Set which universal port, currently total have

2.

RunMode: Operation model please check the RunMode parameter list of X01 comand. This parameter must the same with the currently operation model of universal port. Otherwise it will return an error.

Para...: parameters list, different mode correspond to different parameter. As following shows:

|       | PLUSE                           | AD                                  | Ю                  |
|-------|---------------------------------|-------------------------------------|--------------------|
| Para1 | Working mode <sup>3</sup>       | Alarm type <sup>1</sup>             | Input(1)/Output(2) |
| Para2 | Uploading interval <sup>3</sup> | Upper limit value                   | \                  |
| Para3 | Pulse count <sup>3</sup>        | Lower limit value                   | \                  |
| Para4 | \                               | Holding time <sup>2</sup>           | \                  |
| Para5 | \                               | Report upload interval <sup>2</sup> | \                  |

1. AD as 12 bit precision, total have following alarm mode

ID Note

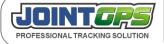

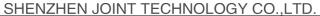

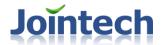

| 0 | none                                       |
|---|--------------------------------------------|
| 1 | over upper limit alarm                     |
| 2 | low lower limit alarm                      |
| 3 | over upper limit and low lower limit alarm |

- 2. Second as unit
- 3. woking mode 1 means fixed uploading, the unit of uploading interval is s, which means the pulse uploading interval, working mode 2 means counting uploading, pulse number means there will be a report when the number exceeds the preset value

Set example: (6081118888,2, X02, 129, 1, 1, 2, 20, 5)

(6081118888,2,**X02**,129,1,1,3,3,5000,100,5,600)

Inquriy example: (6081118888,2,**X02**,129,0,1,2)

(6081118888,2, **X02**, 129, 0, 1, 3)

Return result: (6081118888,2, X02, 129, 1,2,20,5)

(6081118888,2,**X02**,129,1,3,3,5000,100,5,600)

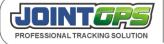

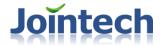

# **IX.Defaulted Set table**

| SN | Command ID                   | note                                                                                                    |
|----|------------------------------|----------------------------------------------------------------------------------------------------|
| 1  | S04                          | Use 10 seconds as the data uploading interval for the GPS tracker as defaulted Set                                                                                                    |
| 2  | S11                          | Default: Explode-proof function is closed                                                                                                    |
| 3  | S12                          | Default: allow any cell phone number to control the tracker                                                                                                    |
| 4  | S15                          | Default: TCP mode                                                                                                    |
| 5  | S20                          | Default: Port 1 baud rate is 9600                                                                                                    |
| 6  | S32                          | Default: no power saving mode                                                                                                    |
| 7  | S35                          | Default: 1 minute as the store interval for history location data                                                                                                    |
| 8  | A01(SOS<br>alarm)            | Default: The SOS alarm need to be confirmed by the monitoring center, otherwise the alarms will be continuously sending to monitoring center; Please check A03 command for confirmation.               |
| 9  | A01(fuel level change alarm) | Default: The fuel level change alarm need to be confirmed by the monitoring center, otherwise the alarms will be continuously sending to monitoring center; Please check A03 command for confirmation. |